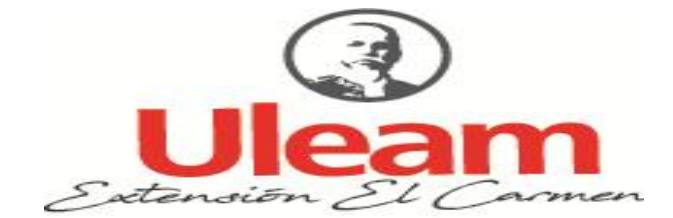

UNIVERSIDAD LAICA "ELOY ALFARO" DE MANABÍ EXTENSIÓN EN EL CARMEN CARRERA DE INGENIERÍA EN SISTEMAS Creada Ley No. 10 – Registro Oficial 313 de noviembre 13 de 1985

# **TRABAJO DE INVESTIGACIÓN**

# **PREVIO A LA OBTENCIÓN DEL TÍTULO DE INGENIERÍA EN SISTEMAS**

# **TEMA**

<span id="page-0-0"></span>Aplicación móvil para ciencias naturales aplicado en la enseñanza a estudiantes de bachillerato en "Unidad Educativa 5 de junio" del Cantón El Carmen

## **AUTOR**

Cecilia Lisbeth Macay López

## **TUTOR**

ING. Rocío Mendoza Villamar, Mg.

EL CARMEN, MARZO 2023

# <span id="page-1-0"></span>**CERTIFICACIÓN**

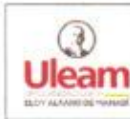

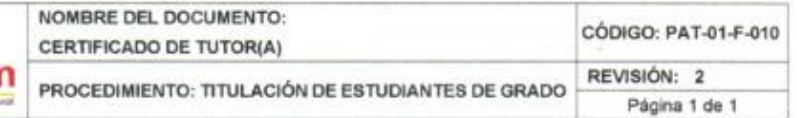

0

#### **CERTIFICACIÓN**

En calidad de docente tutora de la Extensión del Carmen de la Universidad Laica "Eloy Alfaro" de Manabi, CERTIFICO:

Haber dirigido y revisado el trabajo de investigación, bajo la autoría de la estudiante Cecilia Lisbeth Macay Lopez, legalmente matriculada en la carrera de ingeniería en sistemas, período académico 2022(2), cumpliendo el total de 400 horas, bajo la opción de titulación de proyecto investigación, cuyo tema del proyecto es Aplicación móvil para ciencias naturales aplicado en la enseñanza a estudiantes de bachillerato en "Unidad Educativa 5 de junio" del cantón El Carmen.

La presente investigación ha sido desarrollada en apego al cumplimiento de los requisitos académicos exigidos por el Reglamento de Régimen Académico y en concordancia con los lineamientos internos de la opción de titulación en mención. reuniendo y cumpliendo con los méritos académicos, científicos y formales, suficientes para ser sometida a la evaluación del tribunal de titulación que designe la autoridad competente.

Particular que certifico para los fines consiguientes, salvo disposición de Ley en contrario.

Lugar, El Carmen 19 de Enero del 2023.

Lo certifico.

Ing. Rocio Mendoza Villamar, Mg. **Docente Tutora** Área: Ingeniería en Sistemas

TÍTULO: APLICACIÓN MÓVIL PARA CIENCIAS NATURALES APLICADO EN LA ENSEÑANZA A ESTUDIANTES DE BACHILLERATO EN "UNIDAD EDUCATIVA 5 DE JUNIO" DEL CANTÓN EL CARMEN

AUTORA: MACAY LOPEZ CECILIA LISBETH

TUTOR: ING. ROCÍO MENDOZA VILLAMAR, MG.

#### TRABAJO DE INVESTIGACIÓN PREVIO A LA OBTENCIÓN DEL TÍTULO

DE:

#### **INGENIERA EN SISTEMAS**

TRIBUNAL DE TITULACIÓN

ING. POZO HERNANDEZ CLARA GUADALUPE

ING. TAPIA GAIBOR CHRISTIAN ROBERTO

 $0.9$ ING. LOPEZ RODRIGUEZ CARLOS VINICIO

## UNIVERSIDAD LAICA "ELOY ALFARO" DE MANABÍ **EXTENSIÓN EN EL CARMEN**

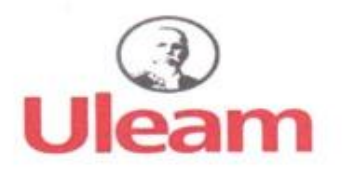

#### **DECLARACIÓN DE AUTORÍA**

La responsabilidad del contenido de este Trabajo de titulación, cuyo tema es: "Aplicación móvil para ciencias naturales aplicado en la enseñanza a estudiantes de bachillerato en "Unidad Educativa 5 de Junio" del Cantón El Carmen" corresponde exclusivamente a: Cecilia Lisbeth Macay Lopez con cédula de ciudadanía número 235065875-9 y los derechos patrimoniales de la misma corresponden a la "Universidad Laica "Eloy Alfaro" de Manabí.

Cecilia Maray

Cecilia Lisbeth Macay Lopez C.I 2350658759

# <span id="page-4-0"></span>**DEDICATORIA**

En primer lugar, a Dios por darme salud y vida y por permitirme llegar hasta donde he llegado, en segundo a mis padres a mi papá por ese amor incondicional, por apoyarme desde el inicio de mis estudios y por ser ese hombre de ejemplo para mí. A mi madre por su amor incondicional, por sus consejos, por levantarme las veces que no podía, y sobre todo por ser mi ángel del cielo, por cuidarme desde allá arriba y por darme las fuerzas que necesito cuando no puedo más.

En tercer lugar, a mi hija por ser mi fuerza y mi motor para seguir adelante, a mi hermana y a mi hermano por ayudarme en todo momento que lo he necesitado y por su amor incondicional, a mi abuela paterna y mi abuelo paterno por darme fuerzas y darme esa voz de aliento para seguir con mis estudios, a mi esposo por ser mi apoyo incondicional en todo momento, y en especial a mi Tía Lorena López por ser esa segunda madre que a pesar de la distancia me ha apoyado y ha estado hay para mí.

Autora

Cecilia Macay

# <span id="page-5-0"></span>**AGRADECIMIENTO**

Agradezco a Dios por bendecirme, por darme vida, salud, sabiduría y sobre todo permitirme llegar hasta donde he llegado, venciendo cada obstáculo que se me ha presentado a lo largo del camino.

A mis padres por ayudarme en todo momento, por estar presente en cada logro que he tenido en mi vida, por enseñarme el camino del bien, por ayudarme a levantarme cuando no he podido más, y sobre todo por enseñarme valores que hasta ahora sigo teniendo presente en mí.

A mis hermanos, abuelos paternos y al papá de mi hija por ayudarme en todo momento que lo he necesitado, sobre todo cuando me tocaba ir a la universidad y no tenía con quien dejar a mi hija, ellos hicieron lo posible para que yo siguiera con mis estudios.

A mis compañeros que estuvieron hay siempre conmigo ayudándome cuando no entendía algún ejercicio o codificación, sobre todo aquellos que estuvieron presente en el momento que perdí a mi madre.

A mi tutora por ayudarme, por la paciencia y por las enseñanzas brindadas en todo este largo camino.

A los docentes por habernos compartidos sus conocimientos, por formarnos, por la paciencia que nos tenían cuando preguntábamos alguna duda y por ayudarnos en todo este largo trayecto universitario.

El Autora

Cecilia Macay

# <span id="page-6-0"></span>ÍNDICE

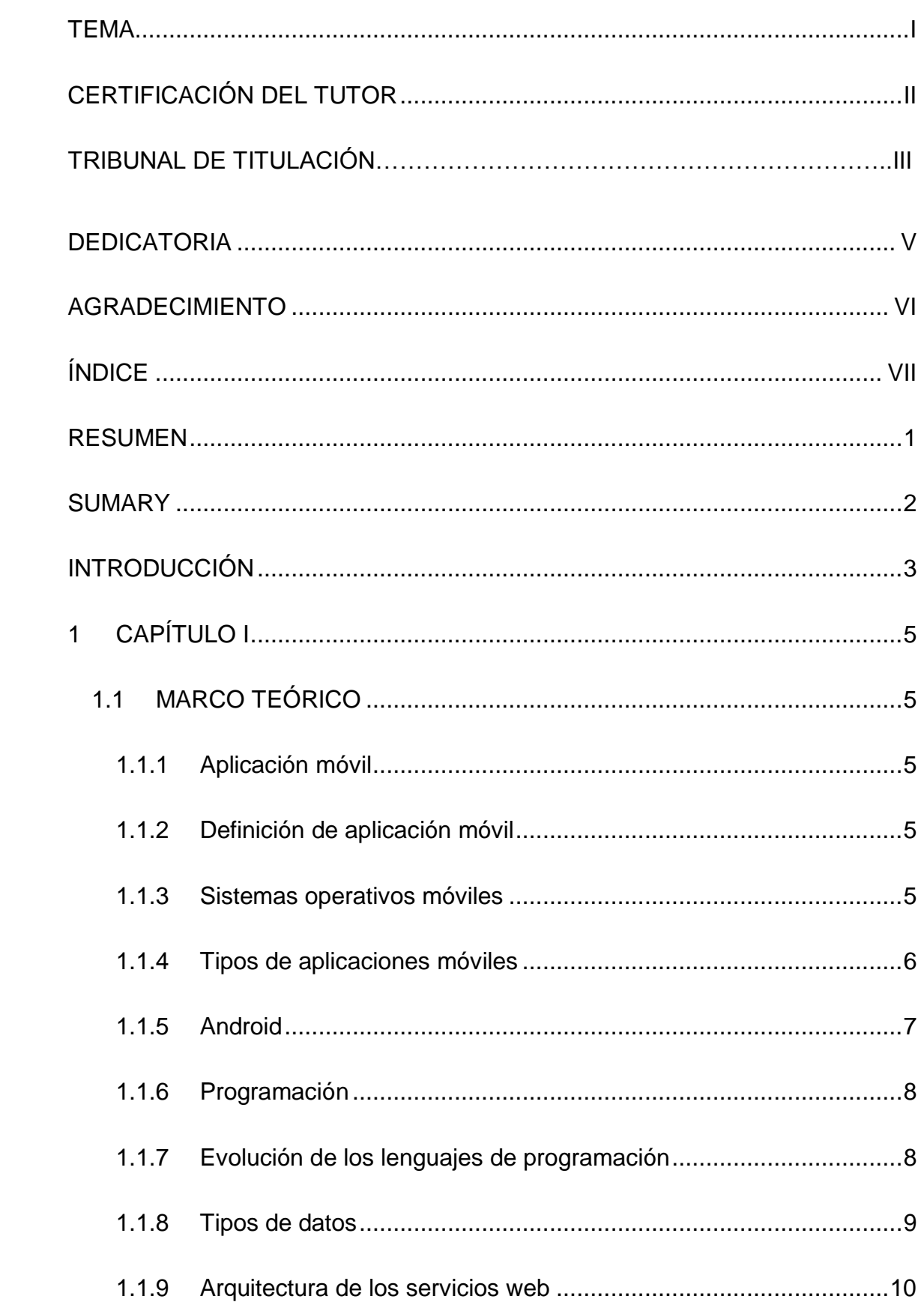

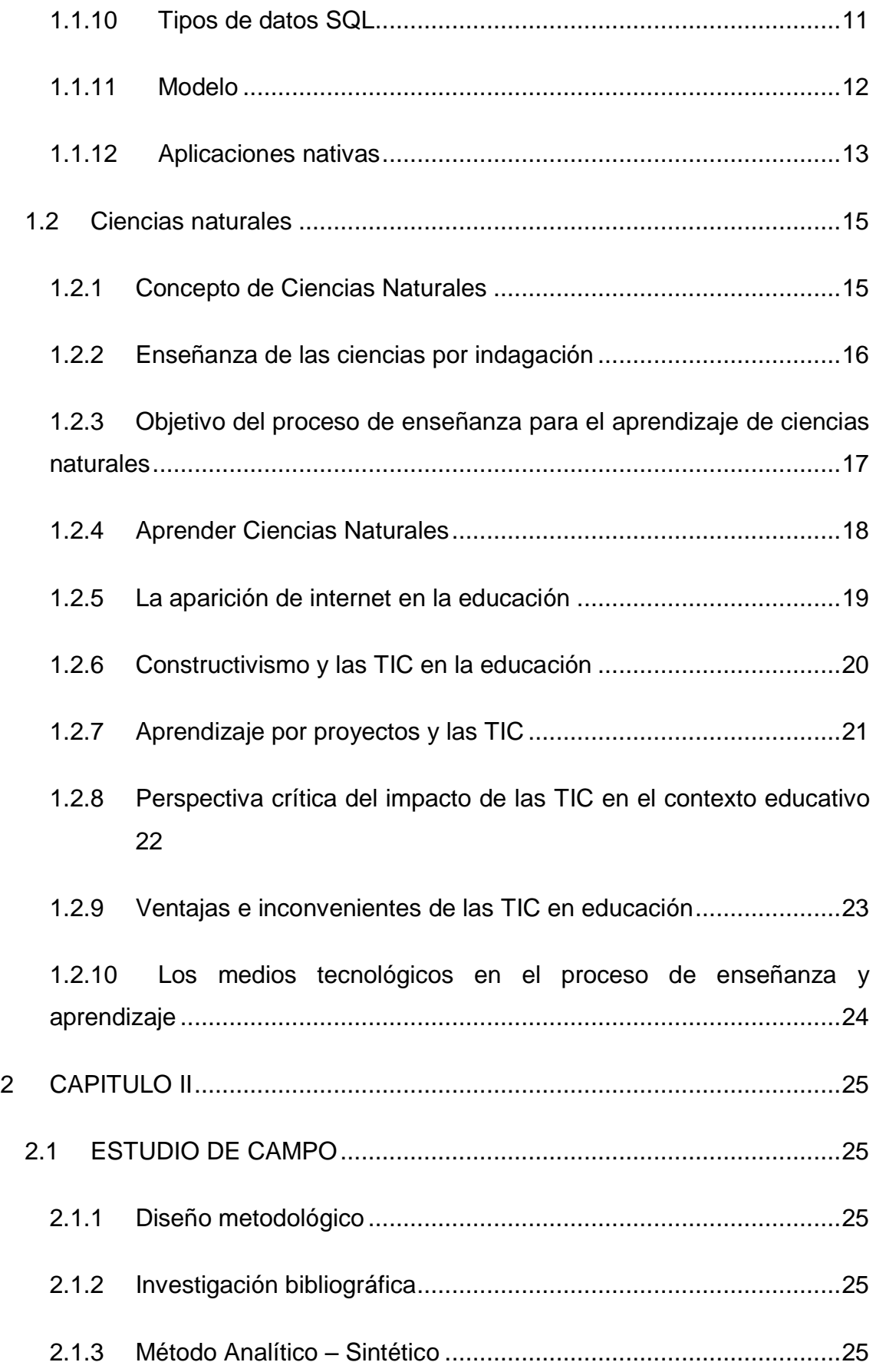

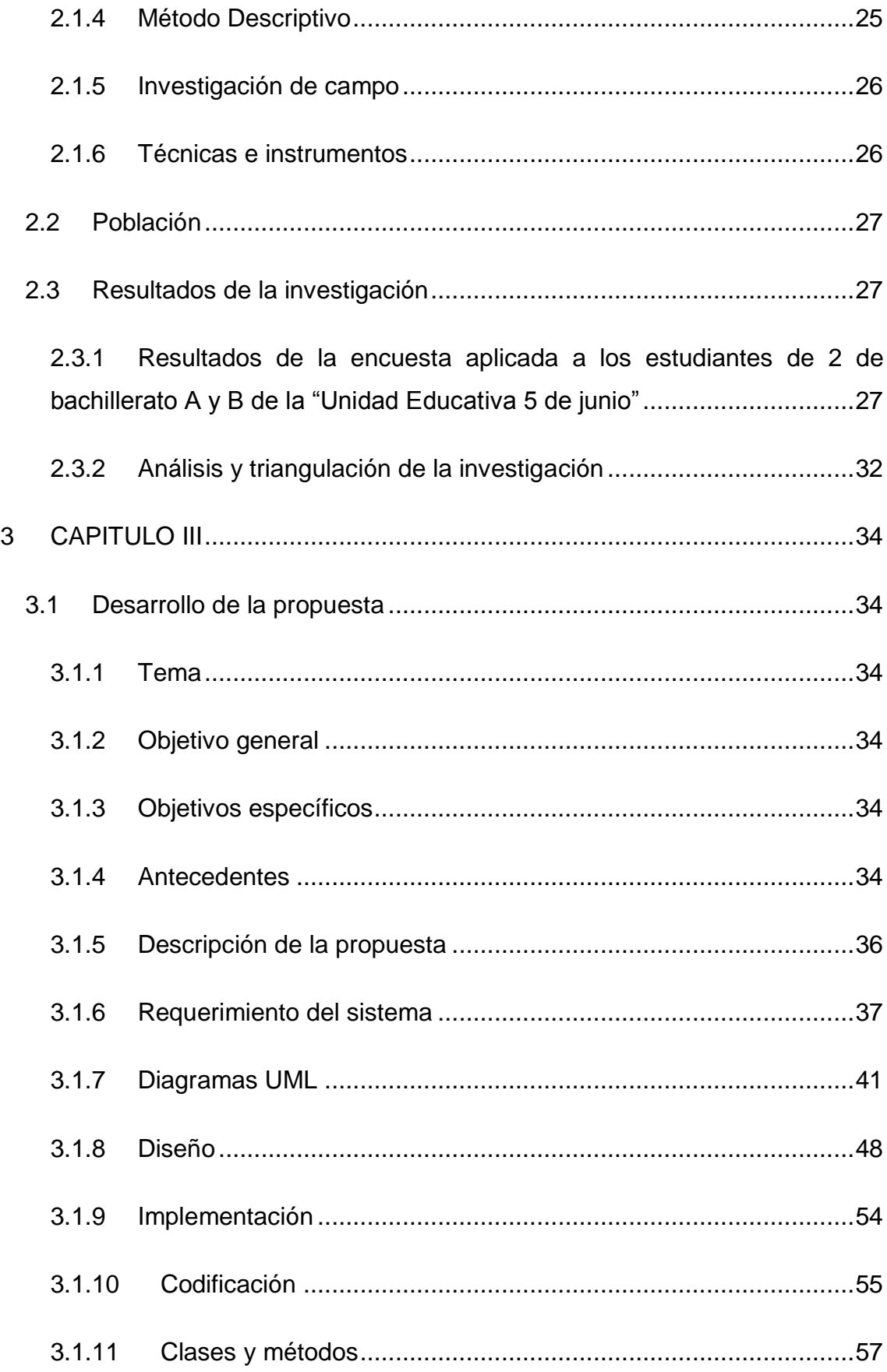

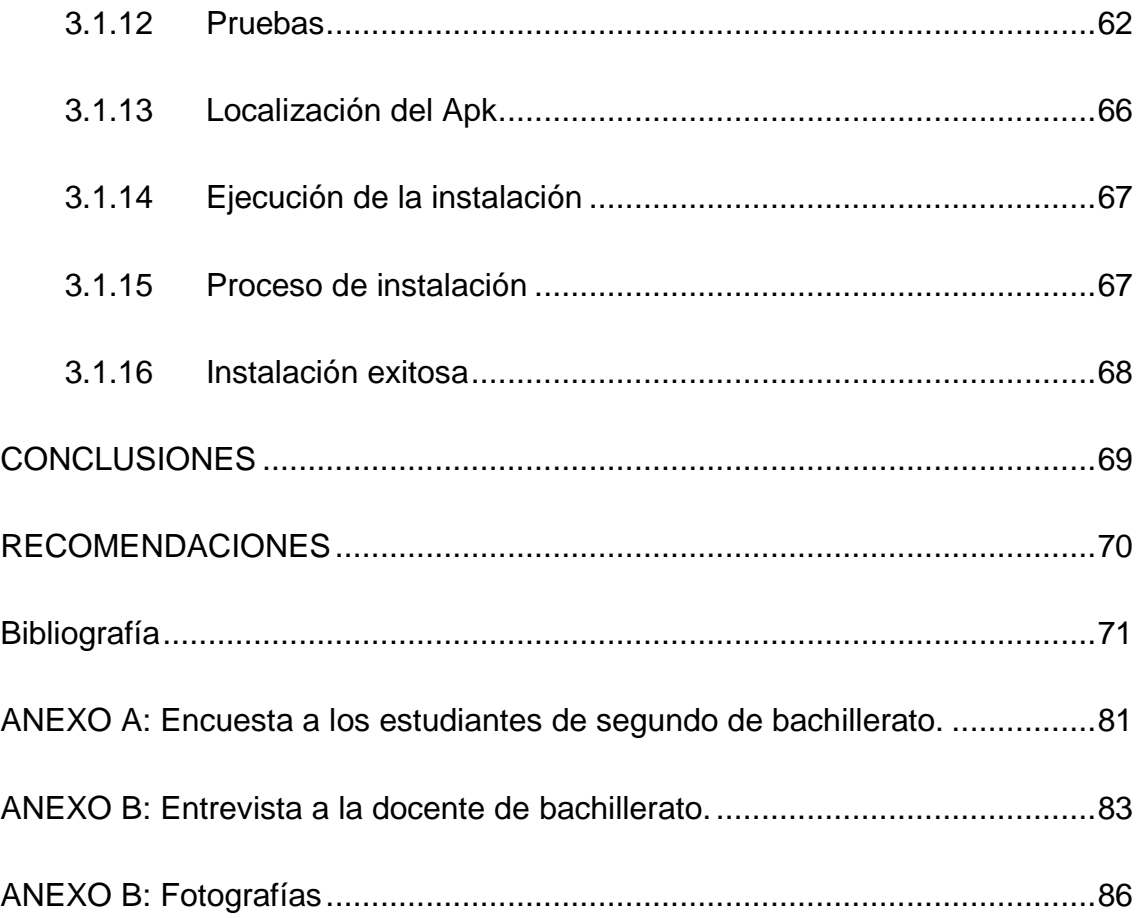

# **Índice de tablas**

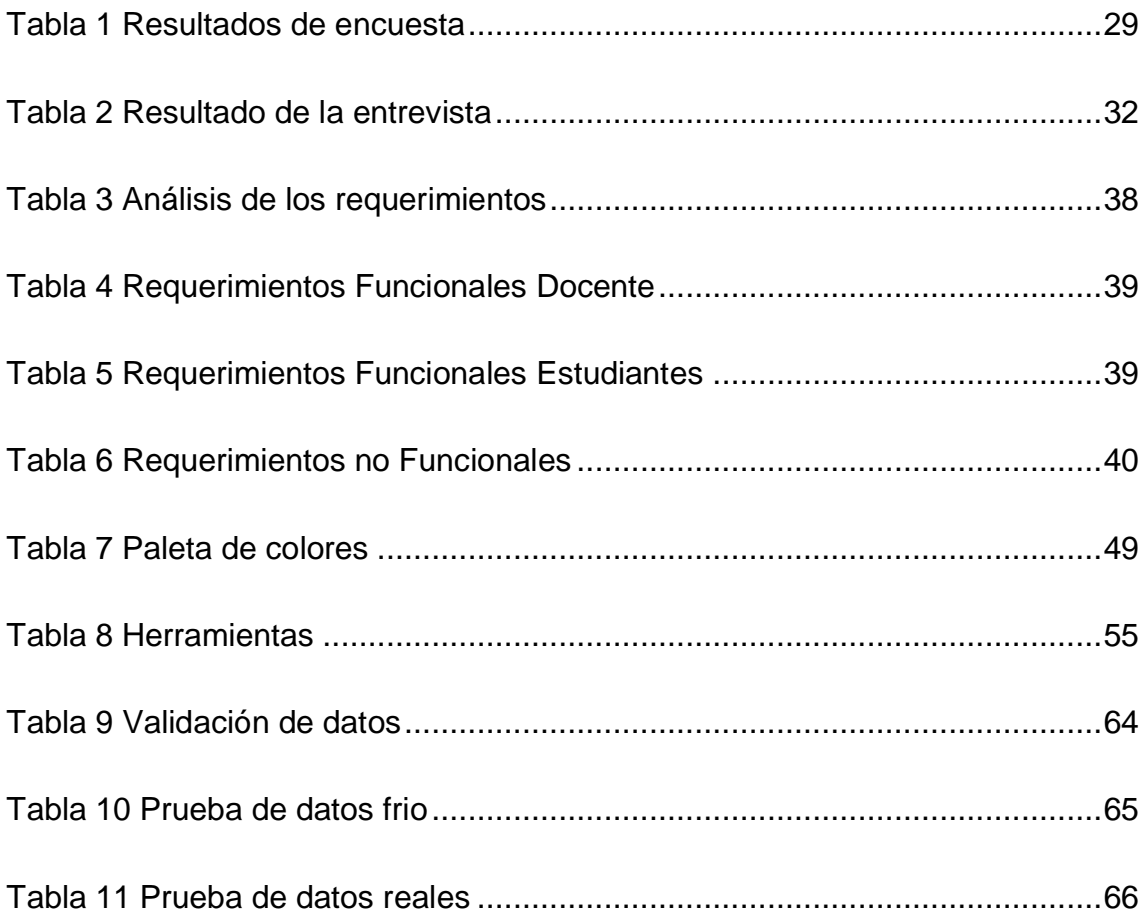

# **Índice de ilustraciones**

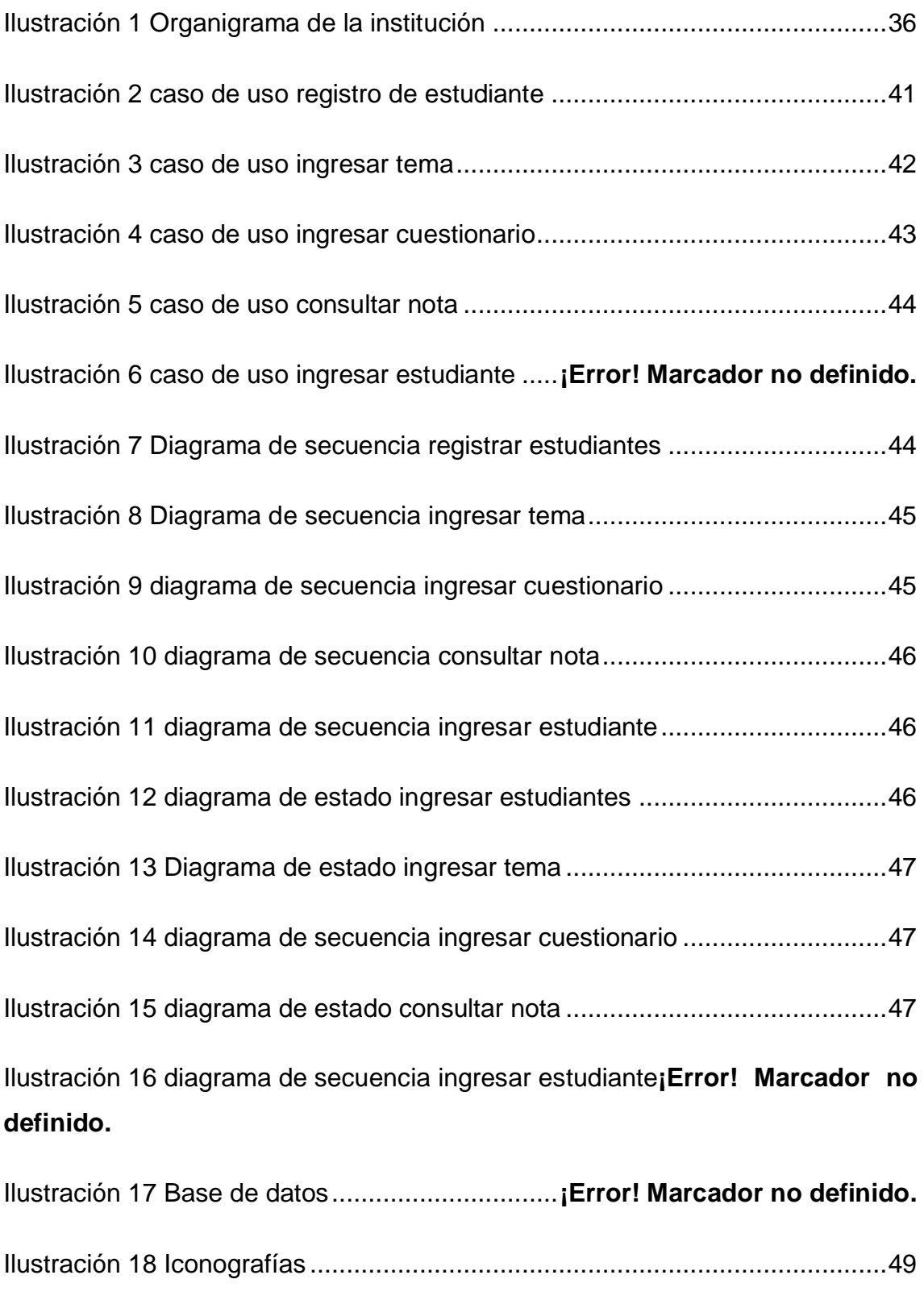

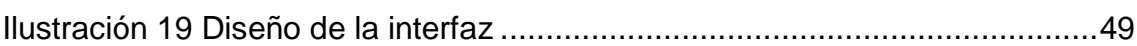

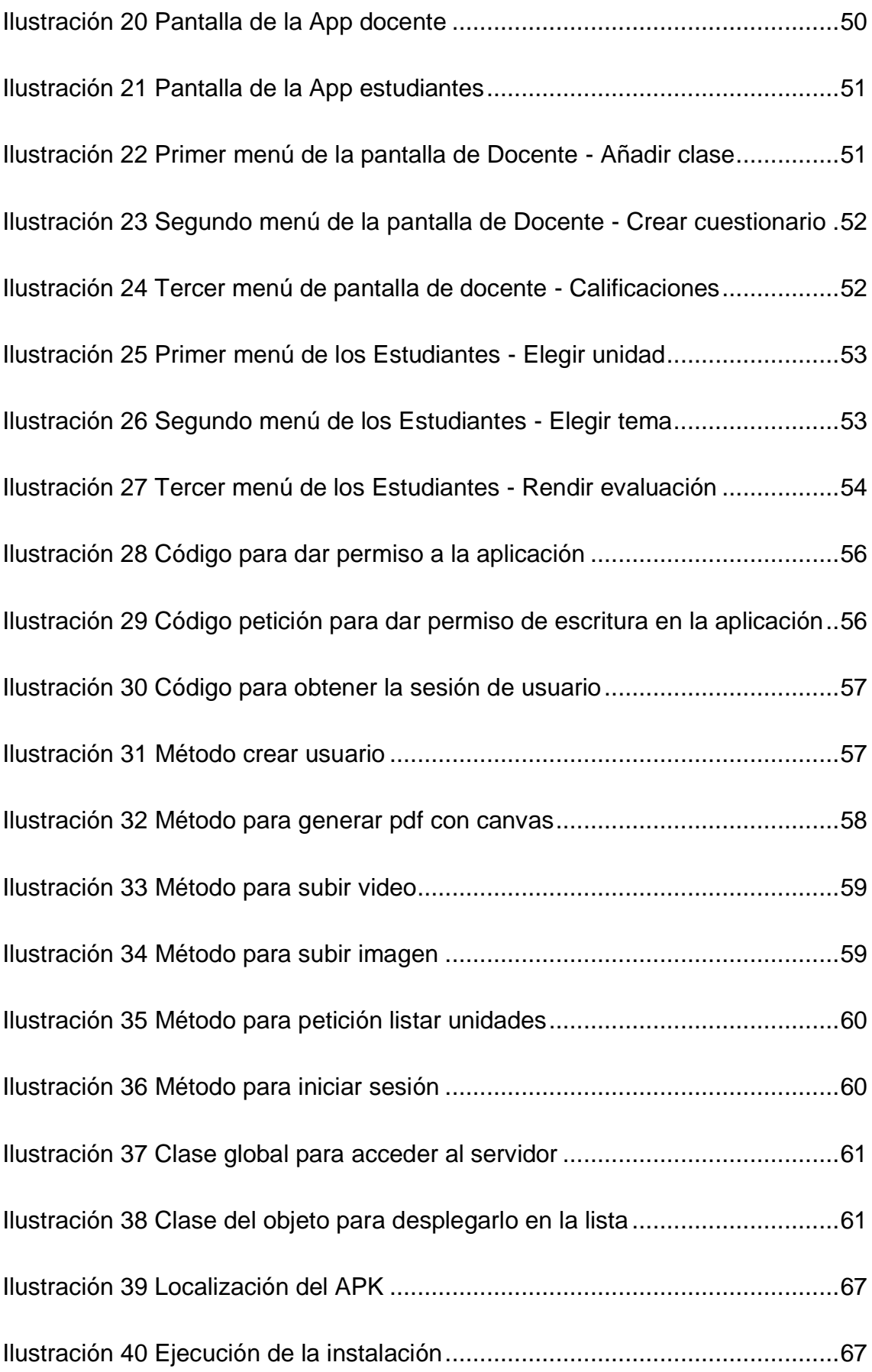

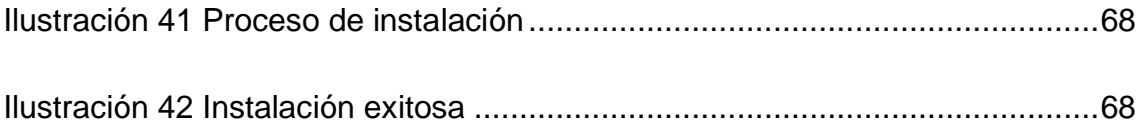

## <span id="page-14-0"></span>**RESUMEN**

El propósito de esta investigación es desarrollar una aplicación que facilite el estudio y aprendizaje de los estudiantes de segundo de bachillerato A y B, esto debe al desinterés de los estudiantes por aprender con metodologías tradicionales la asignatura de ciencias naturales siendo esta uno de los 4 ejes fundamentales en la educación, por tal motivo se ha visto la necesidad de desarrollar una aplicación móvil y de esta manera mejorar la enseñanza.

Para la elaboración de este presente trabajo se recopiló información de fuentes bibliográficas la cual nos ayudó a construir teorías sobre las aplicaciones y temas relacionados con ciencias naturales. Se aplicó el método analítico, sintético y descriptivo para poder analizar la información desde otra perspectiva. La encuesta fue aplicada a una muestra de 60 estudiantes de bachillerato, mientras que la entrevista se realizó al docente que imparte la asignatura de ciencias naturales esto fue realizado en el periodo académico 2021-2, con la finalidad de obtener información con datos reales. Se usaron también técnicas de seguridad para datos, como pruebas de datos en frío, pruebas de datos reales y validación de datos. Como resultado del presente proyecto de investigación se presentará una aplicación móvil diseñada bajo la metodología de arquitectura de software de modelo – vista – controlador, esta app facilita la enseñanza aprendizaje de los estudiantes, con temas relacionados a la asignatura de ciencias naturales, videos e imágenes, se podrá evaluar al estudiante y descargar su respectiva nota, de esta manera se logra que el aprendizaje sea más significativo.

## <span id="page-15-0"></span>**SUMARY**

The purpose of this research is to develop an application that facilitates the study and learning of the second year students of high school A and B, this is due to the lack of interest of the students to learn with traditional methodologies the subject of natural sciences, this being one of the 4 axes fundamental in education, for this reason the need to develop a mobile application has been seen and in this way improve teaching. For the elaboration of this present work, information was collected from bibliographic sources which helped us to build theories about the applications and topics related to natural sciences. The analytical, synthetic and descriptive method was applied to be able to analyze the information from another perspective. The survey was applied to a sample of 60 high school students, while the interview was carried out with the teacher who teaches the natural sciences subject. This was carried out in the 2021-2 academic period, in order to obtain information with real data. Data security techniques such as cold data testing, real data testing, and data validation were also used. As a result of this research project, a mobile application designed under the model-viewcontroller software architecture methodology will be presented, this app facilitates the teaching-learning of students, with topics related to the subject of natural sciences, videos and images, the student can be evaluated and their respective note downloaded, thus making learning more meaningful.

# <span id="page-16-0"></span>**INTRODUCCIÓN**

La tecnología forma parte del día a día de las personas, fácilmente se pueden enumerar algunos dispositivos electrónicos que facilitan tareas y actividades diarias. En este grupo de artefactos, se encuentran los dispositivos móviles.

Las aplicaciones móviles están diseñadas para ser usadas en los dispositivos móviles, como teléfonos inteligentes, tablet, entre otros. Este software al ser descarga e instalado en uno de estos dispositivos cumple con un fin determinado para el que fue diseñado. Las App se usan diariamente como un recurso sea este educativo, trabajo, negocios, y el ocio.

Dentro de la educación las aplicaciones móviles tienen fines específicos en la que podemos encontrar todo tipo de juegos y actividades para fines especializados de disciplinas y campos concretos. Así pues, se dispone de aplicaciones para las matemáticas, la lengua, los idiomas extranjeros, la geografía, la historia, etc.

El proceso de enseñanza aprendizaje es la actividad de enseñar y aprender mediante estrategias pedagógicas dentro de las aulas de clase. La enseñanza es el proceso de trasferir conocimientos sobre una asignatura que es dada por el docente, el aprendizaje es la adquisición del conocimiento necesario para aprender y entrenarse para dar soluciones a diferentes problemáticas.

Las aplicaciones móviles son de gran ayuda para el proceso de enseñanza aprendizaje, motivan al estudiante aprender durante el desarrollo de las clases, aportan para que el docente consiga el interés de los estudiantes y estén activos durante el desarrollo de la clase y de esta manera se obtenga un nivel de aprendizaje significativo que se puede ver reflejado en las evaluaciones.

Por tal razón este trabajo de investigación tuvo como objetivo el desarrollo una aplicación móvil de carácter educativo que busca mejorar la enseñanza aprendizaje de los estudiantes de segundo de bachillerato paralelos A y B, con sus teléfonos celulares en la asignatura de ciencias naturales de la Unidad Educativa 5 de junio del cantón El Carmen-Manabí, siendo esta una institución que lleva muchos años en función y con el pasar de los años ha ido creciendo, actualmente esta institución es una de las más conocidas dentro del Cantón.

En el capítulo 1 se puede observar todo acerca de la variable independiente que son las aplicaciones móviles, sus funciones, ventajas y desventajas de estos entre otros, al igual que de la variable dependiente que es ciencias naturales y la importancia que ha tenido esta actualmente dentro de la tecnología.

En el capítulo 2 se establece los métodos de investigación que se utilizó, el método analítico – sintético, método descriptivo, así mismo la investigación bibliográfica y la de campo. Los instrumentos que se usó para obtener información de los estudiantes y la docente fue una entrevista y la encuesta, también tenemos los resultados de estas investigaciones, con sus porcentajes y finalmente el análisis de la triangulación el cual se resume los datos obtenidos dentro de la entrevista y encuesta.

En el capítulo 3 se habla acerca del desarrollo de la propuesta en el cual se observa el tema, el objetivo general, la historia de la institución donde realizara el proyecto, la misión y visón de esta al igual que su organigrama. También tenemos los requerimientos funcionales y no funcionales los cuales ayudaron con la realización de la aplicación y los requerimientos mínimos. Se usaron los diagramas de caso de uso, secuencia y estado, el diseño de la base de datos, los colores que se utilizaron en la aplicación, las iconografías, las herramientas, la implementación, las clases y métodos que se utilizaron, la validación de datos la prueba de datos frio y reales y como poder instalar el Apk en nuestro dispositivo.

# <span id="page-18-0"></span>**1 CAPÍTULO I**

# <span id="page-18-1"></span>**1.1 MARCO TEÓRICO**

### <span id="page-18-2"></span>**1.1.1 Aplicación móvil**

## <span id="page-18-3"></span>**1.1.2 Definición de aplicación móvil**

Una aplicación móvil es un pequeño paquete de software que sirve para resolver una o varias tareas en específico. Estas son similares a los conocidos procesadores de textos, a las hojas de cálculos, los programas de diseño y edición de video de los ordenadores de escritorios, pero estos con una complejidad menor y óptimas para el contexto móvil (Serna y Pardo, 2016).

Dentro de la educación las aplicaciones móviles tienen fines específicos en la que podemos encontrar todo tipo de juegos y actividades para fines especializados de disciplinas y campos concretos. Así pues, se dispone de aplicaciones para las matemáticas, la lengua, los idiomas extranjeros, la geografía, la historia, etc (Vazques y Sevillano, 2016).

#### <span id="page-18-4"></span>**1.1.3 Sistemas operativos móviles**

El sistema operativo desempeña el cometido de administrador, con el fin de vigilar que los recursos sean empleados de manera eficiente y respetuosa de las necesidades de las aplicaciones, como el de potenciador de la funcionalidad (Sol, 2016).

Es cierto que los cambios en el campo de la enseñanza deben hacerse con cuidado, incorporar los tics en las metodologías de un docente puede ser difícil para los estudiantes, pero es importante, esto les brinda un mayor conocimiento de aprendizaje en las tecnologías (Agueda y Cruz, 2016).

Los tics en la educación pueden traer ventajas entre ella ayudar con nuevas posibilidades de comunicación, distribuyendo los conocimientos; no solo en el recurso informático, sino también en los recursos de aprendizaje constructiva y colaborativa.

#### <span id="page-19-0"></span>**1.1.4 Tipos de aplicaciones móviles**

Las aplicaciones móviles son realmente esenciales hoy en día, incluso permiten mejorar y personalizar un dispositivo con las herramientas que se necesiten dependiendo el tipo de App que se desee desarrollar, de tal forma que les proporciona a los usuarios cubrir necesidades que demande la forma automática e interactiva (Arias, 2016).

#### **1.1.4.1 Apps Hibridas**

Esta nos permite con un mismo código obtener diferentes aplicaciones por ejemplo Android y iOS y poderla distribuir en estas tiendas para un mejor rendimiento. La principal ventaja de las App Híbridas, además de la posibilidad de usar recursos hardware directamente, es que son independientes del sistema operativo (iOS y Android). Eso permite reducir la inversión inicial en el proyecto a medio plazo respecto a las App nativas (Sánchez, 2017).

#### **1.1.4.2 Apps Web**

En este caso no se emplea un SDK, lo cual permite programar de forma independiente al sistema operativo en el cual se usará la aplicación. Por eso, estas aplicaciones pueden ser fácilmente utilizadas en diferentes plataformas sin mayores inconvenientes y sin necesidad de desarrollar un código diferente para cada caso particular (Robledos, 2016).

El origen de las vulnerabilidades puede estar en cualquier componente involucrado en el sistema de producción de una aplicación web, como servidores, seguridad de redes y conexiones, accesos a sistemas relacionados, etc. Sin embargo, muchas de ellas pueden prevenirse escribiendo código fuente seguro y protegido contra amenazas potenciales (Ortega, 2022).

### <span id="page-20-0"></span>**1.1.5 Android**

Android tiene muchas características particulares una de ellas es su margen mejora que hace que los usuarios busquen siempre lo elijan entre tantas competencias, también tiene un interfaz de seguridad, es multidispositivo, etc (Urriolabeytia, 2020).

#### **1.1.5.1 Versiones de Android**

Android trae muchas versiones desde Android 1.0 que fue publicada en septiembre del 2008, aunque no fue utilizada mucho en lo comercial, hasta Android 11.0 la cual se publicó en septiembre del 2020 donde ya se habían mejorado todo en lo que era interfaz de usuarios (Tomás, 2020). Las características de Android son las siguientes:

- Diseño para dispositivos móviles
- Almacenamiento
- Conectividad
- Mensajería
- Navegador web
- Soporte en java
- Soporte de multimedia
- Soporte para streaming
- Mercado de aplicaciones (Robledo, 2017).

## **1.1.5.2 Android Studio**

Al crear un nuevo proyecto en Android Studio, la estructura del proyecto aparece con casi todos los archivos dentro del directorio SRC, un cambio a un sistema de generación basado Gradle que proporcionará una mayor flexibilidad para el proceso de construcción (Jiménez, 2016).

## <span id="page-21-0"></span>**1.1.6 Programación**

Existen multitudes de lenguajes de programación, cada uno con sus ventajas e inconvenientes. Un algoritmo escrito utilizando instrucciones de un lenguaje de programación se lo denomina también programar (Jimenez y Perez, 2021).

## **1.1.6.1 Lenguaje de programación Scratch**

Su principal característica es estar orientado a facilitar el aprendizaje de forma intuitiva mediante bloques.

## **1.1.6.2 Lenguaje de programación Java**

Es un lenguaje de programación de multiplataforma, lo que significa que, cuando estamos programando en java.

#### **1.1.6.3 Lenguaje de programación C++**

Es un lenguaje de programación diseñado en 1979. Proviene de la extensión C para poder manipular objetos.

## **1.1.6.4 Lenguaje de programación JavaScript**

Se utiliza en general para crear páginas web dinámicas. Un 89% de los sitios web utilizan JavaScript.

#### **1.1.6.5 Lenguaje de programación PHP**

Es posible programar en PHP sin más ayuda que el bloc de notas. Todo los IDEs disponibles son gratuitos, y el entorno de desarrollo son de rápida y fácil configuración.

PHP también es conocido como un lenguaje de interpretado libre, usado originalmente para el desarrollo de aplicaciones presentes y que actuaran en el lado del servidor (Arteaga, 2017).

## <span id="page-21-1"></span>**1.1.7 Evolución de los lenguajes de programación**

Un lenguaje de programación es una notación para comunicarle a una computadora lo que deseas que haga (Saafigueroa, 2019).

A continuación, veremos 5 generaciones de los lenguajes de programación:

## **1.1.7.1 Primera generación**

Pertenece al lenguaje de máquina. El lenguaje de maquina consiste en una secuencia de 0 y 1 (Gortazar et. al, 2016).

## **1.1.7.2 Segunda generación**

Pertenece a los lenguajes ensambladores, estos establecen una serie de reglas nemotécnicas que hacen más sencilla la lectura.

#### **1.1.7.3 Tercera generación**

Pertenece a los lenguajes de c, fortran o java.

#### **1.1.7.4 Cuarta generación**

Son lenguajes de propósito específico tales como, SQL, NATURAL o ABAP.

#### **1.1.7.5 Quinta generación**

Estos eran utilizados en la inteligencia artificial. Se trata de lenguajes que permiten especificar restricciones que se le indican al sistema, que resuelve un determinado problema sujeto a estas restricciones. Algunos ejemplos de lenguajes de quinta generación son Prolog y Mercury.

Existen 2 tipos de programas que traducen lenguajes de alto nivel a lenguajes de nivel bajo: intérpretes y colaboradores. Un compilador lee el programa y lo traduce todo al mismo tiempo antes de ejecutar cualquiera de las intrusiones.

#### <span id="page-22-0"></span>**1.1.8 Tipos de datos**

Como cualquier otro lenguaje, Java dispone de un repertorio de tipos de datos que nos permiten codificar de la forma más adecuada y eficiente cada dato de los que maneje la aplicación, en función de su naturaleza. Hay que señalar que Java es un lenguaje pródigo en tipos de datos; y además dado que es también fuertemente tapado, es decir, que todo dato que vaya a ser utilizado por la aplicación debe ser necesariamente declarado el tipo a que se corresponde (Belasco, 2019).

#### **1.1.8.1 Tipo de dato Estructurado**

Es un tipo de dato compuesto, usado para conectar más tipos de datos en un grupo (clase/objeto).

El tipo de dato estructurado es creado usando las palabras clave TYPE, STRUCT y END\_STRUCT. Cada variable en un STRUCT necesita tener un numero indicativo seguido por dos puntos y después el tipo de dato (Antonsen, 2020).

## **1.1.8.2 Tipo de dato numérico**

Este tipo de dato crea un software estructural más adecuado. Sin embargo, el numérico no se encuentra en todos los tipos de PCL.

La desventaja de utilizar ENUM es que todos los números están posicionados en un orden continuo. Si se añaden nuevos nombres en medio de la secuencia el orden de los números es desplazado.

#### **1.1.8.3 Tipo de Dato Sub – Rango**

Consiste en el nombre de un tipo de datos delimitado, seguido por un límite inferior y uno superior, separado por dos puntos seguidos ambos cerrados entre paréntesis. Cada tipo de datos tiene asociado un numero de bits eso va dependiendo de si es natural, un entero o un número real. Existen diferentes tipos de datos que se clasifican en numéricos, de texto, de fecha y hora y de gran tamaño.

#### <span id="page-23-0"></span>**1.1.9 Arquitectura de los servicios web**

Los servicios Web presentan una arquitectura orientada a servicios que permite crear una definición abstracta de un servicio, proporcionan una implementación concreta de dicho servicio, publican y localizan un servicio, seleccionan una instancia de un servicio, y utilizan dicho servicio con una elevada interoperabilidad. Así el proveedor del servicio define la descripción abstracta de dicho servicio utilizando un lenguaje de descripción de Servicios Web (WSDL: Web Servicies Description Language) (Candel, 2018).

Las características de estos son:

- Los lenguajes por los cuales se desarrollan las arquitecturas web son JAVA, o HTML.
- Este tipo de arquitecturas se basan en la organización de máquinas virtuales, es decir, ordenadores que poseen un software basado en JAVA (Herrederos et. al, 2019).

Una técnica que se haya ya utilizado desde hace varios años, puede lograr mejorar los sistemas y soluciones que intercambian información e invocan la lógica del negocio y ejecutan transacciones (Garcia et. al, 2021).

Las ventajas de estas arquitecturas son:

- Mayor flexibilidad de la plataforma de software del cliente
- Mayor facilidad de mantenimiento del sistema informático
- Trabaja de forma remota incluso con dispositivos simples
- Posibilidad de cambiar el DBMS sin tener que modificar el código de la aplicación web (Bandiera, 2019).

Podemos resaltar también como inconveniente de estas es el intercambio de datos que se realiza en un formato llamado texto (XML), teniendo menor rendimiento que otras alternativas como RMI (Girones y Mauri, 2022).

#### <span id="page-24-0"></span>**1.1.10 Tipos de datos SQL**

El lenguaje SQL está compuesto por tres lenguajes, cada uno con un propósito bien definidos para poder gestionar una base de datos. Estos lenguajes se clasifican de esta forma:

## **1.1.10.1 Lenguaje de definición de datos (DDL, Data Definition Language)**

Dentro de él se encuentra el CREATE, ALTER, DROP (Pulido Romero, Escobar Domínguez, & Núñez Pérez, 2019).

Se utiliza para especificar el esquema de la BD, las vistas de los usuarios y las estructuras de almacenamiento. Es el que define el esquema conceptual y el esquema interno. Es utilizado por diseñadores y los administradores de BD (Caballero y Montoya, 2016).

# **1.1.10.2 Lenguaje de manipulación de datos (DML, Data Management Language).**

El lenguaje SQL se diseñó para trabajar con datos relacionales. Un motor de SQL sabe cómo antelación como tratar las consultas contenidas en el procedimiento almacenado (Arnaud, 2018).

Una estructura sintáctica—semántica de un esquema define los tipos de la base de datos SQL y requiere manipular los valores de los datos de la mismas. Por lo tanto, cada valor manipulado se define en la base de datos a través de un tipo de dato (Capacho y Nieto, 2017).

Las normas SQL especifica que una transacción comienza implícitamente cuando se ejecuta una instrucción SQL. Una de las instrucciones al finalizar la transacción es Commit work, este hace que los cambios causados por la transacción se conviertan en permanentes. El Rollback Work hace que el estado de la base de datos se restaure al momento previo a la ejecución de la transacción (Alonso, 2017).

#### <span id="page-25-0"></span>**1.1.11 Modelo**

#### **1.1.11.1 Entidad – Relación**

El modelo Entidad-Relación (también conocido como modelo E-R) es el modelo conceptual de alto nivel más extendido en la actualidad. Presenta un alto nivel de abstracción y se fundamenta en percibir la realidad como una serie de entidades (objetos que existen en la realidad) y de relaciones entre esos objetos (Martinez y Gallegos, 2017).

Las ventajas de utilizar un modelo de datos como este son las siguientes:

- Compresión de datos de una organización
- Obtención de estructura de datos independientes del entorno físico
- Control de los posibles errores desde el principio, o al menos, darse cuenta de las deficiencias lo ante posible (Herranz, 2016).

El modelo relacional fue creado, por un investigador llamado Edgard codd que trabajaba en la IBM a principios de los años 70. El modelo relacional se basa en el concepto de conjunto, se puede representar también a través de una tabla, estas tienen atributos y líneas que contienen valores (Bisson y Godoc, 2018).

Las ventajas del modelo de entidad – relación son las siguientes:

- Diseño de alto nivel, ya que refleja con bastante precisión el esquema conceptual
- Los diagramas de entidad relación permiten mantener una visión global del diseño y favorece la comunicación entre los distintos diseñadores

Por otro lado, las desventajas de estas son las siguientes:

- Falta de un soporte formal, ya que los sistemas gestores de base de datos no lo implantan directamente
- Casi siempre hay que transformarlo en un modelo de más bajo nivel (Trujillo, 2018).

#### <span id="page-26-0"></span>**1.1.12 Aplicaciones nativas**

La desventaja de las aplicaciones nativas debe ser adaptadas a diferentes tipos de plataformas, es decir, que si desarrollamos una aplicación para IOS no la podemos instalar en Android.

Otra desventaja de estas es que para desarrollar aplicaciones para IPhone, debemos utilizar un lenguaje Objective C o Swift, en cambio si queremos desarrollar aplicaciones para Android, deberemos implementar un lenguaje java (Hereter y Zanini, 2016).

Las aplicaciones nativas están implementadas en el lenguaje nativo del propio terminal móvil, es decir, Objective- C, Java para Android o C# para Windows Phone son algunos de los lenguajes más importantes.

Las principales ventajas de las aplicaciones nativas son:

- Acceso completo al dispositivo sin necesidad de contar con una conexión de internet
- Mejor experiencia de usuario
- Beneficio de los canales de distribución de los market places de cada plataforma
- Envió de notificaciones o avisos a los usuarios
- La actualización de la app es constante Las principales desventajas de estas son: Diferentes habilidades, idiomas y herramientas para cada plataforma
- Tienden a ser más caras de desarrollar
- El código del cliente no es reutilizable entre las diferentes plataformas

Está claro que, si el costo no constituye un obstáculo, la mejor opción siempre será el desarrollo de una aplicación nativa por cada plataforma (IOS, Android y Windows Phone). Si por el contrario se dispone de un presupuesto limitado, las aplicaciones basadas en la web presentan grandes ventajas (Trabaldo, 2015).

#### <span id="page-28-0"></span>**1.2 Ciencias naturales**

#### <span id="page-28-1"></span>**1.2.1 Concepto de Ciencias Naturales**

Ciencias naturales permite la compresión de la naturaleza y de la vida y aportan mejoramiento para sus transformaciones. Se identifican dos tendencias esenciales que reconocen el papel y la práctica, y el experimento en particular. Ciencias naturales estudia la naturaleza como la flora y fauna, sus principios, las leyes, fenómenos y procesos; considerando al mundo como una unidad, en el que se manifiestan relaciones de interdependencia entre los fenómenos geográficos, biológicos, químicos y sociales (Castillo, 2020).

#### **1.2.1.1 Flora**

La flora de ecuador abarca entre 20.000 y 25.000 especies de plantas vasculares como plantas con flores, helechos y coníferas, que presentan el 10% de total del mundo. Existen también acerca de 2700 especies de orquídeas, las cuales estas constituyen el 11% de la escala mundial (Herrera et. al, 2021).

La flora ecuatoriana es distinta en cada región ecuatoriana, aunque muchos productos vegetales de la costa crecen también en la región oriental. Así como por ejemplo es el caso del cacao, el arroz, el tabaco, el algodón, la tagua, la paja toquilla, la caña de azúcar, la mandioca, el caucho y gran variedad de frutas, el naranjo, el ananá y el coco (Portilla, 2018).

#### **1.2.1.2 Fauna**

La fauna son aquellos mamíferos, reptiles y anfibios y aves, que cuenta con más de 250 especies de aves al igual que insectos (Greathouse, 2020).

La fauna es otro elemento fundamental del paisaje, está presente en todo tipo escenarios, tanto naturales como urbanos. La componente animal se integra en el conjunto formado por la vegetación y relieve, y aunque en muchas ocasiones la fauna pasa de desapercibida, constituyendo el rasgo diferenciador de paisajes muy destacado (Gonzales, 2018).

#### <span id="page-29-0"></span>**1.2.2 Enseñanza de las ciencias por indagación**

#### **1.2.2.1 En que consiste la enseñanza por indagación**

El objetivo principal del aprendizaje de la Ciencia y Tecnología debería ser la comprensión de los fenómenos y modelos actuales, y el desarrollo de habilidades para formarse como ciudadano científica y tecnológicamente competente (Napal y Zudaire, 2019).

#### **1.2.2.2 Fases del proceso de indagación**

Es cierto que poco a poco la manera de enseñar ciencias en la escuela ha cambiado. El modelo de clase tradicional en el que el profesor explica el modelo científico y los alumnos responden preguntas cerradas o realizan ejercicios para comprobar el aprendizaje ha, ha ido desapareciendo.

Estas fases son las siguientes:

- Actividades de aprendizaje reales y basadas en problemas en los que puede que ya no haya una única repuesta correcta.
- Procedimientos experimentales experimentos y actividades prácticas incluidas las búsquedas de información.
- Secuencias autorreguladas en las que se en enfatiza la autonomía del estudio.
- Una argumentación discursiva y comunicación entre pares

#### **1.2.2.3 Niveles de indagación**

- **La indagación estructurada** se le aporta el problema al estudiante para estudiar, el método para solucionarlo y los materiales, pero no la solución.
- **La indagación guiada** es el alumno que tiene buscar que tiene que buscar el método para resolver lo que le haya sido asignado.
- **Indagación abierta** adjunta todo lo anterior, el alumno podría formular también la pregunta de la investigación.

# <span id="page-30-0"></span>**1.2.3 Objetivo del proceso de enseñanza para el aprendizaje de ciencias naturales**

Cumplir los objetivos plasmados sobre las bases y características del aprendizaje desarrolladas, asumir responsabilidad integradora con el estudio de estas ciencias, la misma que debe ser considerada por parte del maestro y la actividad cognoscitiva, practica y valorativas con los alumnos (Estenoz, 2020).

## **1.2.3.1 Componentes personales del proceso de enseñanza aprendizaje**

En las ciencias naturales los componentes del proceso de aprendizaje deben integrarse a un sistema, así entre el docente, el estudiante y el grupo, este se debe proporcionar la creación de un clima de confianza, seguridad y empatía, que influya en el proceso integral de la personalidad de los estudiantes.

## **1.2.3.2 Contenido de enseñanza aprendizaje**

El sistema de conocimientos de carácter teórico-experimental, es la base del desarrollo de las actividades practico experimental en el proceso de enseñanzaaprendizaje, de las ciencias naturales, en ello se relaciona de manera integrada los objetos, procesos, hechos, fenómenos (químicos, físicos, biológicos y geográficos), conceptos básicos, principios, leyes, el medio ambiente y la salud, el planeta tierra, la diversidad y organismos de los seres vivos, clasificación y relaciones asociadas a su protección, las sustancias y sus propiedades, el movimiento en la naturaleza, los cuerpo y la energía.

#### <span id="page-31-0"></span>**1.2.4 Aprender Ciencias Naturales**

La importancia de aprender las ciencias naturales, es tener como objetivo lograr descripciones y explicaciones precisas, objetivas, racionales y comprensibles para el aprendizaje. La enseñanza de las ciencias naturales en el ámbito escolar usualmente tiene oportunidades de hacer la practica vivencial y experimental. La mayoría de estos conceptos son hechos que uno se puede imaginar, los átomos, la energía, los sistemas humanos, los ecosistemas, los seres vivos y demás (Allueva y Alejandre, 2021).

#### **1.2.4.1 Los ecosistemas**

Los ecosistemas alrededor del ecuador son cálidos y calurosos la mayor parte del año, estos ecosistemas están en el medio tienen periodos de tiempo atmosférico ya sean más calientes o más fríos. Los climas tropicales son usualmente cálidos y lluviosos a lo largo del año, los diferentes titos de seres vivos que viven en estos climas calientes necesitan mucha agua y temperatura agradables. Las plantas y animales que viven en climas áridos han evolucionado para crecer bien con poca agua y calores o fríos externos (Rice, 2017).

#### **1.2.4.2 Tipos de seres vivos**

Los seres vivos presentan características que les son comunes como las siguientes:

- **Estructuradas:** todos los organismos tienen como componente básico la célula.
- **Organización:** la materia sin vida como lo son las rocas
- **Metabolismo:** los seres vivos toman de su medio externo materia y energía en forma de alimento en las células esta energía sufre una serie de transformaciones proceso el cual es llamado metabolismo.
- **Crecimiento:** como una consecuencia de los procesos metabólicos (Vázquez, 2016).

18

#### <span id="page-32-0"></span>**1.2.5 La aparición de internet en la educación**

En la década de los 90 surge un cambio vital en las funciones de la sociedad. La globalización del internet provocó un desborde de acceso a la información y conectividad social al admitir el ingreso libre y democrático para el uso de cualquier usuario. Esta nueva apertura hoy por hoy juega un papel importante en la pedagogía escolar, debido a las circunstancias de la pandemia mundial este se convirtió en la principal herramienta para el estudio. El internet ha sido un gran apoyo de estudio y preparación tanto para los formadores como para los alumnados (Cacheiro, 2018).

Los grandes cambios de la tecnología de la información han dado un giro de 180° a la mayoría de los servicios del ciudadano de hoy, desde la medicina y atenciones médicas, ingeniería, hasta la educación, complejas antes y simples ahora, son las nuevas tecnologías. Esta tecnología ha permitido hacer un sinfín de actividades que antes se creían imposibles como el simple hecho de comunicarse al instante desde cualquier zona del planeta, esta innovadora característica del internet ha llegado a surgir ciertas dificultades en su uso, pero sin embargo han sido su utilidad ha sido más de beneficio en muchos ámbitos (Pand y Condori, 2019).

El internet se ha vuelto una herramienta indispensable en casi todos los hábitos cotidianos del ser humano, este también se ha vuelto un facilitador para el aprendizaje del estudiante, ya que en este encuentran un sin número de información que le aporta al progreso de sus estudios desde documentos teóricos y prácticos hasta videos explicativos ya que hay mucho usuarios que se dedican a enseñar por este medio y dejan colgados en el internet todo el material de trabajo para que los demás puedan visualizar (Villota et. al, 2019).

Tal apertura en la sociedad ha promovido también el crecimiento exponencial en los entornos de formación, donde los centros las incorporan, no solo para tareas administrativas y de información a las familias, sino también los docentes como herramientas e instrumentos, para transmitir información y crear entornos de trabajo colaborativos (Marin y Cabero, 2019).

19

#### <span id="page-33-0"></span>**1.2.6 Constructivismo y las TIC en la educación**

Las TIC ahora ingresan al mundo desde la perspectiva de un universo multimedia principal, creado por la síntesis global de tecnología de la información, televisión, video, industria del entretenimiento, juegos de computadora, computadoras, electrónica de consumo, telecomunicaciones e Internet. Esto está creciendo rápidamente debido a la rápida e imparable convergencia de las tecnologías digitales (Martí, 2017).

Las teorías cognitivas se centran principalmente en cómo funciona la mente humana; Por un lado, en cuanto a los procesos de formación del pensamiento y del conocimiento, por otro lado, en cuanto a su influencia en el perfil de personalidad y comportamiento de cada individuo. Entre estos aportes se encuentra la teoría del desarrollo cognitivo, también conocida como "constructivismo" (Reyero, 2019).

A lo largo de la historia, la humanidad ha desarrollado herramientas para facilitar y optimizar el trabajo físico y mental. Las herramientas han tenido una importancia decisiva para la evolución humana y para el desarrollo histórico y cultural de la humanidad. Como resultado, esta herramienta ha cambiado la forma en que las personas trabajan, trabajan y proyectan las rutinas diarias. La extensión de la inteligencia humana a través de herramientas ha hecho posible considerar las herramientas cognitivas como amplificadores y reorganizadores de la mente. Rheingold afirma que amplifican el pensamiento de los estudiantes al superar las limitaciones cognitivas y, también ayudan a reorganizar los procesos cognitivos de las personas según la medida en que los utilicen (Aparicio, 2018).

La contribución significativa del uso de dispositivos móviles al e-learning, es decir, transformando la educación tradicional en un aprendizaje innovador para la era digital. La coyuntura permite el fortalecimiento de redes de comunidades de pensamiento y aprendizaje de cara a nuevas prácticas educativas virtuales, por lo que se debe enfatizar que vincular con nuevas metodologías virtuales para los escenarios educativos actuales se hace imprescindible y necesario (Cobos et. al, 2020).

#### <span id="page-34-0"></span>**1.2.7 Aprendizaje por proyectos y las TIC**

El aprendizaje por proyectos tiene la finalidad de desarrollar competencias, es decir que el alumnado no solo se quede con los conocimientos que fueron impartidos desde el salón de clases, sino que además este busque mejor sus conocimientos en algún tema determinado, también busca que mediante las TIC el estudiante mejore sus habilidades de investigación de modo que este pueda adquirir las aptitudes y actitudes que aporten al desarrollo de los proyectos, otro objetivo es incrementar sus capacidades mentales, de tal manera que tenga la capacidad de realizar un análisis y síntesis de sus investigaciones (Martí, 2017).

Una de las tendencias educativas más reconocidas en la actualidad es el aprendizaje basado en proyectos, pues es una educación de calidad, las escuelas buscan desarrollar en los estudiantes habilidades para la vida, con el fin de encontrar cómo los estudiantes no solo aprenden el contenido de sus estudios, sino también practican habilidades. como la comunicación, el trabajo en equipo y el espíritu emprendedor, cualidades que les ayudan a afrontar los retos de formación e integración ya que los sujetos de los estudiantes son activos en la sociedad, planteándose diferentes retos en su vida diaria, estas características son inherentes a la ABP (Romero et. al, 2018).

La integración de las TIC y el emprendimiento en el entorno educativo son dos aspectos esenciales presentes en el currículo aprender, emprender y prosperar, y son una respuesta escolar a los nuevos retos que plantea la educación en el contexto de una sociedad del conocimiento, donde la información ya no es el enfoque de la instrucción de los empleados, sino que es accesible para los estudiantes y usuarios de todo el mundo, lo que obliga a los sistemas a Los sistemas educativos deben adoptar nuevos modelos de enseñanza que permitan a los estudiantes convertir la información en conocimiento (Orozco y Diaz, 2018).

21

#### <span id="page-35-0"></span>**1.2.8 Perspectiva crítica del impacto de las TIC en el contexto educativo**

La tecnología en el área del estudio ha sido una de las herramientas que han permitido que el aprendizaje no se detenga en estos tiempos de pandemia sin embargo desde la perspectivas de estudiantes y de algunos profesores ha sido una desventaja, de modo que hay formadores que no se adaptan a la tecnología, y de parte de los alumnados no todo tienen acceso a la tecnología, los sistemas educativos deben adoptar nuevos modelos de enseñanza que permitan a los estudiantes convertir la información en conocimiento (Ramirez y Casillas, 2017).

Debemos reconocer que las TIC nos presentan muchas oportunidades que, si bien siempre tienen aspectos muy cuestionables, lo que está claro es que no podemos privar o negar a los niños el acceso a las tecnologías pues ya forman parte de nuestra vida cotidiana. Seymour Papert, el pionero de la Inteligencia Artificial, el inventor del lenguaje de programación Logo, es considerado un gran científico informático, matemático y educador, basándose en las experiencias de Jean Piaget sobre el "constructivismo" para mostrar otra visión de cómo aprender llamada "construccionismo" (Quiroga et. al, 2019).

Estas definiciones resaltan el uso de las redes sociales en la práctica educativa, como lazo comunicacional entre la comunidad educativa, lo que además favorece el desarrollo de otras metodologías y ambientes de aprendizaje. Sin embargo, surge un problema cuando. Sin embargo, surge un problema cuando si bien se han realizado estudios sobre la penetración de las redes sociales en la educación no se mencionan las ventajas y desventajas que traen consigo a la educación superior tomándola como referencia para el análisis de estudios primarios y secundarios. Ante esta situación es importante conocer cuáles son las ventajas y desventajas de las redes sociales como estrategia académica en la educación superior (Limas y Vargas, 2020).

Las TIC en la educación a pesar de a las dificultades que ha tenido la sociedad en adaptarse a las nuevas estrategias, han sido de gran ayuda para el progreso de los estudios y en otros ámbitos desde la comunicación y lo laboral.

22
#### **1.2.9 Ventajas e inconvenientes de las TIC en educación**

Como ya se ha venido mencionando con anterioridad la integración de la TIC en la enseñanza y aprendizajes ha llevado a los usuarios a realizar un análisis exhaustivo de las TIC puede identificar tanto las ventajas como las desventajas de su uso. Es importante saber potenciar los aspectos positivos, los aspectos que nos importan en nuestro proceso de enseñanza - aprendizaje, y limitar los aspectos negativos al nivel más bajo posible (Cacheiro, 2018).

Las TIC nos brindan muchas ventajas, ya que podemos acceder a la información en cualquier momento, aumentar la iniciativa de quienes la usan, desarrollar habilidades personales, dotar de capacidad a nuestra capacidad de aprender a nuestro propio ritmo; puedes interactuar sin barreras geográficas, momentos de diversión y muchas posibilidades de entretenimiento a tu alcance. La tecnología se está integrando a la vida cotidiana de los niños, jóvenes, adultos, a un ritmo vertiginoso y funcionando de manera eficaz para este nuevo estilo de vida moderno, y provocando un gran cambio en el entorno en el que viven los niños, las personas se desarrollan, mejoran la productividad y la calidad de la educación (Quiroga et. al, 2019).

Si bien la presencia de las TIC en las escuelas es significativa, el papel de los docentes sigue siendo fundamental en su uso y trascendencia pedagógica. Dado que los perfiles de adicción de los adolescentes se correlacionan con un mayor riesgo de deserción y deserción escolar, sería relevante observar cómo los adolescentes perciben el uso de estas herramientas, tanto en la vida cotidiana como en el aula; así como el grado en que son conscientes de sus efectos secundarios (Plaza de la Hoz, 2018).

El conocimiento en esta sociedad de la información se ha convertido en uno de los bienes más preciados de nuestro tiempo, donde la educación no sólo es útil para el desarrollo sociocultural del individuo, sino también un factor para la formación de su identidad cívica. Por ello, con esta premisa, las nuevas tecnologías, especialmente las TIC, son fundamentales para hacer realidad esta identidad y promover el aprendizaje (Fombella, 2020).

23

#### **1.2.10 Los medios tecnológicos en el proceso de enseñanza y aprendizaje**

La enseñanza y el aprendizaje por medios tecnológicos se ha dado desde la década de 1960, se ha documentado el uso de la televisión como herramienta educativa, para luego considerar otras herramientas y canales, como cintas de audio y video. El desarrollo de estos medios ha llevado al nacimiento de nuevas disciplinas en tecnología educativa (Gonzales et. al, 2016).

La necesidad del hombre de interpretar y comprender su entorno ha creado en la sociedad la búsqueda del conocimiento, ingrediente necesario para la comprensión de su realidad personal y social. Se considera que el lugar del hombre en la sociedad es la posición en la que el individuo puede adquirir y crear conocimientos que le permitan adaptarse a una realidad dinámica y en constante cambio, por ello desde tiempos inmemorables las educación a través de los medios de comunicaciones ha existido desde la educación mediante casetes, radio, televisión y hasta ahora en la actualidad que existe un sin número de herramientas tecnológicas para el estudio, todo esto pensando siempre en las necesidades de aquellos que no tenían el acceso a la educación por diferentes circunstancias (Hernandez, 2017).

Las TIC han crecido significativamente en el mundo del trabajo, pasando de un uso por parte de un pequeño número de trabajadores a un uso generalizado; es tan importante que, desde mediados de la década de 1990 hasta la actualidad, la tecnología ha abarcado esferas sociales, culturales, económicas, educativas y, por supuesto, laborales. Más concretamente, la Unión Europea (UE) acuñó el término sociedad de la información basándose en la futura estrategia de integración de las nuevas tecnologías de la información y la comunicación en Europa fomentando el uso de las nuevas tecnologías de la información y la comunicación este medio informático como proceso evolutivo (Aragüez, 2017).

# **2 CAPITULO II**

# **2.1 ESTUDIO DE CAMPO**

## **2.1.1 Diseño metodológico**

## **2.1.2 Investigación bibliográfica**

La investigación bibliográfica supone, preeminentemente, la consulta de fuentes de información publicadas de manera impresa o virtual, es decir es aquella que hacemos leyendo, analizando y evaluando lo que otros han hecho y dicho sobre el área de conocimientos donde se ha fijado nuestra atención (Del Valle y Fernandez, 2017).

Se lo utilizó para obtener información acerca de libros virtuales, para así poder obtener con más detalles los temas que se necesitaba investigar, lo que fue de gran ayuda a la hora de trabajar en el presente trabajo.

### **2.1.3 Método Analítico – Sintético**

Este método se basa en los procesos cognoscitivos, también permiten la descomposición del fenómeno o proceso que estudia, en los principales elementos que lo conforman para determinar las particularidades y simultáneamente mediante la síntesis se integran permitiendo descubrir relaciones y características generales (Hernandez et. al, 2018).

Este método fue utilizado en la presente tesis para analizar los fundamentos presentados y así poder facilitar la aprobación de los objetivos planteados.

### **2.1.4 Método Descriptivo**

Selecciona conceptos u opiniones de varias variables y se mide a cada una de ella independientemente de las otras, con el fin de describirlas (Bilbao et. al, 2020).

Este método se utilizó para lograr determinar las distintas características de la problemática establecida y describir las variables de estudio, es decir, se utilizó,

para obtener resultados de la situación actual de los estudiantes y su relación con las aplicaciones móviles y el método de aprendizaje de ellos con su docente.

#### **2.1.5 Investigación de campo**

Según (Hurtado, 2018) , la técnica de campo posibilita la observación en contacto directo a fin de análisis, mediante esto afronta la teoría con la práctica con el fin de averiguar la realidad objetiva.

Esta investigación de campo se utilizó para la obtención de datos, con el fin de tener una fuente confiable y directa con los estudiantes y la docente de la Unidad Educativa "5 de junio", usando los instrumentos de recolección de datos como son la encuesta y entrevista que permitan obtener los resultados deseados para el desarrollo de la propuesta.

#### **2.1.6 Técnicas e instrumentos**

#### **2.1.6.1 Encuesta**

Esta es una herramienta común y fundamental a la hora de realizar una encuesta, y puede definirse como encuesta por varios medios, ya sea digitalmente o mediante un documento escrito con preguntas. Los cuestionarios formulados con un objetivo específico deben ser aplicables a un determinado número de personas en un espacio a investigar (Aurtenetxe y Jon, 2019).

Esta técnica se utilizó en los estudiantes de segundo bachillerato A y B, con el fin de tener información valiosa para el presente trabajo.

#### **2.1.6.2 Entrevista**

Permite un acercamiento específico al tipo de información a estudiar a través de un marco de asesoramiento social, el intercambio oral de información entre dos o más personas, para asegurar una mejor comprensión del tema de investigación (Feijo y Sergi, 2016).

La entrevista fue aplicada a la docente, la cual las preguntas trataban de acerca de conocer de qué manera ella trabaja con los estudiantes de segundo de bachillerato en la asignatura de ciencias naturales.

## **2.2 Población**

Conjunto de elementos que tenga una o más propiedades comunes definidas por el investigador, pudiendo ser, desde toda de la realidad, hasta un grupo muy reducido de fenómenos (Avila et. al, 2019).

La población que se tomó en cuenta para aplicar los instrumentos a utilizarse es la docente quien da la asignatura y los paralelos de segundo de bachillerato A y B, con un total de 60 estudiantes. Debido a que la población es pequeña no se calculará un muestreo y se investigó el total de la población.

## **2.3 Resultados de la investigación**

# **2.3.1 Resultados de la encuesta aplicada a los estudiantes de 2 de bachillerato A y B de la "Unidad Educativa 5 de junio"**

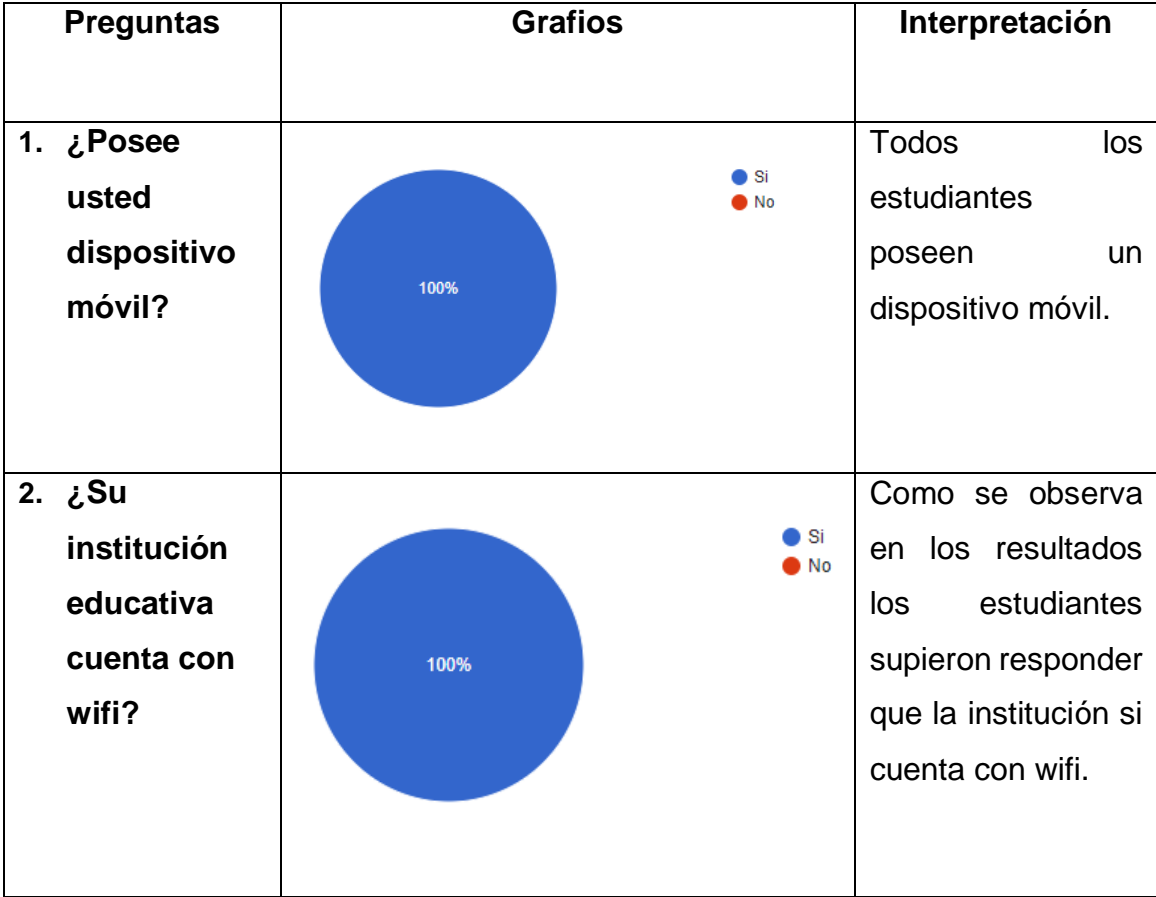

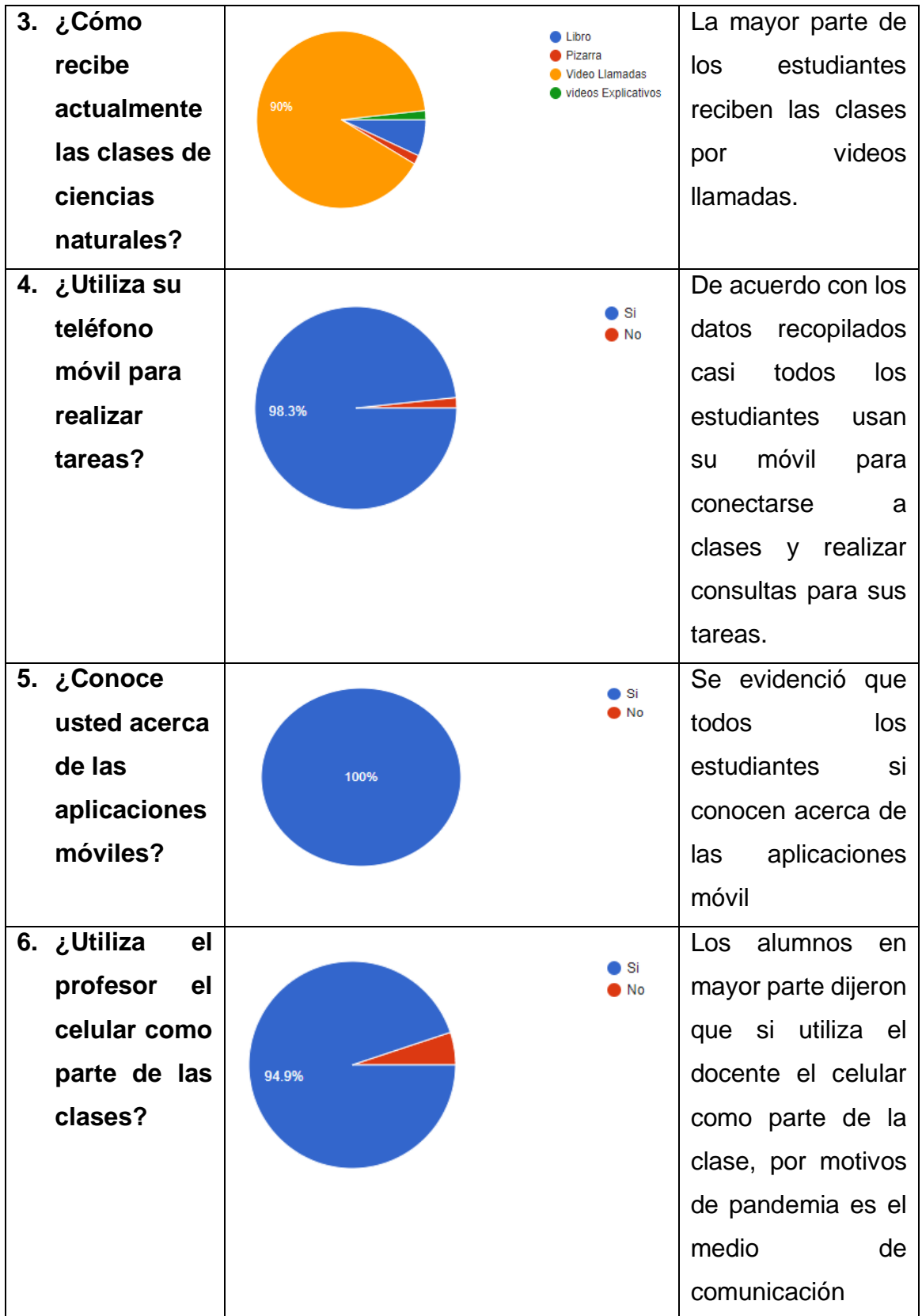

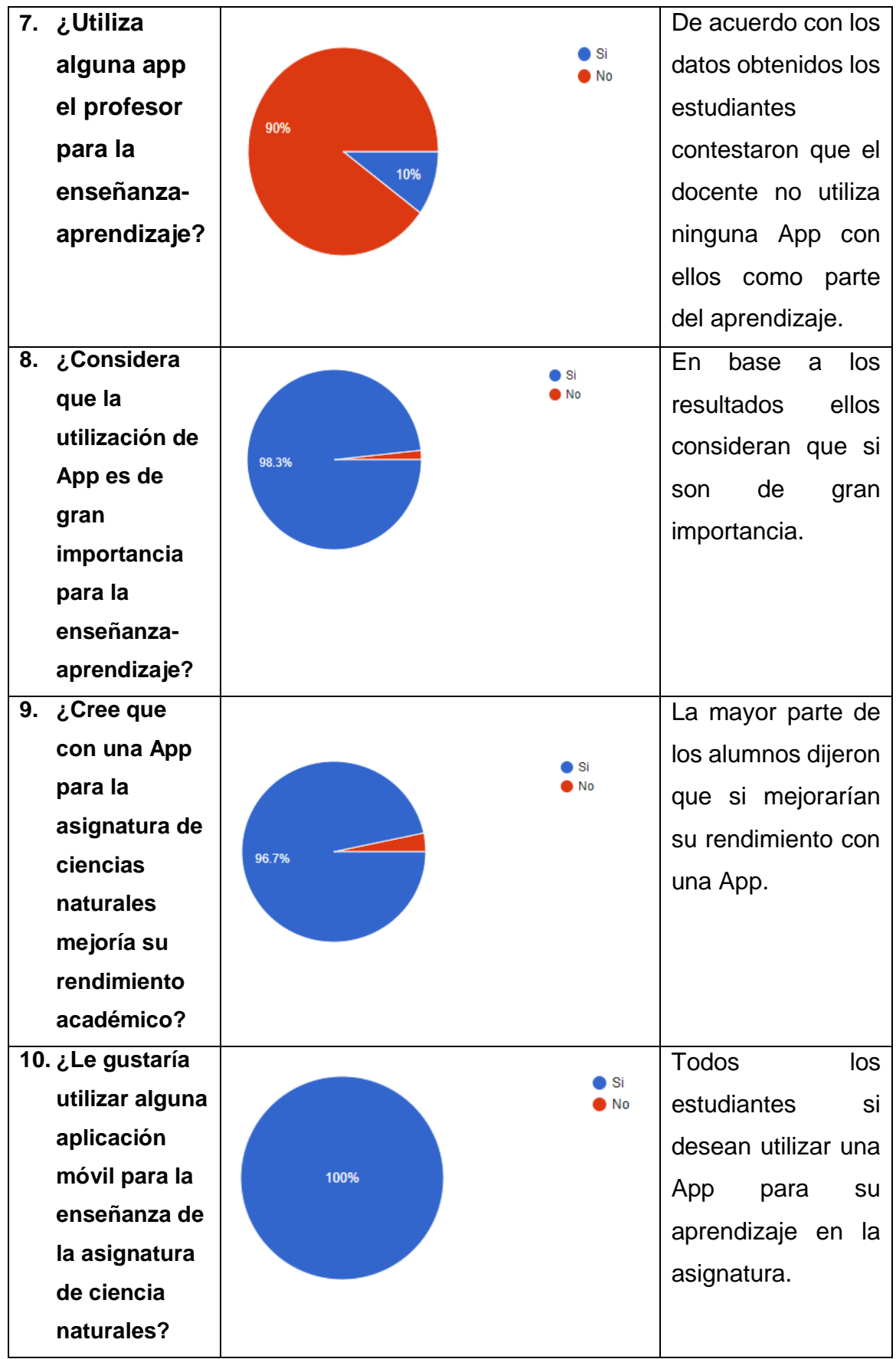

Tabla 1 Resultados de encuesta

**2.4.2 Resultados de la entrevista dirigida al docente de la asignatura de ciencias naturales de la "Unidad educativa 5 de junio"**

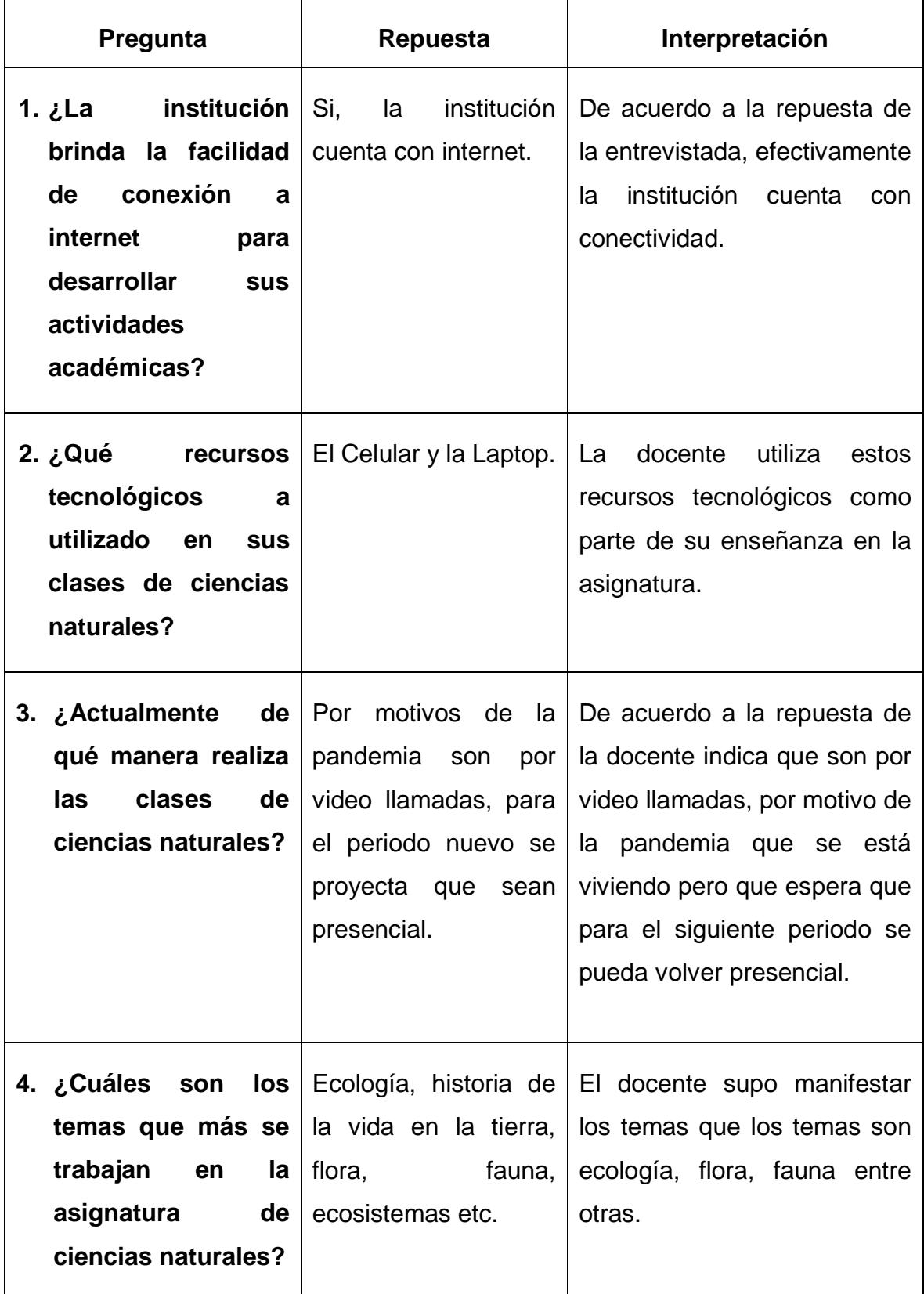

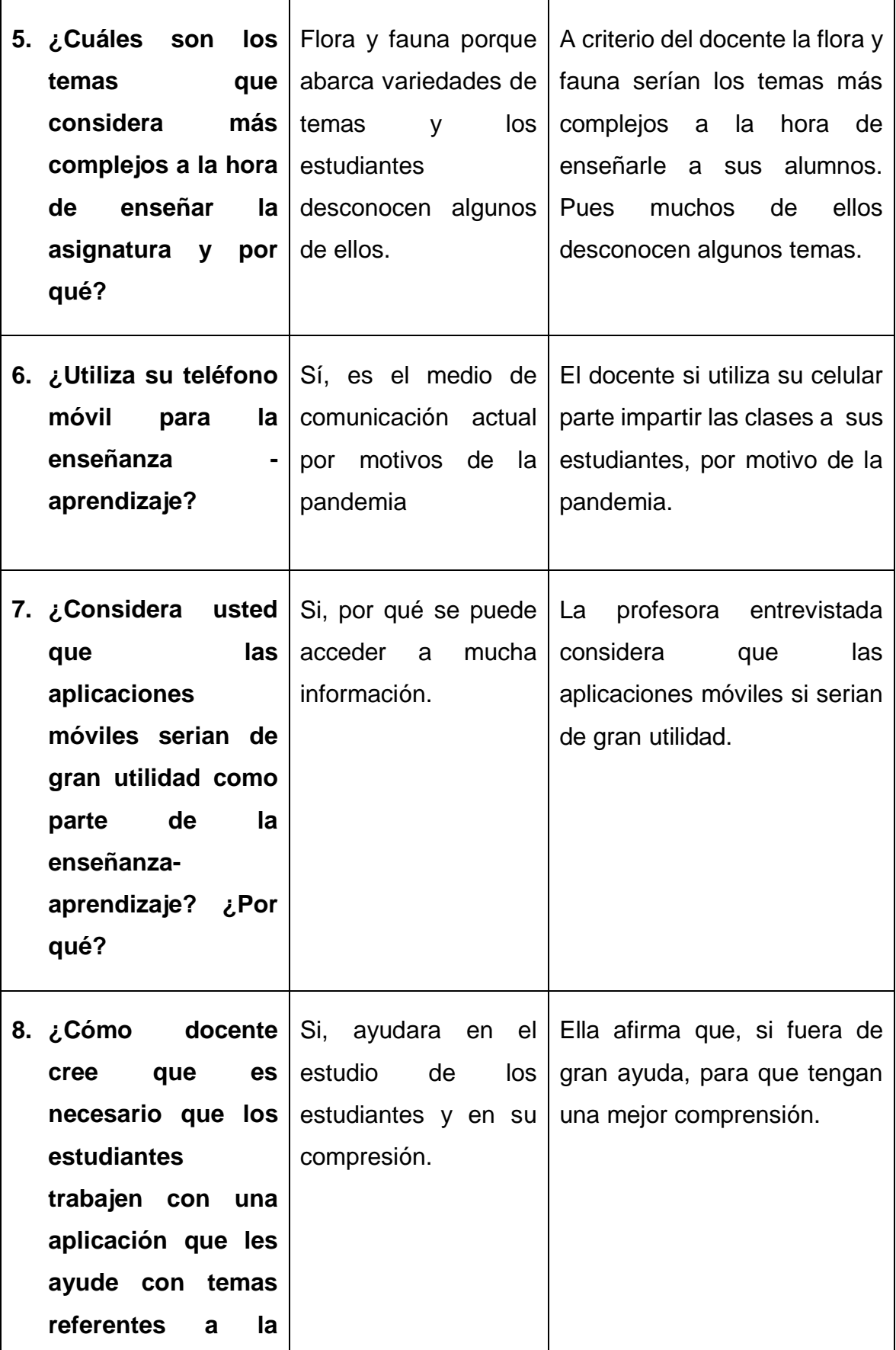

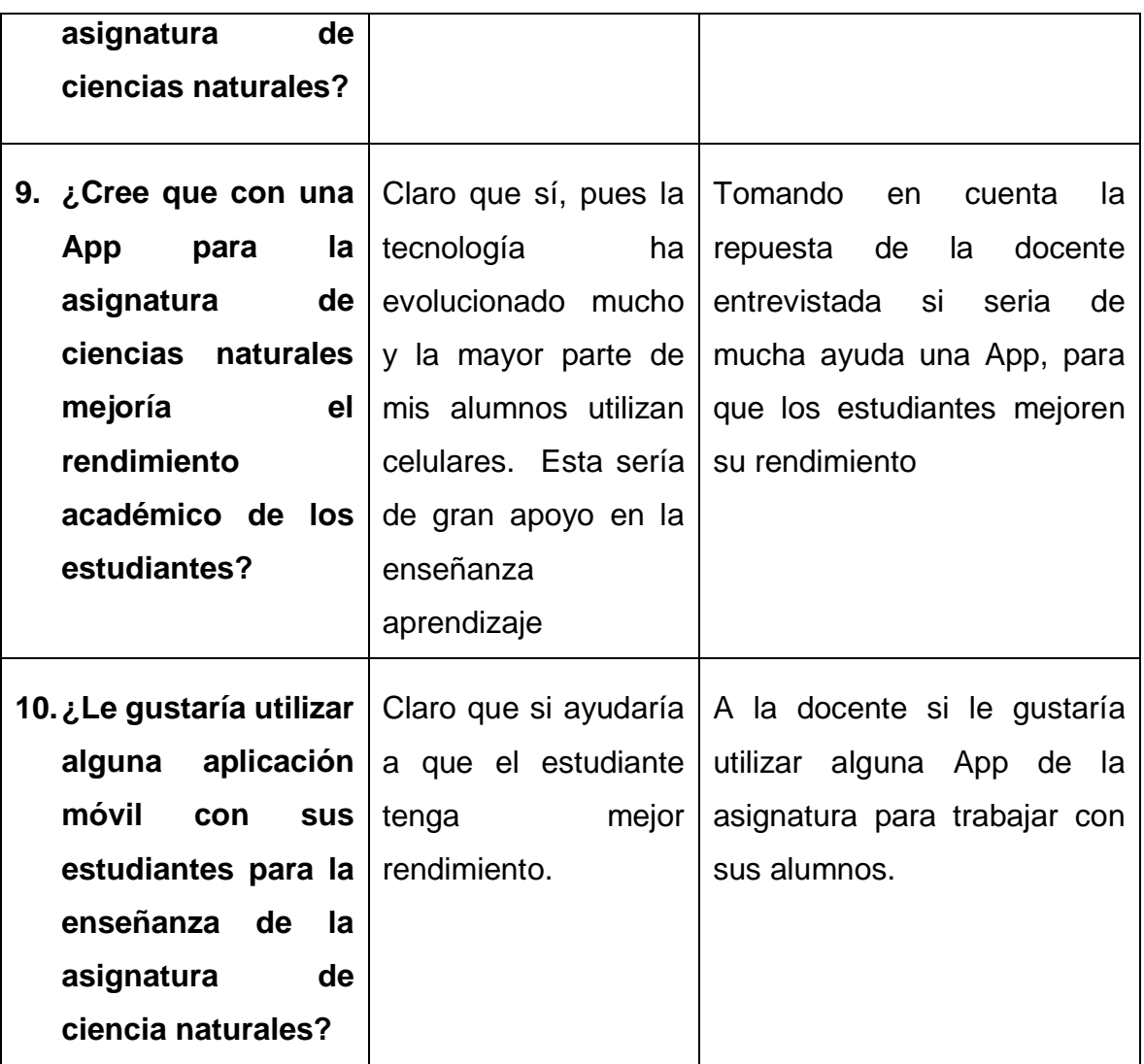

Tabla 2 Resultado de la entrevista

### **2.3.2 Análisis y triangulación de la investigación**

En la pregunta 7 de la encuesta los estudiantes indican que no han trabajado con la docente en ninguna App que les ayude en el aprendizaje de esta asignatura, la docente en la pregunta 6 confirma que no utiliza el teléfono móvil como parte de la enseñanza con ellos.

En la pregunta 9 de la encuesta la mayoría de los estudiantes creen que con una App su rendimiento mejoraría, de igual manera la docente en la pregunta 9 considera que si sería bueno trabajar con una App que sirva de apoyo a la enseñanza aprendizaje

Finalmente, en la pregunta 8 de la encuesta y 7 de la entrevista, los estudiantes al igual que la docente afirmaron que si sería de gran utilidad utilizar una App para el aprendizaje de ellos.

En base a la información obtenida; se puede concluir que en la asignatura de ciencias naturales en estudiantes de segundo de bachillerato A y B, no han utilizado ninguna App como parte de la clase, y a la mayoría de los estudiantes y la docente si les gustaría trabajar con una App para la enseñanza aprendizaje.

# **3 CAPITULO III**

# **3.1 Desarrollo de la propuesta**

## **3.1.1 Tema**

Aplicación móvil para ciencias naturales aplicado en la enseñanza a estudiantes de bachillerato en "unidad educativa 5 de junio" del cantón el Carmen

## **3.1.2 Objetivo general**

Desarrollar una aplicación móvil para los estudiantes de bachillerato de la "Unidad educativa 5 de junio", que les permita tener más conocimiento en cuanto la flora y fauna de nuestro país.

## **3.1.3 Objetivos específicos**

- Realizar un estudio detallado para obtener en cuenta los requerimientos y necesidades de los estudiantes.
- Crear una aplicación móvil pensada desde dos puntos de vistas el estudiante y la docente.
- Realizar las respectivas pruebas de funcionamiento de la aplicación móvil para encontrar posibles errores.
- Implementar la aplicación móvil en la institución, la cual puedan comenzar a utilizarla.

### **3.1.4 Antecedentes**

### **3.1.4.1 Historia de la Unidad educativa "5 de junio"**

Hace 63 años en el año de 1959 la unidad educativa 5 de junio inició su recorrido de enseñanza como una institución particular pequeña pero muy productiva dentro de la parroquia 4 de diciembre del cantón El Carmen de la provincia de Manabí en aquel entonces y con 25 estudiantes la señora Loyola Zambrano de Giler iniciaba su carrera docente para promover la educación como base central y fundamental de nuestra parroquia ya para el año de 1960 nuestra unidad educativa se convirtió en una escuela fiscal la cual acogió a más de 80 niños. Desde sus inicios es importante reconocer que le debemos el nombre de nuestra institución a los parroquianos de aquel entonces Quiénes como grandes

alfaristas y promovedores del liberalismo decidieron en consenso escoger el nombre de la escuela y llamarla 5 de junio. La gratitud es un valor que debe primar día a día y es por ese motivo que agradecemos infinitamente al Señor Guido Zambrano por haber donado el terreno donde se plantaron los cimientos de la que hoy es nuestra grande y gloriosa 5 de junio y es que por nuestra noble escuela han desfilado entre sus pasillos los más grandes maestros cada uno de ellos ha dejado plasmada una huella imborrable en el tiempo y el espacio con el pasar de los años la historia ha seguido su curso. Es así que en el 2010 deja de ser escuela para convertirse en la emblemática Unidad Educativa 5 de junio. Una institución completa desde inicial hasta tercer año de bachillerato. Hoy se cumplen 63 maravillosos años, y el tiempo nos ha permitido ver crecer profesionalmente a nuestros estudiantes sin dejar a un lado la partida de grandes Pilares docentes que han dejado muy bien sembrada la semilla educativa.

Hoy en día la unidad educativa 5 de junio cuenta con alrededor de 1200 estudiantes desde inicial hasta el tercer año de bachillerato acompañan en este arduo trabajo 41 docentes

- 1 psicóloga educativa
- 1 pedagoga Educativa

Cuenta con dos jornadas de trabajo laborables matutina y vespertina además de dos pabellones educativos.

Hoy por hoy nuestra Unidad Educativa tiene el privilegio de considerarse en una de las primeras instituciones inclusivas del Cantón.

Con notable orgullo ha logrado graduar a 6 promociones de bachillerato en Ciencias.

#### **3.1.4.2 Visión**

Mantener el liderazgo entre las instituciones de prestigio, brindando una educación de calidad con calidez para formar niños, niñas y adolescentes íntegros con una buena formación de valores, desarrollando un pensamiento crítico, inclusivo y democrático con respeto al medio ambiente e identidad nacional.

## **3.1.4.3 Misión**

Brindar una educación de calidad y calidez basándose en principios éticos y morales respetando el medio ambiente y la inclusión social utilizando los recursos tecnológicos como herramienta fundamental para fortalecer el proceso de enseñanza aprendizaje de los estudiantes.

### **3.1.4.4 Organigrama**

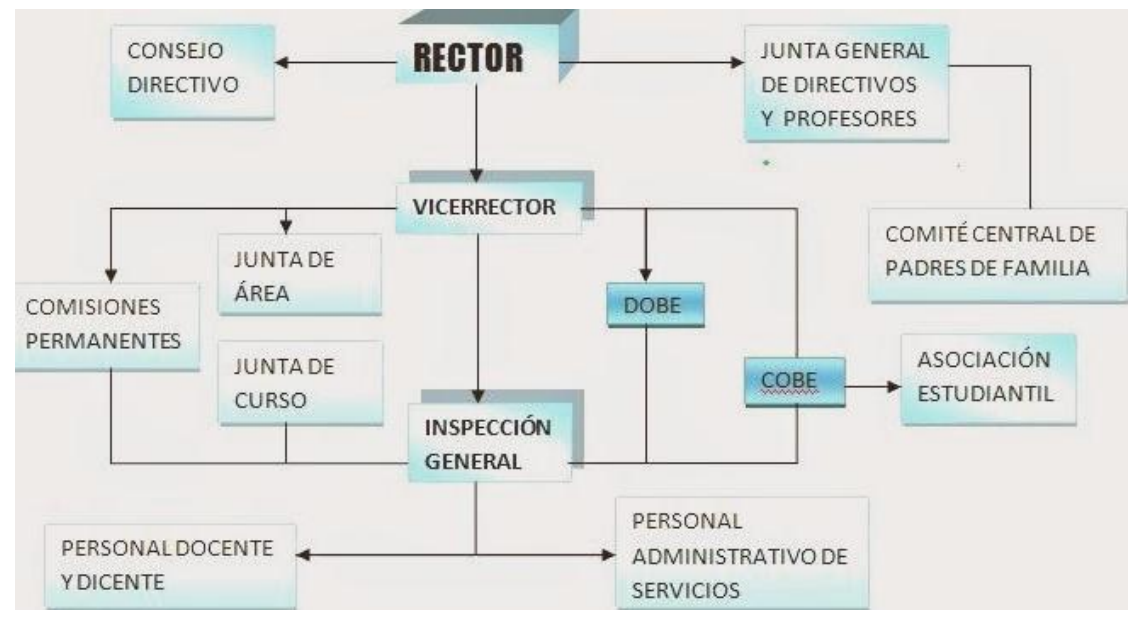

Ilustración 1 Organigrama de la institución

## **3.1.5 Descripción de la propuesta**

Esta la aplicación móvil ayudará a mejorar la calidad de enseñanza aprendizaje en los estudiantes de 2 de bachillerato A y B, con videos de cada tema de las unidades en el cual podrá ser más fácil y práctico para ellos, con cuestionario de preguntas múltiples.

# **3.1.6 Requerimiento del sistema**

# **3.1.6.1 Análisis de los requerimientos**

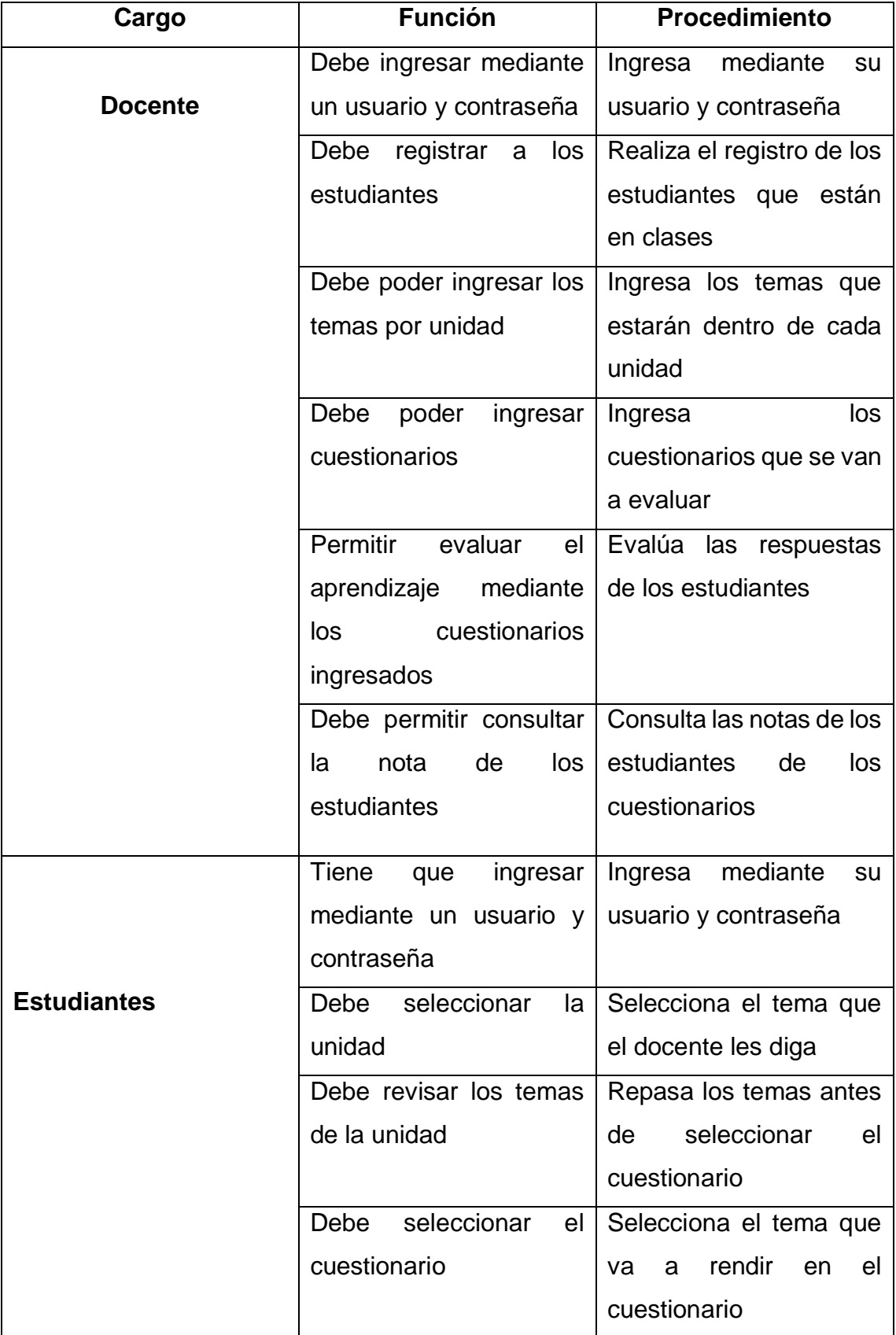

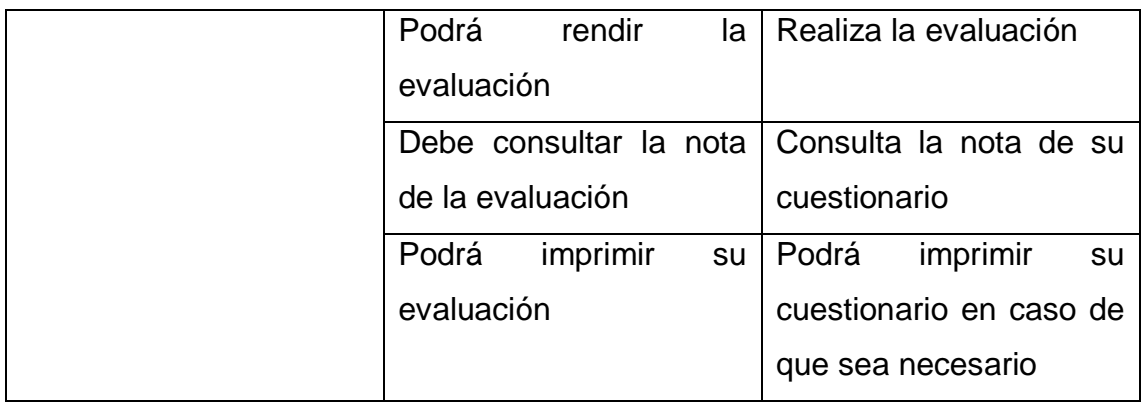

Tabla 3 Análisis de los requerimientos

# **3.4.1.1 Requerimientos funcionales**

#### **Docente**

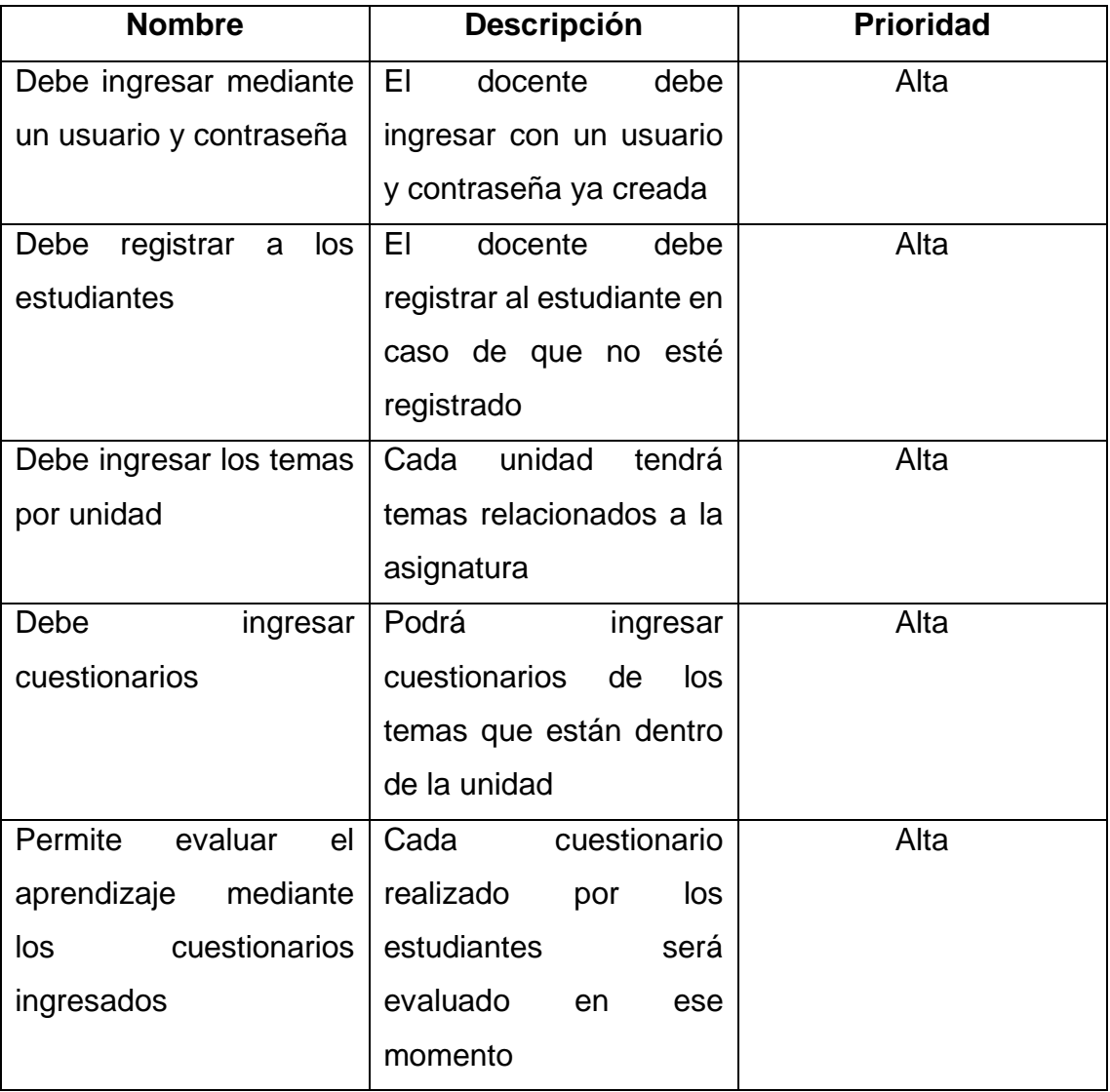

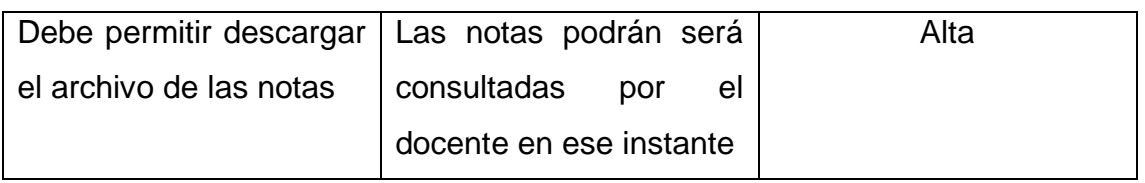

Tabla 4 Requerimientos Funcionales Docente

## **Estudiantes**

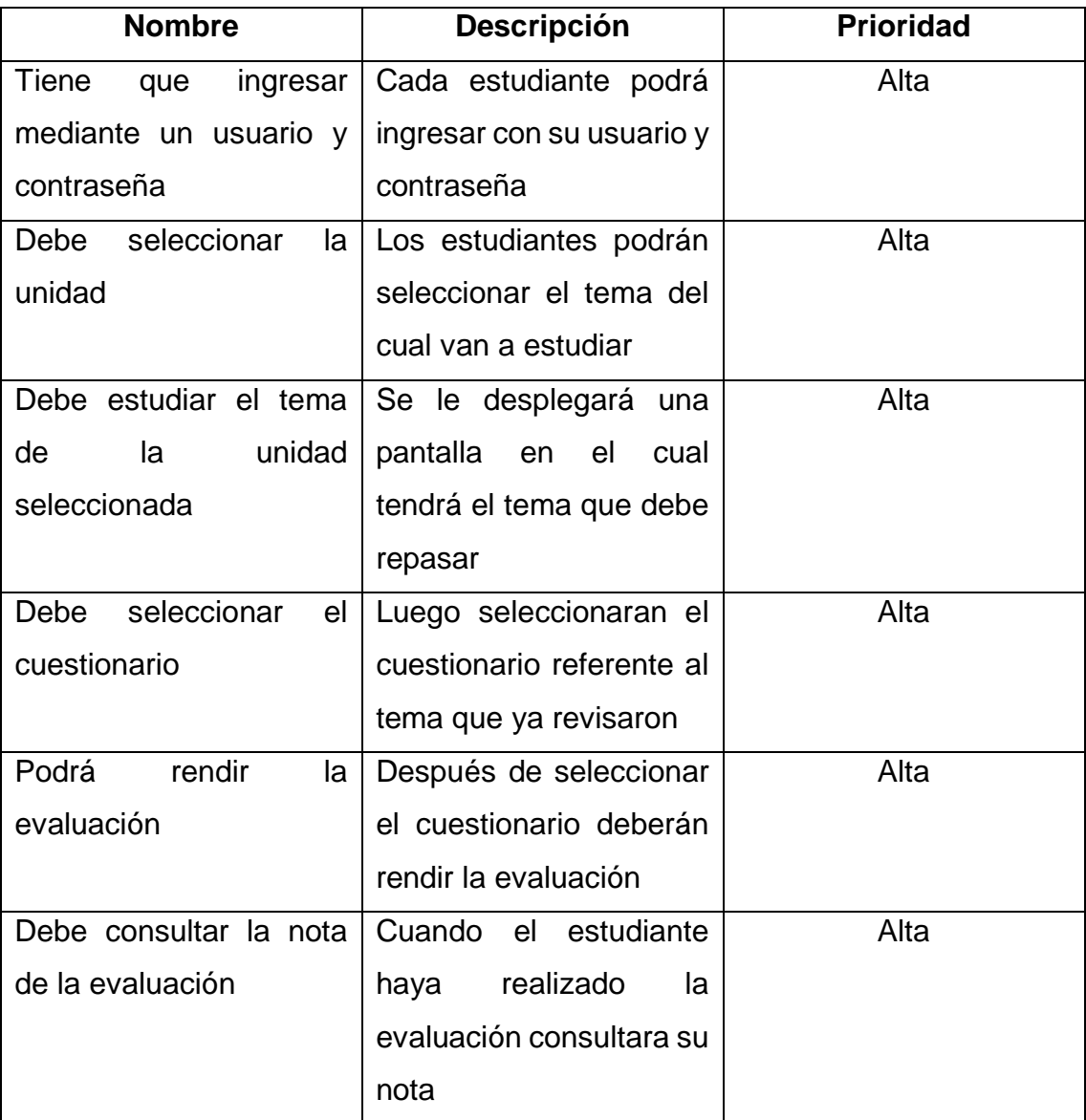

Tabla 5 Requerimientos Funcionales Estudiantes

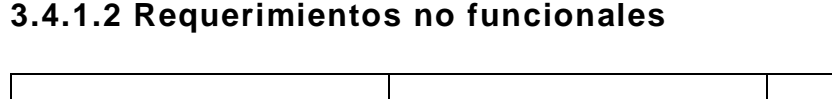

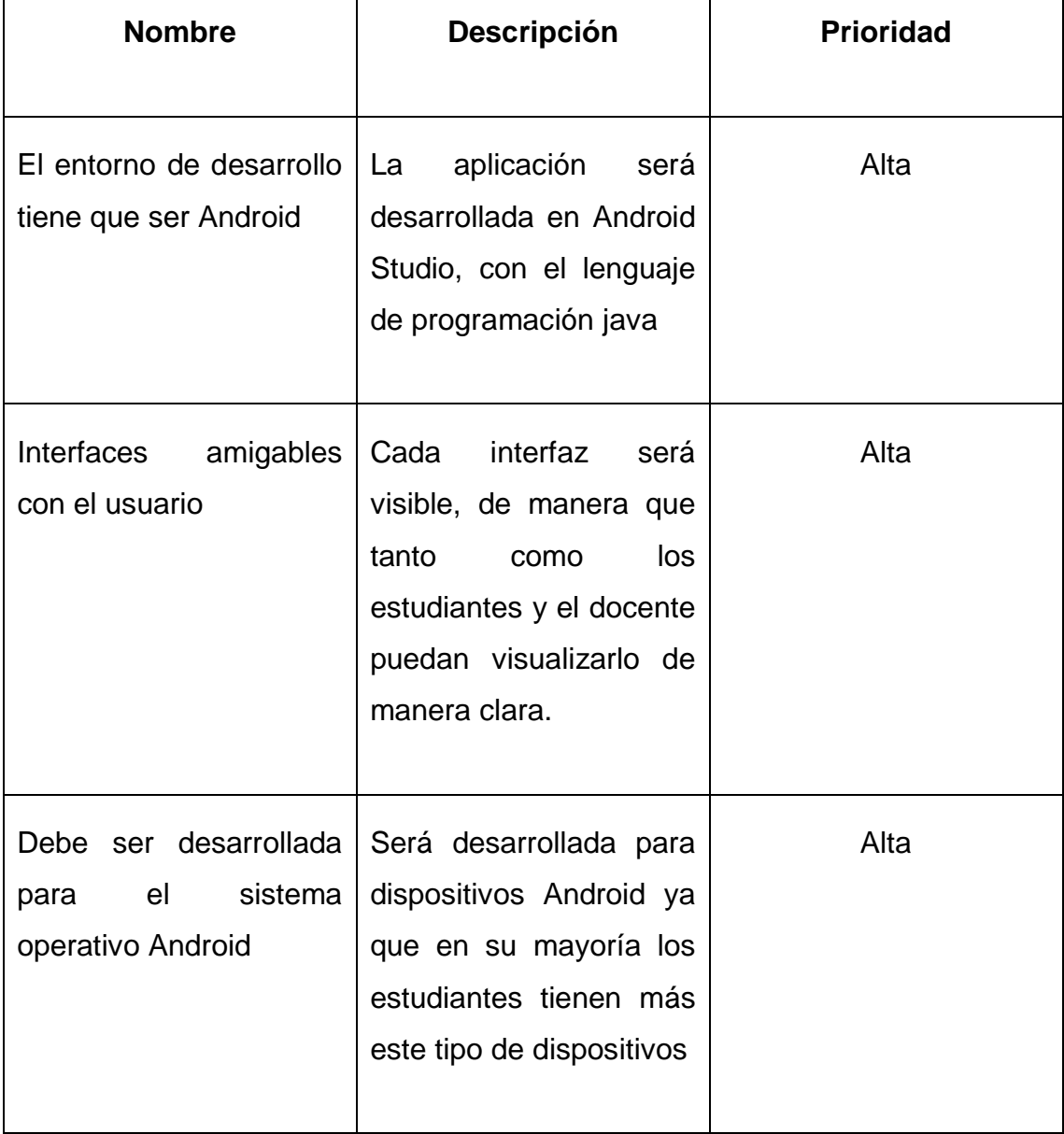

┑

Tabla 6 Requerimientos no Funcionales

## **3.1.6.2 Requerimientos mínimos del dispositivo móvil**

- Debe ser un dispositivo Android desde la versión 5 en adelante
- Acceso a internet
- Pantalla táctil máximo 3.5 pulgadas en adelante
- Espacio de memoria

#### **3.1.7 Diagramas UML**

#### **3.1.7.1 Caso de uso Iniciar sesión**

El estudiante debe iniciar sesión, en el caso de que el estudiante no este registrado debería registrarse dicho estudiante caso.

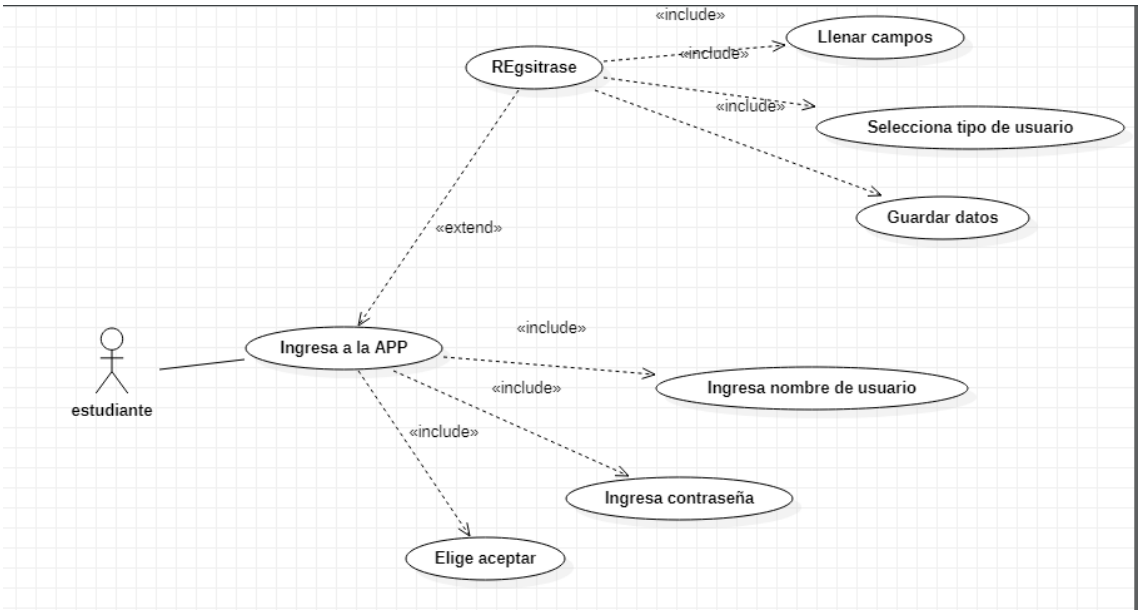

Ilustración 2 caso de uso iniciar sesión

### **3.1.7.2 Caso de uso Registrar tema**

La docente una vez ingresado al sistema deberá registrar el tema con el que los estudiantes deberán trabajar.

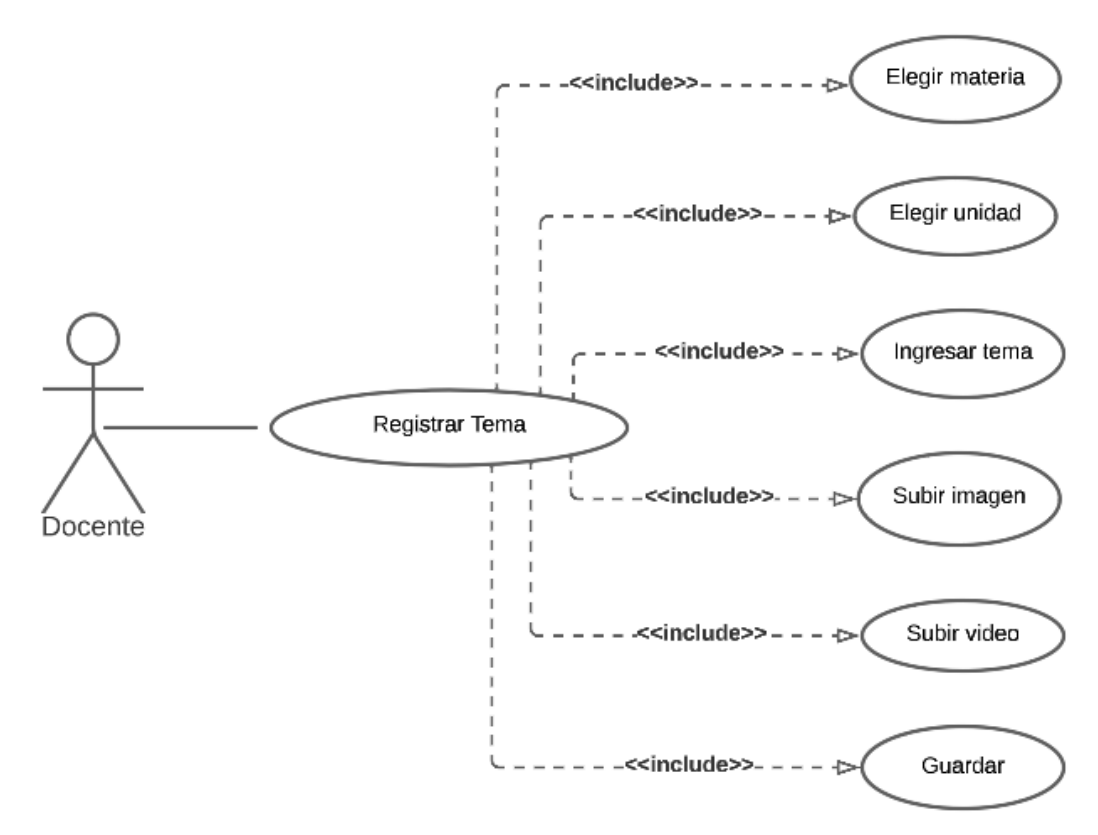

Ilustración 3 caso de uso registrar tema

## **3.1.7.3 Caso de uso Registrar cuestionario**

La docente deberá registrar el cuestionario luego de haber ingresado el tema.

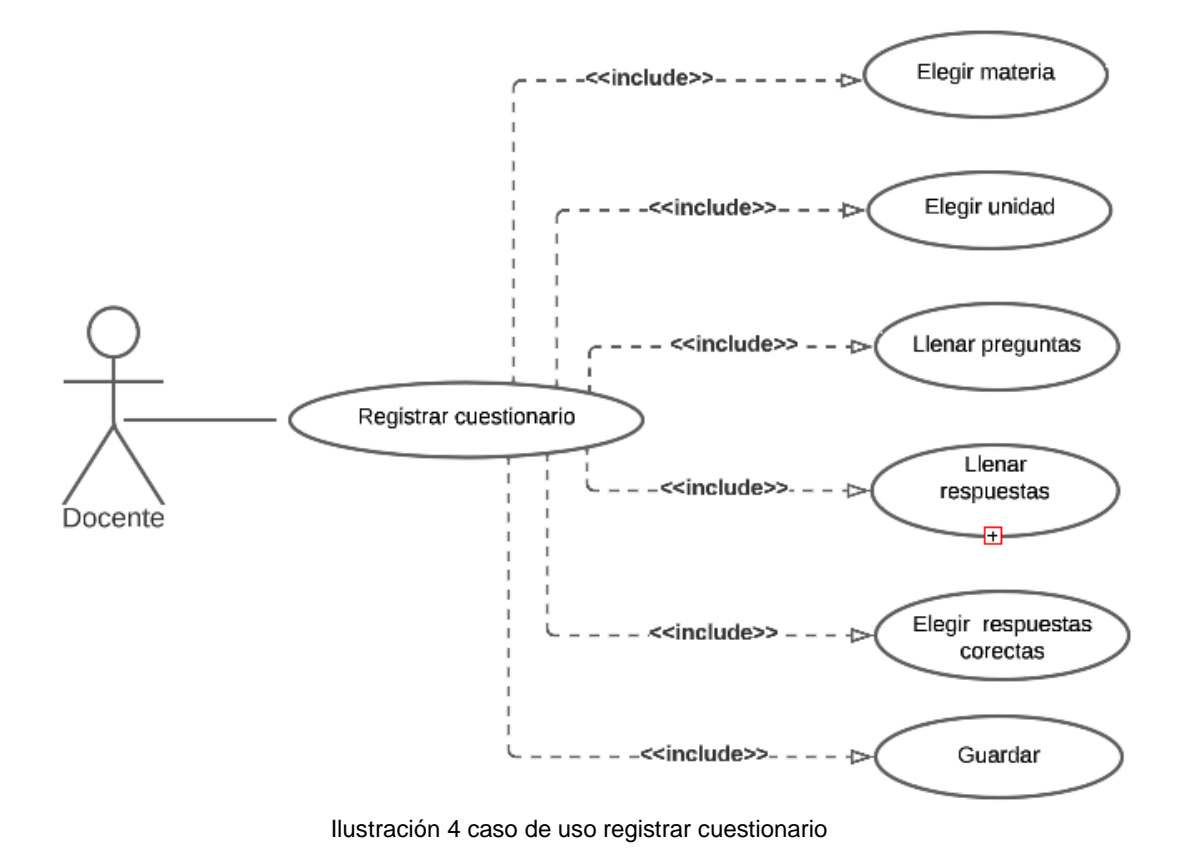

#### **3.1.7.4 Caso de uso consultar nota**

Luego de haberse hecho el registro del cuestionario se procede a la consulta de nota, en este caso debe elegir la unidad y el paralelo del estudiante para buscar y así descargar la nota.

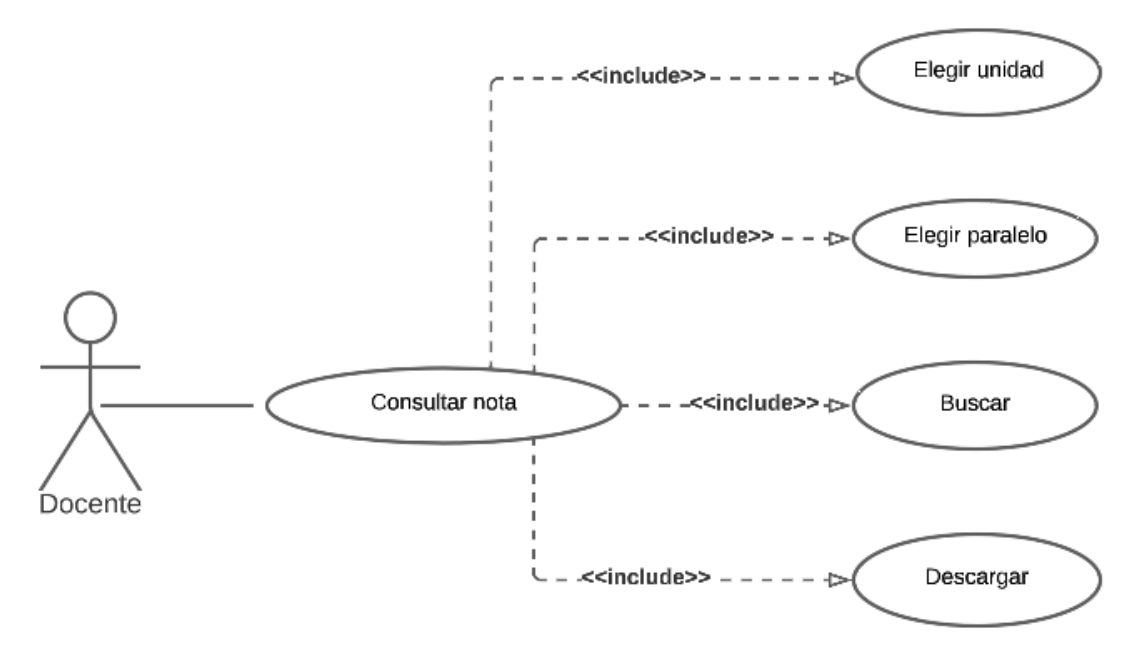

Ilustración 5 caso de uso consultar nota

#### **3.1.7.5 Diagrama de secuencia registrar estudiantes**

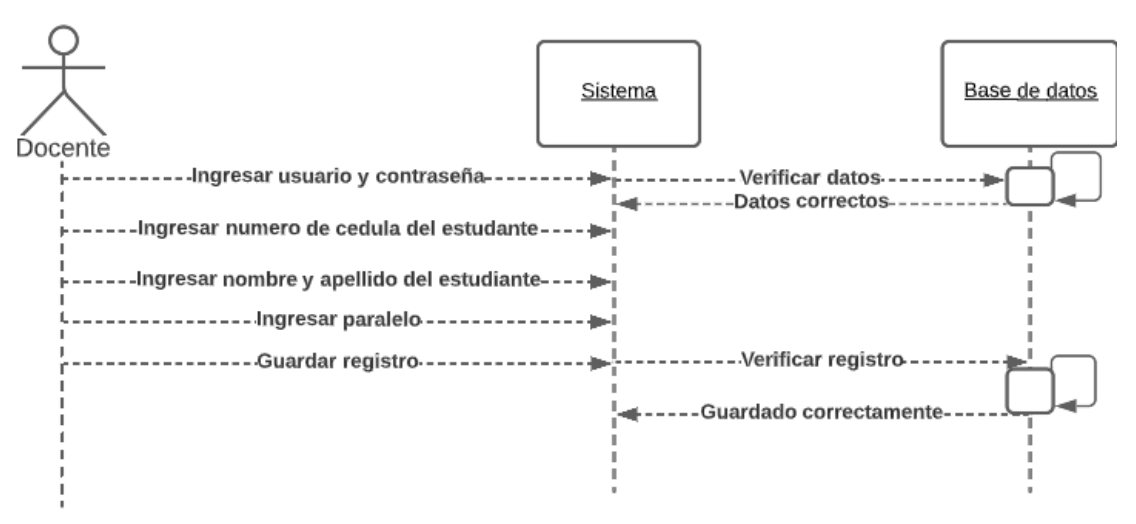

Ilustración 6 Diagrama de secuencia registrar estudiantes

#### **3.1.7.6 Diagrama de secuencia ingresar tema**

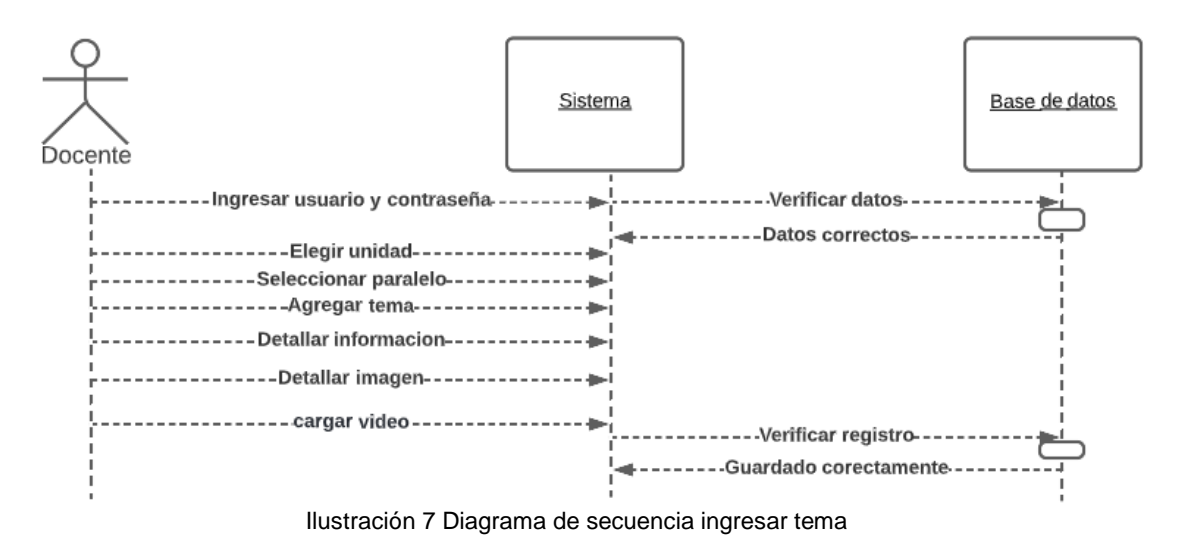

**3.1.7.7 Diagrama de secuencia ingresar cuestionario** 

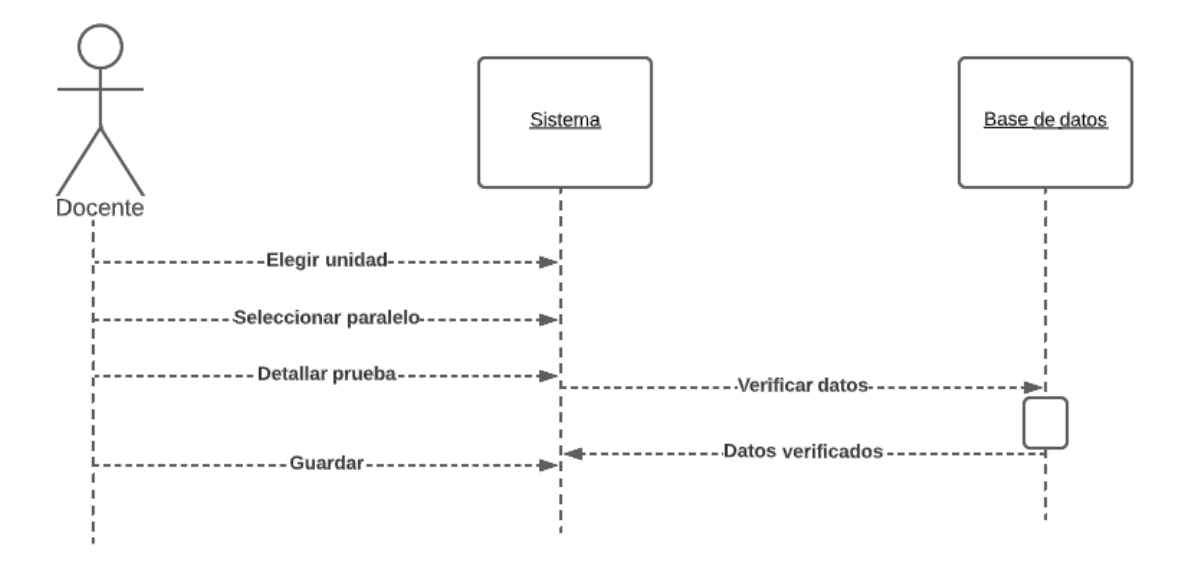

Ilustración 8 diagrama de secuencia ingresar cuestionario

#### **3.1.7.8 Diagrama de secuencia consultar nota**

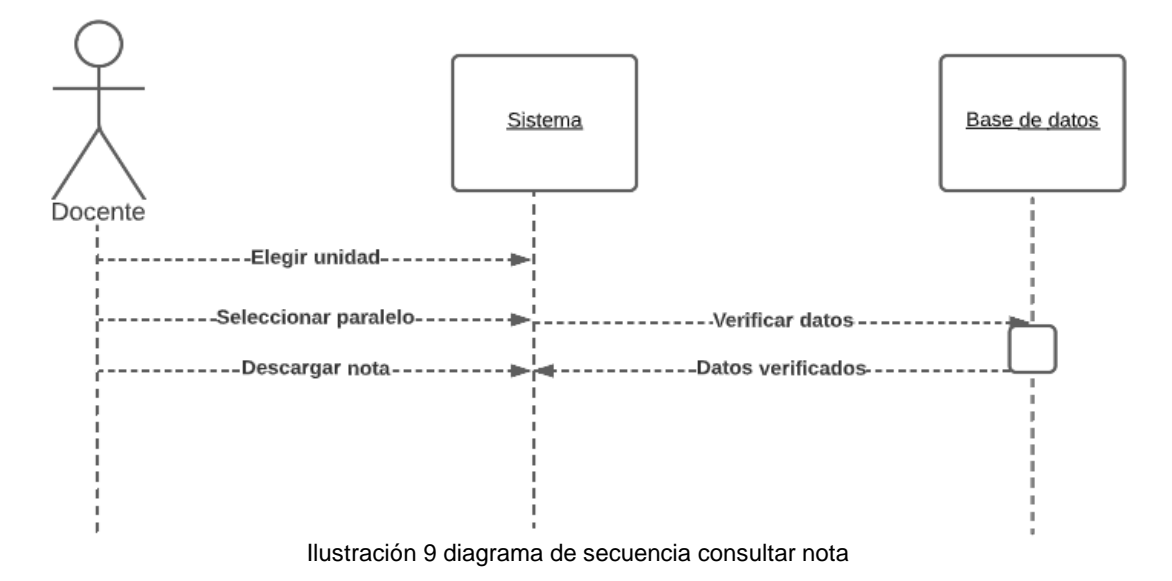

**3.1.7.9 Diagrama de secuencia ingresar estudiante**

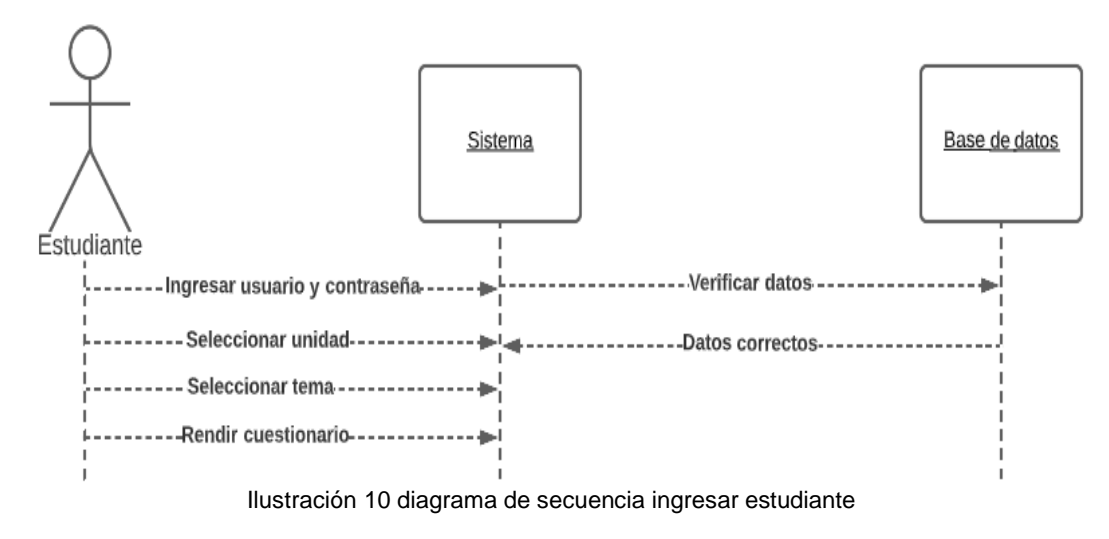

**3.1.7.10 Diagrama de estado del objeto estudiantes** 

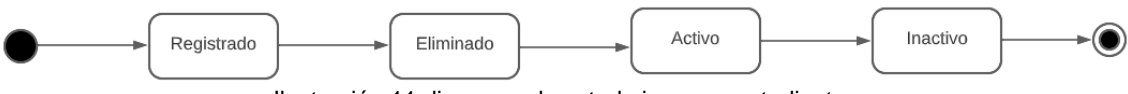

Ilustración 11 diagrama de estado ingresar estudiantes

## **3.1.7.11 Diagrama de estado del objeto tema**

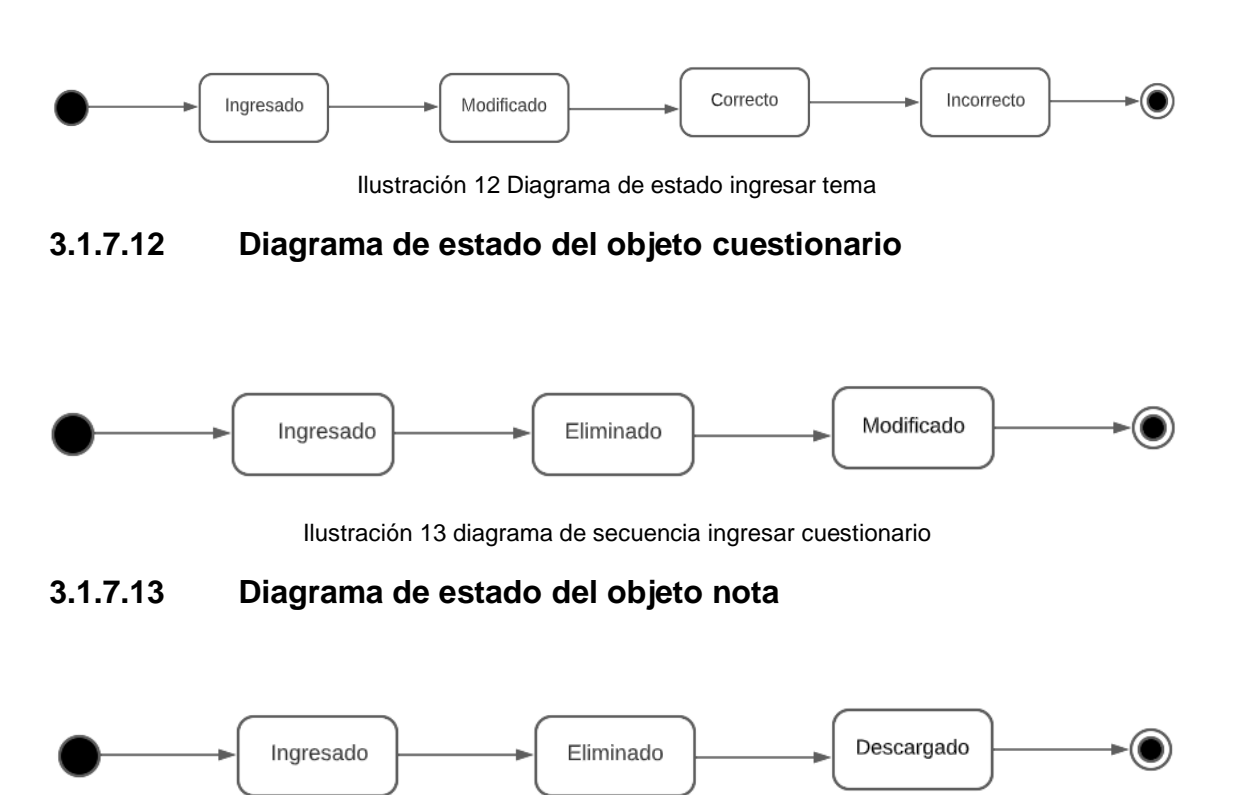

Ilustración 14 diagrama de estado consultar nota

## **3.1.8 Diseño**

## **3.1.8.1 Base de datos**

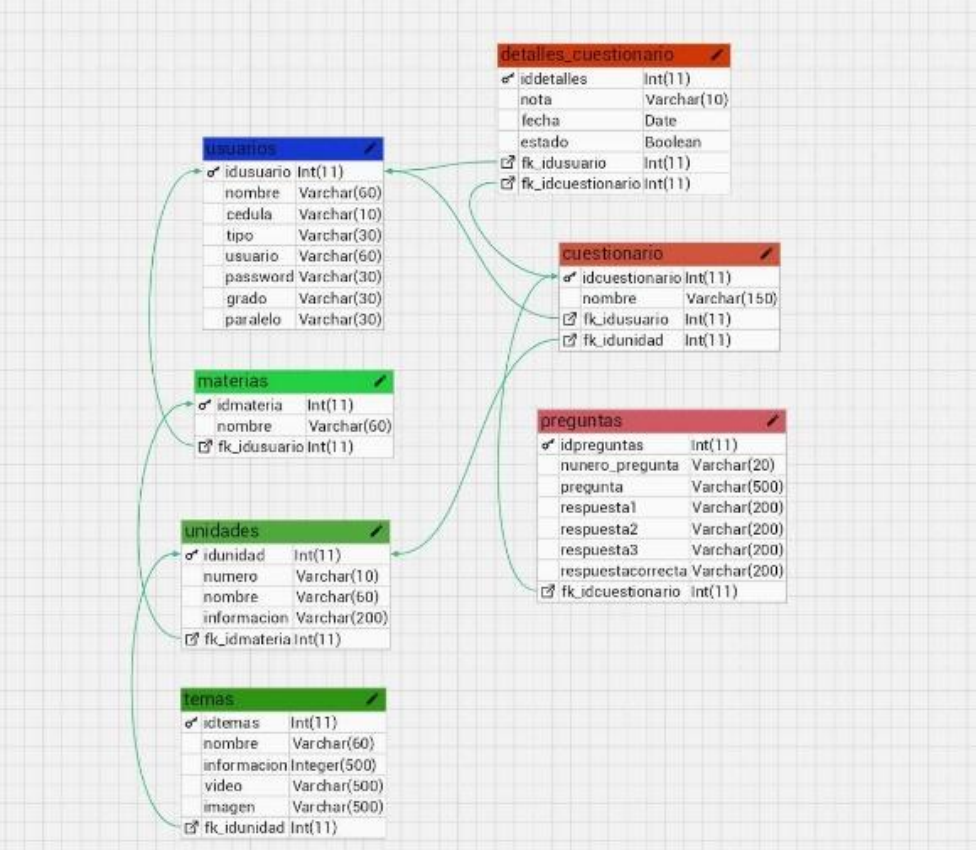

Ilustración 15 Base de datos

### **3.1.8.2 Color de la interfaz**

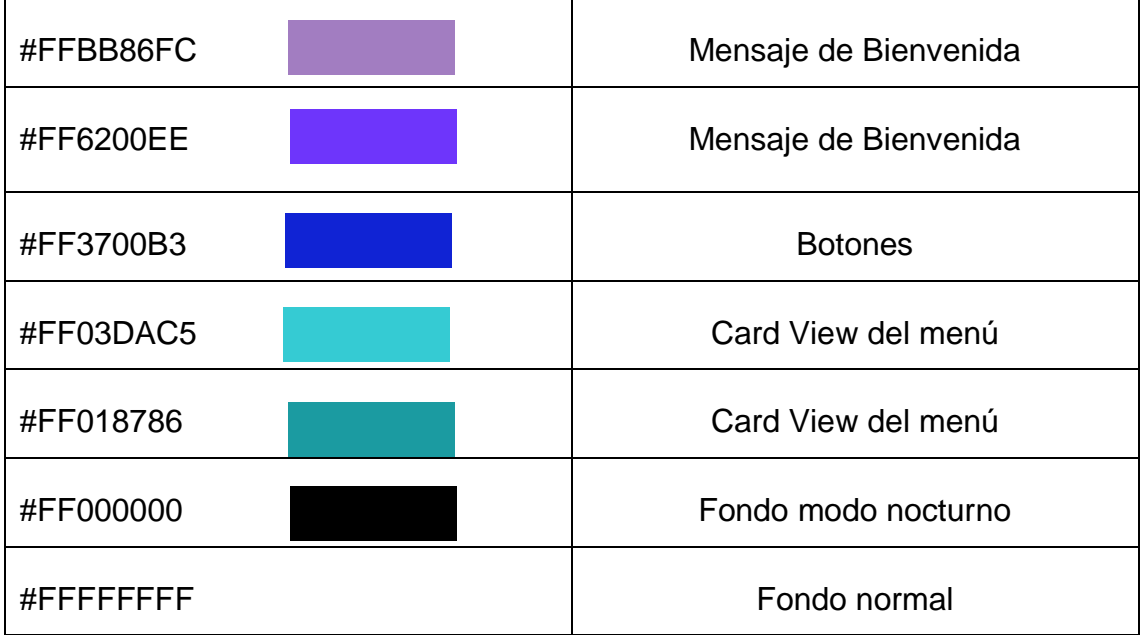

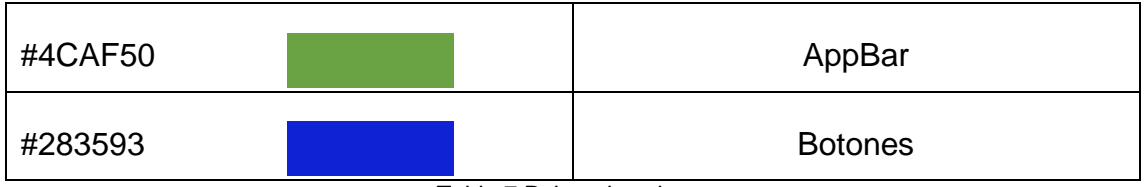

Tabla 7 Paleta de colores

## **3.1.8.3 Iconografías**

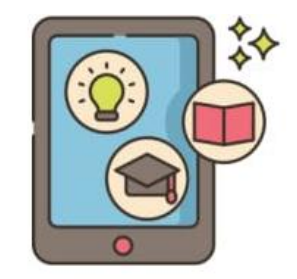

Ilustración 16 Iconografías

#### **3.1.8.3.1 Diseño de la interfaz**

Se muestra el ingreso que se debe hacer mediante el usuario y contraseña tanto para la docente y los estudiantes.

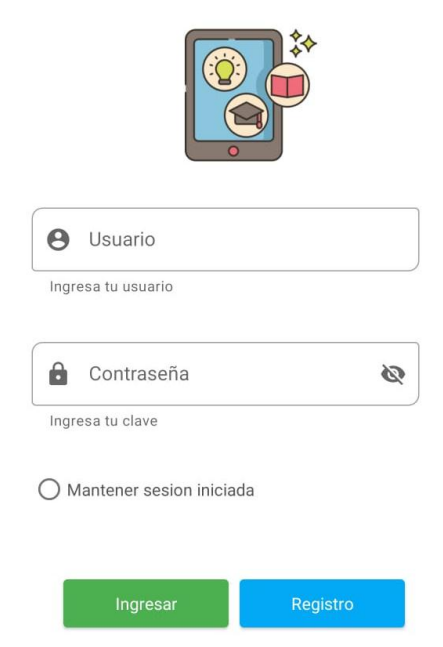

Ilustración 17 Diseño de la interfaz

## **3.1.8.3.2 Pantalla de la App Docente**

Muestra un pequeño mensaje con los menús, los cuales son la de añadir clase, crear cuestionarios y calificaciones.

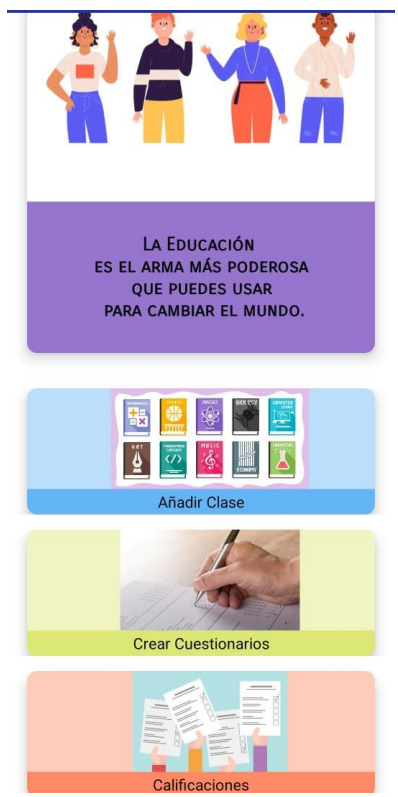

Ilustración 18 Pantalla de la App docente

### **3.1.8.3.3 Pantalla de la App Estudiantes**

Al igual que la pantalla del docente se puede visualizar un mensaje y los menús que tiene el estudiante

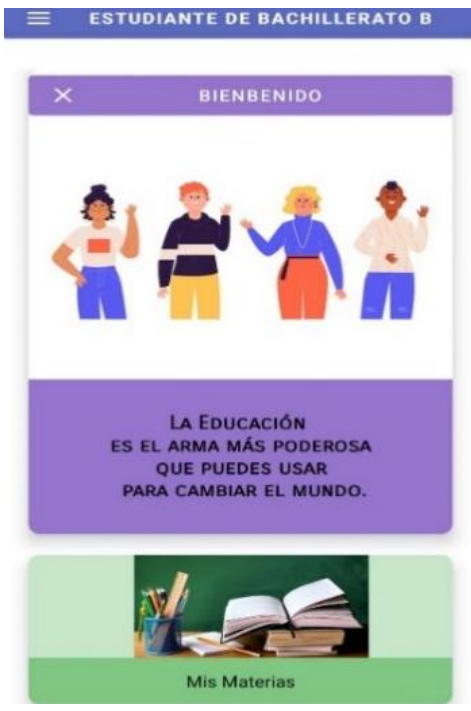

Ilustración 19 Pantalla de la App estudiantes

#### **3.1.8.3.4 Primer menú de la pantalla de Docente – Añadir clase**

Permite elegir la unidad, el paralelo el cual se le va agregar el tema nuevo, agregar el tema, podrá detallar lo más importante relacionado al tema, agregar una imagen y cargar un video del tema.

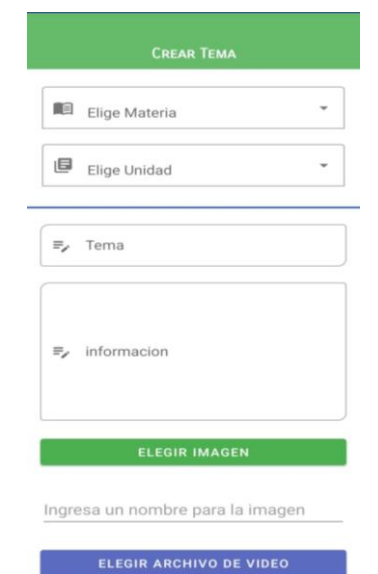

Ilustración 20 Primer menú de la pantalla de Docente - Añadir clase

### **3.1.8.3.5 Segundo menú de la pantalla de Docente – Crear cuestionario**

Permite elegir la unidad que va hacer evaluada, el paralelo al cual se le realizara la evaluación, detallar cada pregunta que se va a tomar y guardar.

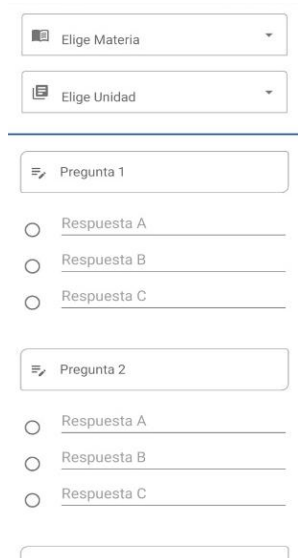

Ilustración 21 Segundo menú de la pantalla de Docente - Crear cuestionario

#### **3.1.8.3.6 Tercer menú de la pantalla de Docente – Calificaciones**

Permite elegir la unidad que fue evaluada, el paralelo que rindió la evaluación y descargar la nota.

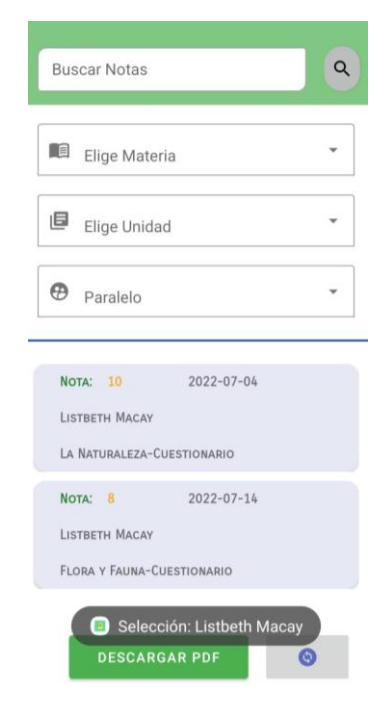

Ilustración 22 Tercer menú de pantalla de docente - Calificaciones

## **3.1.8.3.7 Primer menú de los Estudiantes – Elegir unidad**

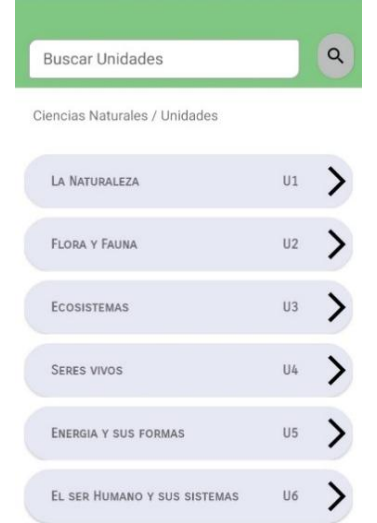

Permite al estudiante elegir la unidad la cual le pidió el docente

Ilustración 23 Primer menú de los Estudiantes - Elegir unidad

#### **3.1.8.3.8 Segundo menú de los Estudiantes – Elegir tema**

Permite al estudiante seleccionar el tema que va a estudiar

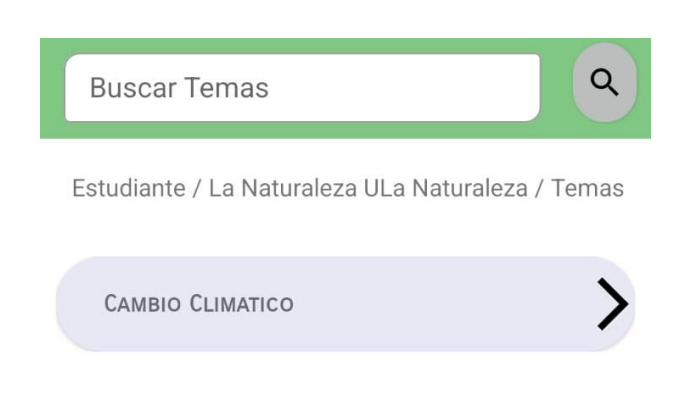

Ilustración 24 Segundo menú de los Estudiantes - Elegir tema

## **3.1.8.3.9 Tercer menú de los estudiantes – Rendir evaluación**

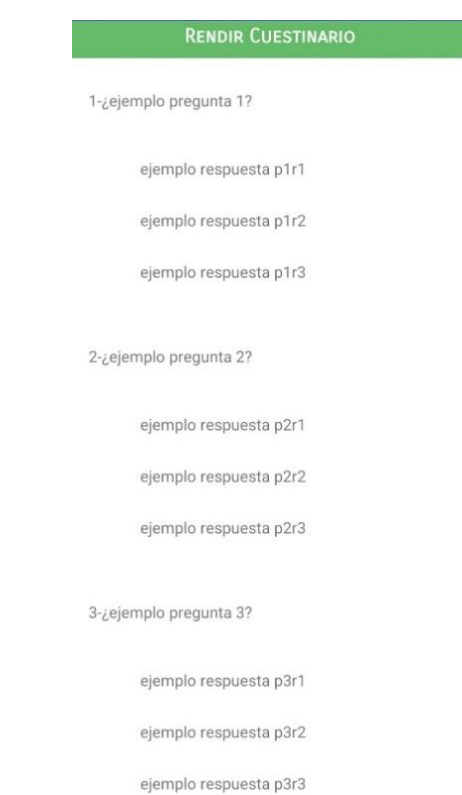

Permite al estudiante rendir la evaluación

Ilustración 25 Tercer menú de los Estudiantes - Rendir evaluación

# **3.1.9 Implementación**

#### **3.1.9.1 Herramientas**

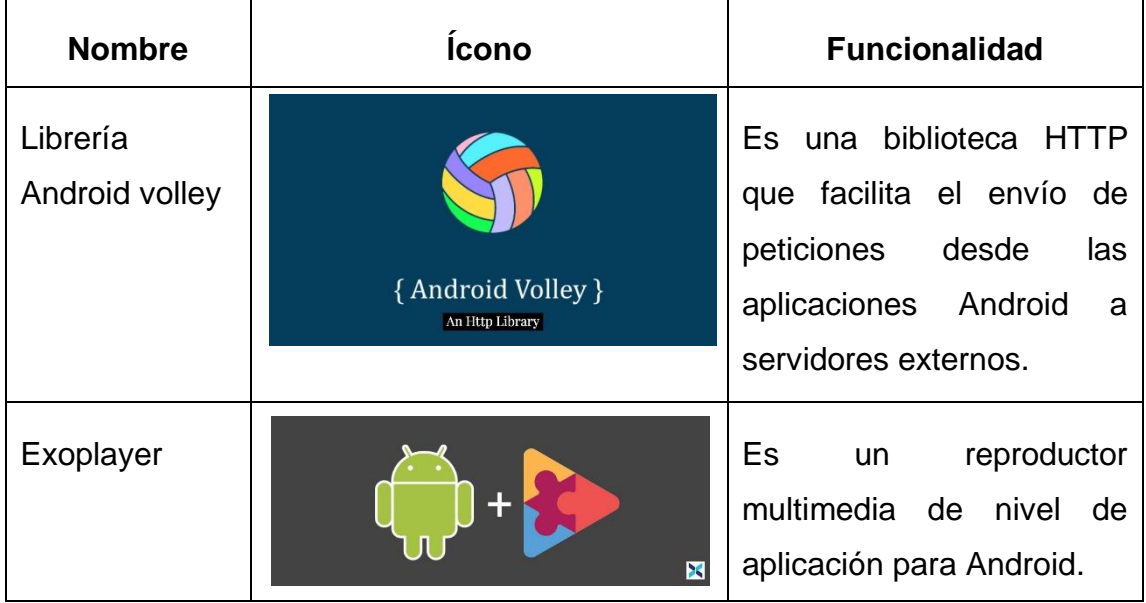

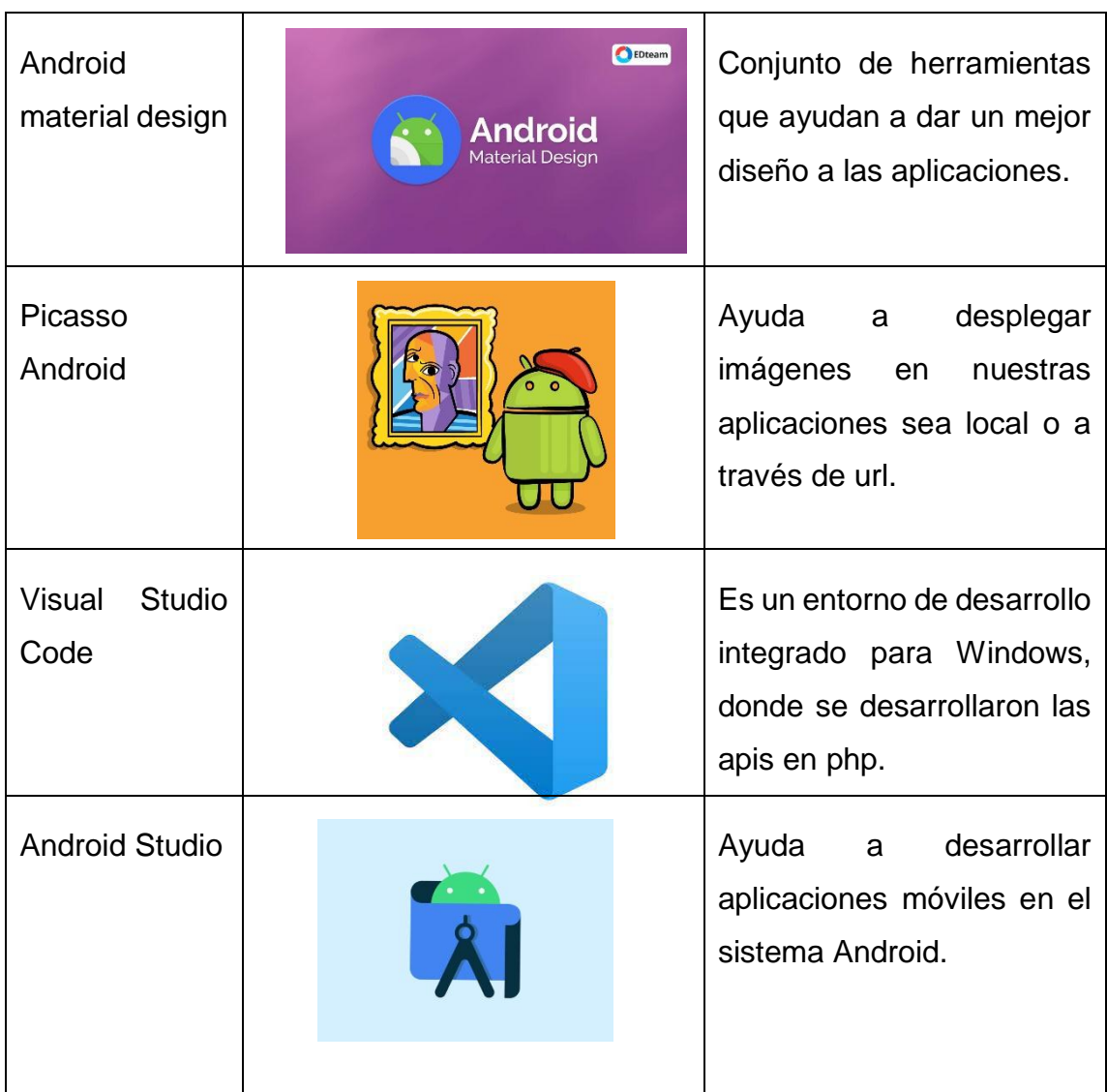

Tabla 8 Herramientas

#### **3.1.10 Codificación**

### **3.1.10.1 Código para dar Permisos de la aplicación**

Son los permisos necesarios para que la aplicación pueda trabajar correctamente, como el permiso de acceso al internet, los de lectura en la memoria del teléfono que es para acceder a imágenes y videos y también el de escritura que es para generar los documentos de pdf, los cuales necesitan confirmación del usuario.

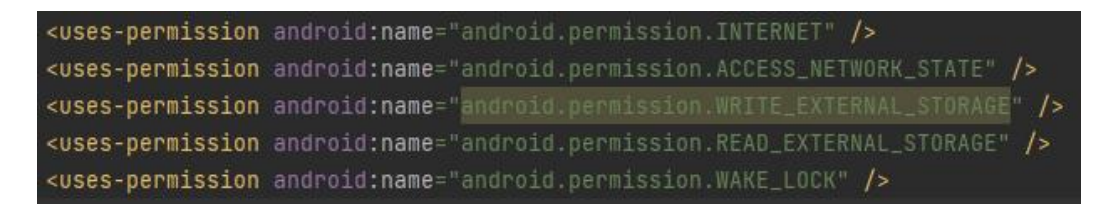

Ilustración 26 Código para dar permiso a la aplicación

#### **3.1.10.2 Código petición para dar permiso de escritura en la aplicación**

Los permisos de escritura y lectura son necesarios que el usuario otorgue el permiso. Así que en un cuadro de diálogo le expresará si acepta o no los permisos antes de ingresar al apartado de notas.

Las sentencias a continuación, busca que el usuario final al iniciar la aplicación visualice un mensaje en el que puede aceptar o negar los permisos de lectura y escritura en la app. De negar se cerrará la aplicación y de aceptar la aplicación tomará los permisos.

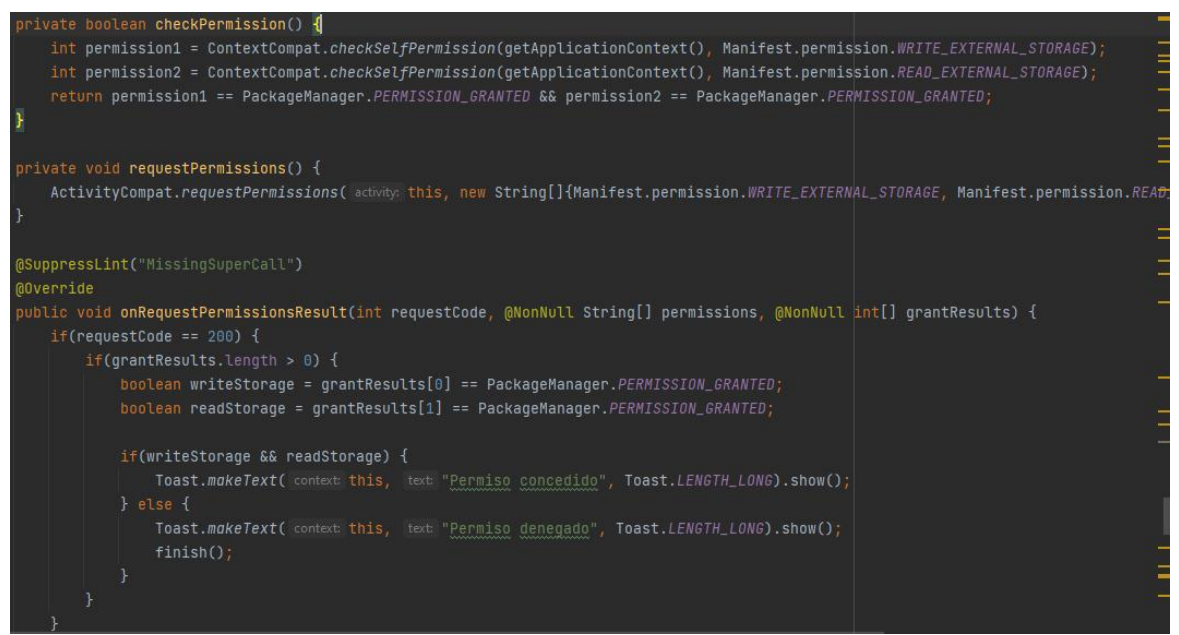

Ilustración 27 Código petición para dar permiso de escritura en la aplicación

#### **3.1.10.3 Código para obtener la sesión de usuario**

Mediante shared preferences, guardamos en estado de la sesión de usuario permitiendo que no se cierre sesión cada vez que ingresamos a la aplicación, facilitando a estudiantes y docente el uso de la aplicación.

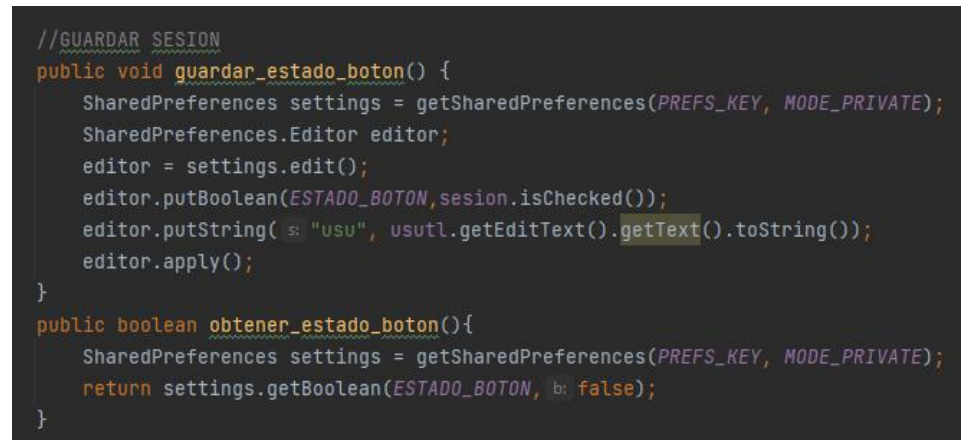

Ilustración 28 Código para obtener la sesión de usuario

#### **3.1.11 Clases y métodos**

#### **3.1.11.1 Método crear usuario**

Este método envía los datos ingresados desde nuestro formulario registro, a nuestro api para que sean ingresados a nuestra base de datos alojada en el servidor, y a su vez recibir un mensaje de repuesta válido o invalido en el proceso.

| /CREAR USUARIO                                                                                                    |  |
|----------------------------------------------------------------------------------------------------|--|
| private void <b>crearusario(</b> final String nom,final String ced,final String pas,final String tip,final String gra,final String par) <mark>{</mark> |  |
| StringRequest stringRequest = new StringRequest(                                                                                                    |  |
| Request.Method.POST,                                                                                                    |  |
| url,                                                                                                    |  |
| new Response. Listener <string>() {</string>                                                                                                    |  |
| @Override                                                                                                    |  |
| public void onResponse(String response) {                                                                                                    |  |
| Toast.makeText( context RegistroActivity.this, text "Registro exitoso", Toast.LENGTH_SHORT).show();                                                    |  |
| ŀ                                                                                                    |  |
| Ъ,                                                                                                    |  |
| new Response.ErrorListener() {                                                                                                    |  |
| <b>@Override</b>                                                                                                    |  |
| public void onErrorResponse(VolleyError error) {                                                                                                    |  |
|                                                                                                    |  |
|                                                                                                    |  |
| $\mathcal{H}$                                                                                                    |  |
| <b>@Override</b>                                                                                                    |  |
| protected Map <string, string=""> getParams() throws AuthFailureError {</string,>                                                                      |  |
| Map <string, string=""> params= new HashMap&lt;&gt;();</string,>                                                                                       |  |
| params.put(k "nombre",nom);                                                                                                    |  |
| params.put( k "cedula", ced);                                                                                                    |  |
| params.put( k "password", pas);                                                                                                    |  |
| params.put( k "tipo", tip);                                                                                                    |  |
| params.put( k "grado", gra);                                                                                                    |  |
| params.put(k "paralelo",par);                                                                                                    |  |
|                                                                                                    |  |
| return params;                                                                                                    |  |
|                                                                                                    |  |

Ilustración 29 Método crear usuario

## **3.1.11.2 Método para generar pdf con canvas**

Toma los datos de las notas y los transforma a PDF usando una herramienta de dibujo llamada canvas que es nativa de Android.

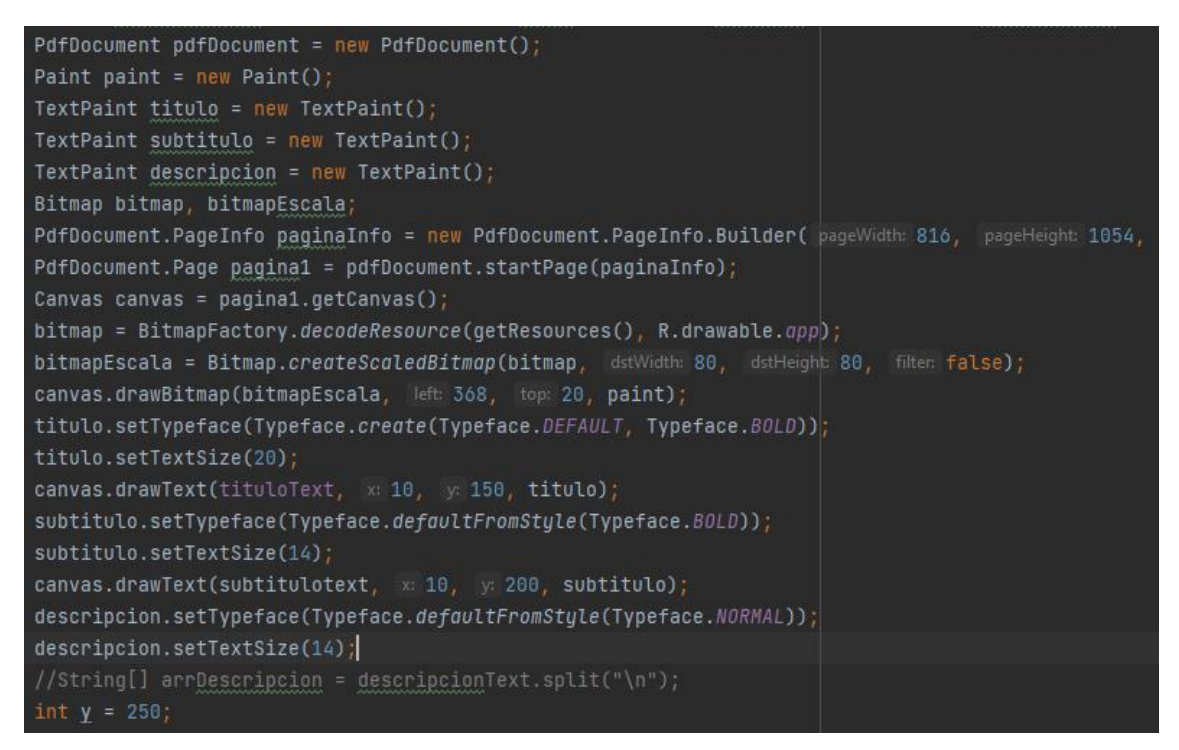

Ilustración 30 Método para generar pdf con canvas

#### **3.1.11.3 Método para subir video**

Este método funciona con otros métodos como el de abrir imágenes de galería y obtener path y lo que hace es subir el video a nuestro servidor y guardar su nombre y dirección en la base de datos, de hacerse subido se crea el tema casi contrario no se crea.
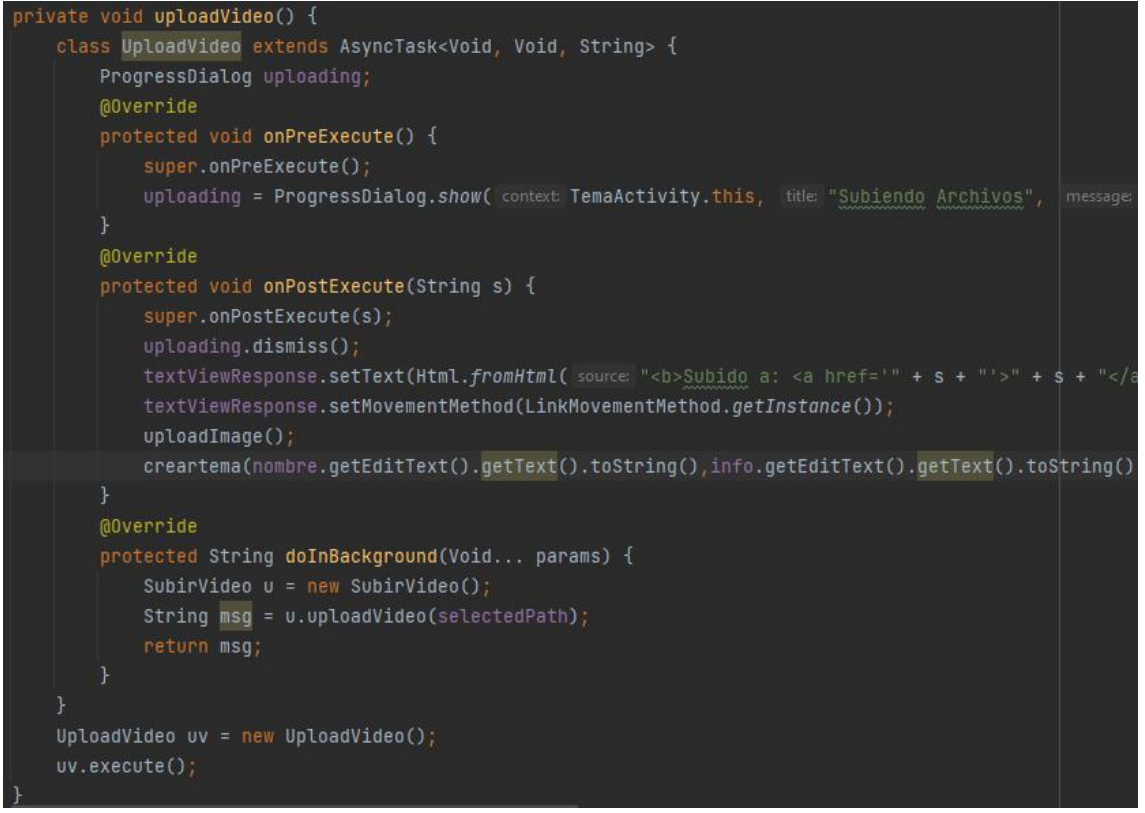

Ilustración 31 Método para subir video

### **3.1.11.4 Método para subir imagen**

Al igual necesita de los métodos de seleccionar imagen y tomar path, se encarga de subir la imagen al servidor y subir a la base de datos el nombre de la imagen, junto a los demás datos en el tema.

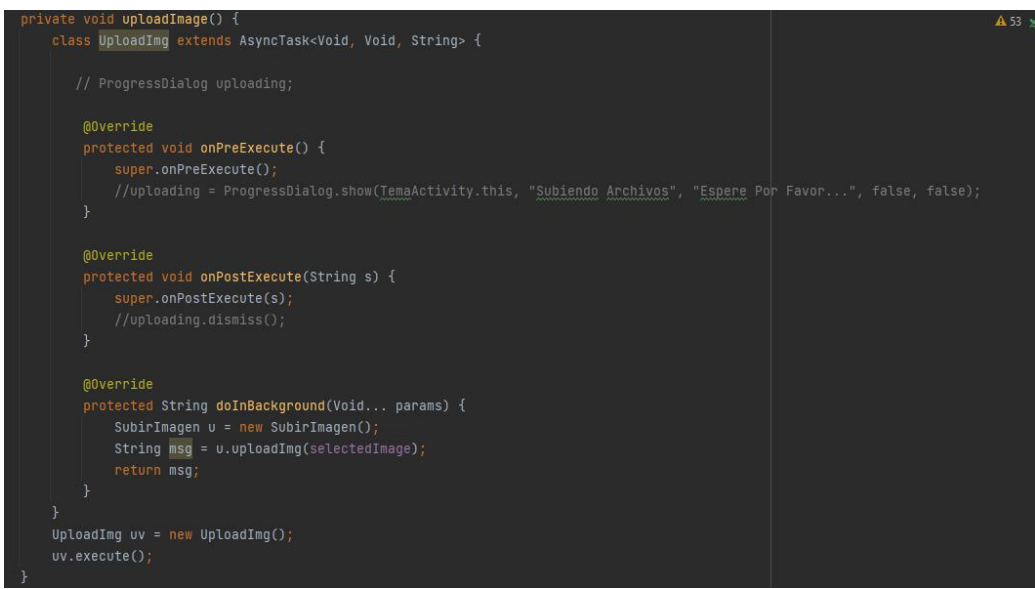

Ilustración 32 Método para subir imagen

### **3.1.11.5 Método para petición listar unidades**

Este método hace una petición de datos al servidor enviándoles los datos condicionales, devolviendo las unidades que se especifican en la consulta.

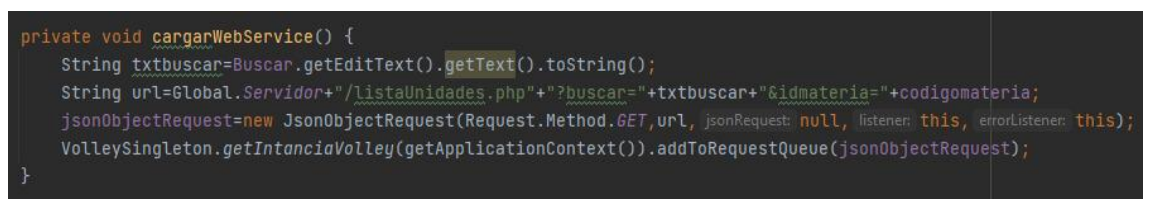

Ilustración 33 Método para petición listar unidades

#### **3.1.11.6 Método para iniciar sesión**

El método es una petición del protocolo Post por el cual enviamos los datos ingresados en el formulario login, para que se la validados en el servidor, y nos devuelva el acceso correcto o acceso denegado dependiendo los datos.

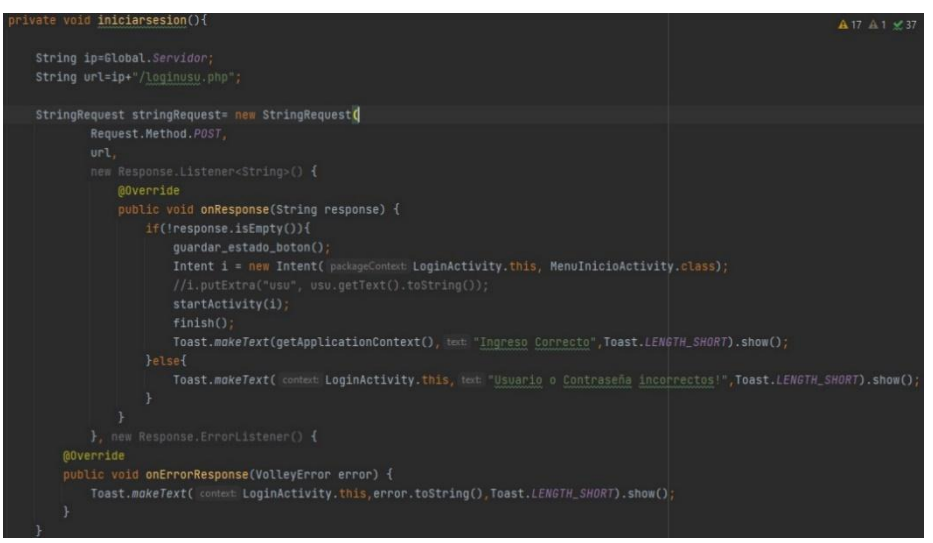

Ilustración 34 Método para iniciar sesión

### **3.1.11.7 Clase global para acceder al servidor**

La clase global evita que en todas las peticiones se especifiqué el servidor y que podamos acceder a una sola variable global y al momento de cambiar de servidor solo cambiemos esa variable y nada más.

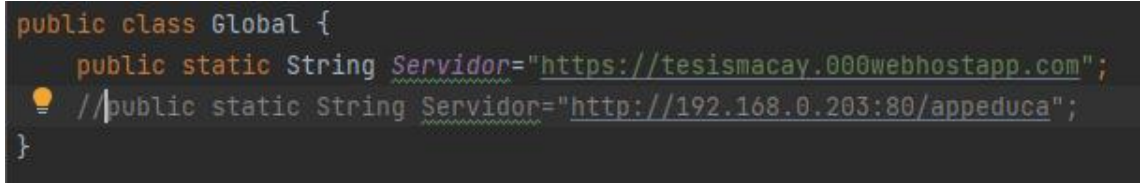

Ilustración 35 Clase global para acceder al servidor

#### **3.1.11.8 Clase del objeto para desplegarlo en la lista**

Los objetos nos permiten tratar a los datos de mejor manera englobando sus datos en una sola clase que nos permite acceder a ellos y se utiliza en listas, listas desplegables en esta aplicación.

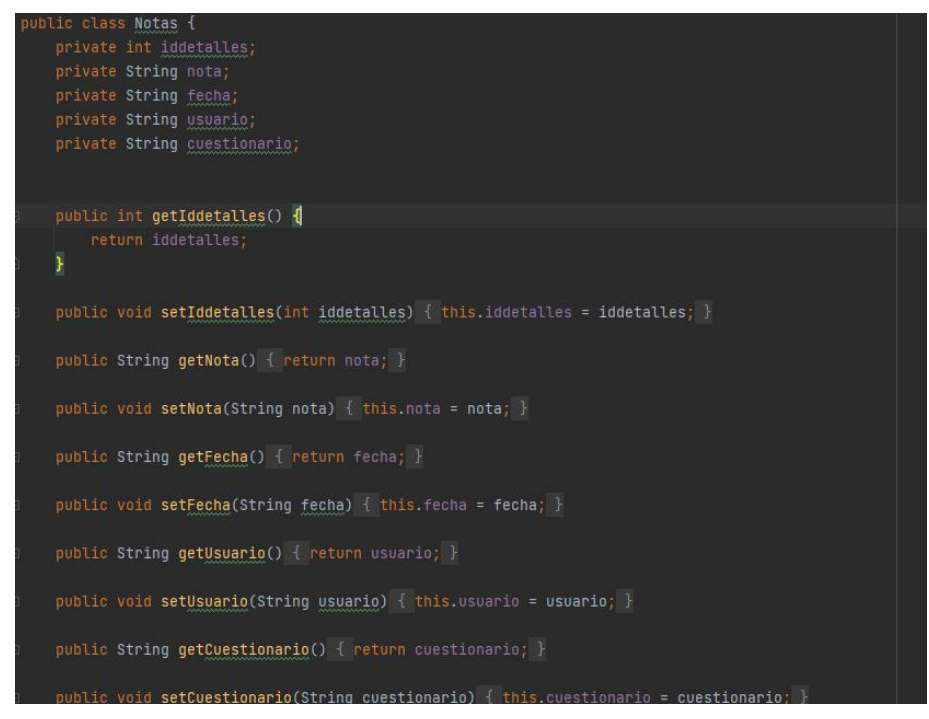

Ilustración 36 Clase del objeto para desplegarlo en la lista

### **3.1.12 Pruebas**

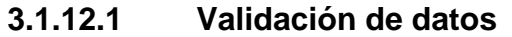

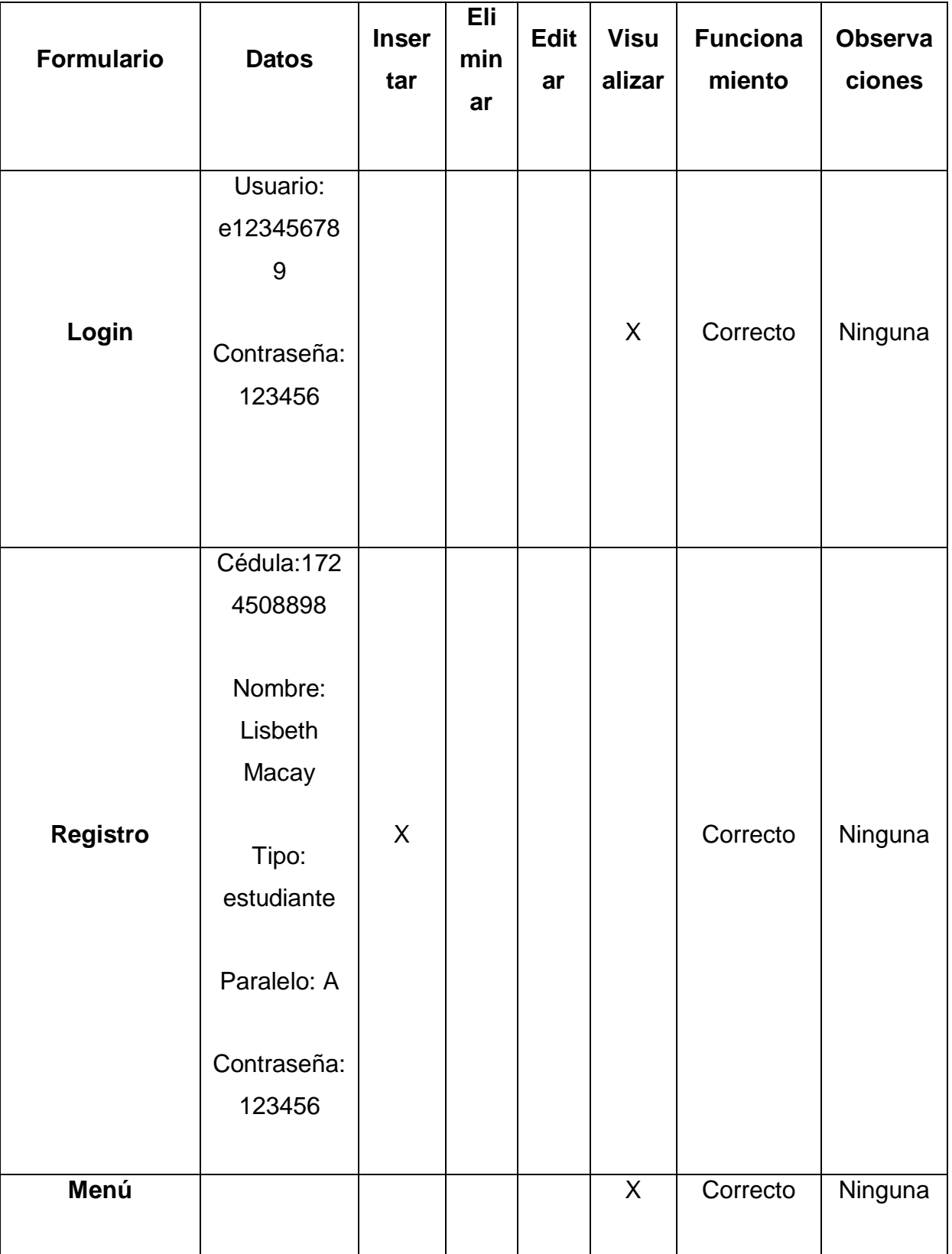

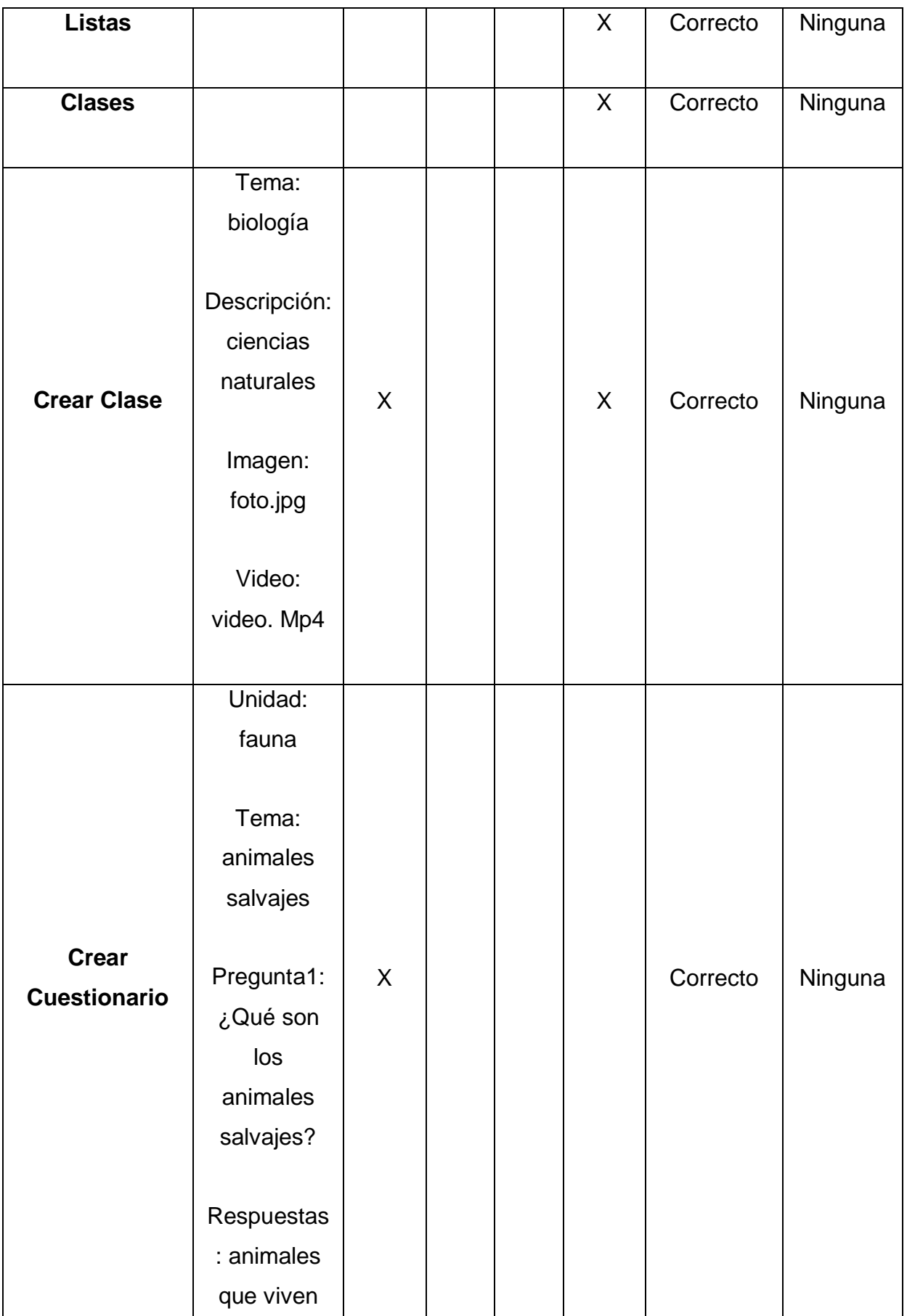

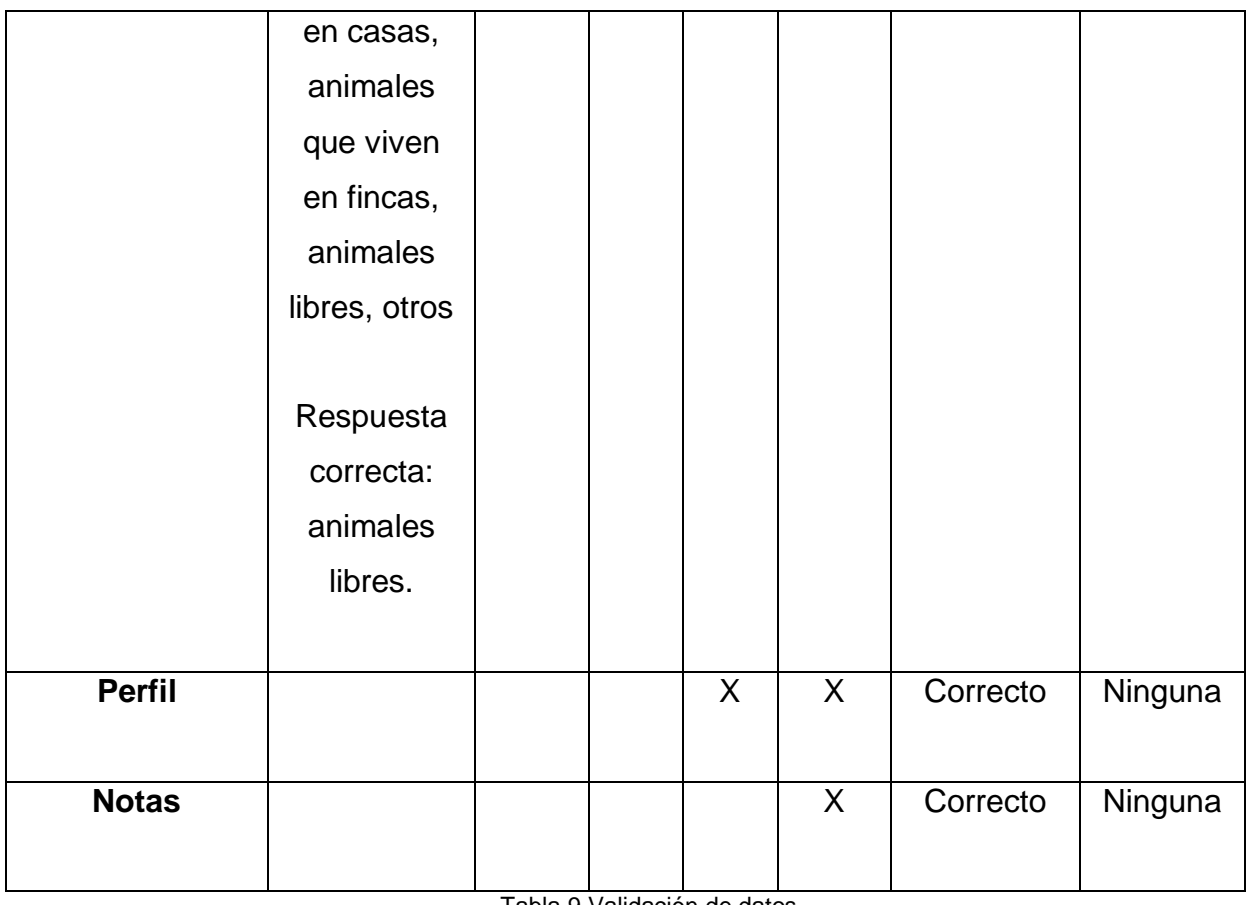

#### Tabla 9 Validación de datos

## **3.1.12.2 Prueba de datos frio**

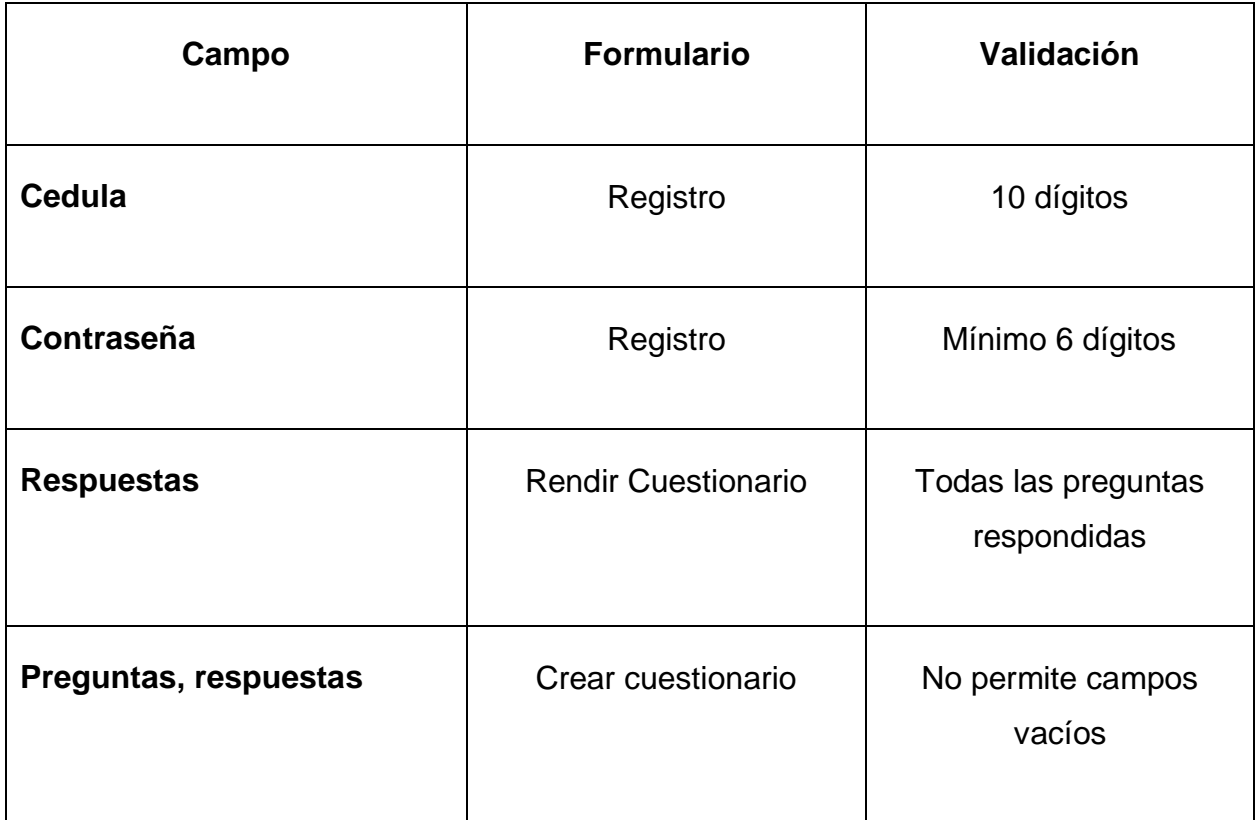

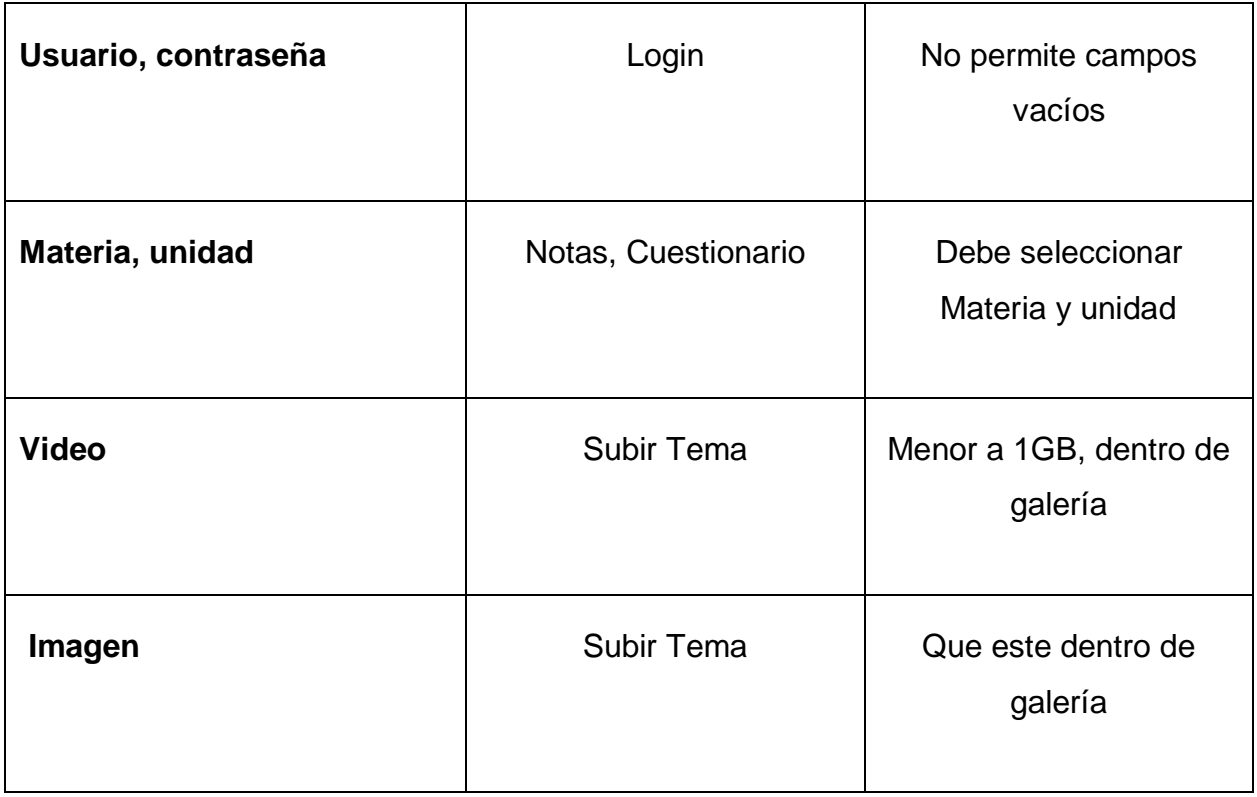

Tabla 10 Prueba de datos frio

## **3.1.12.3 Prueba de datos reales**

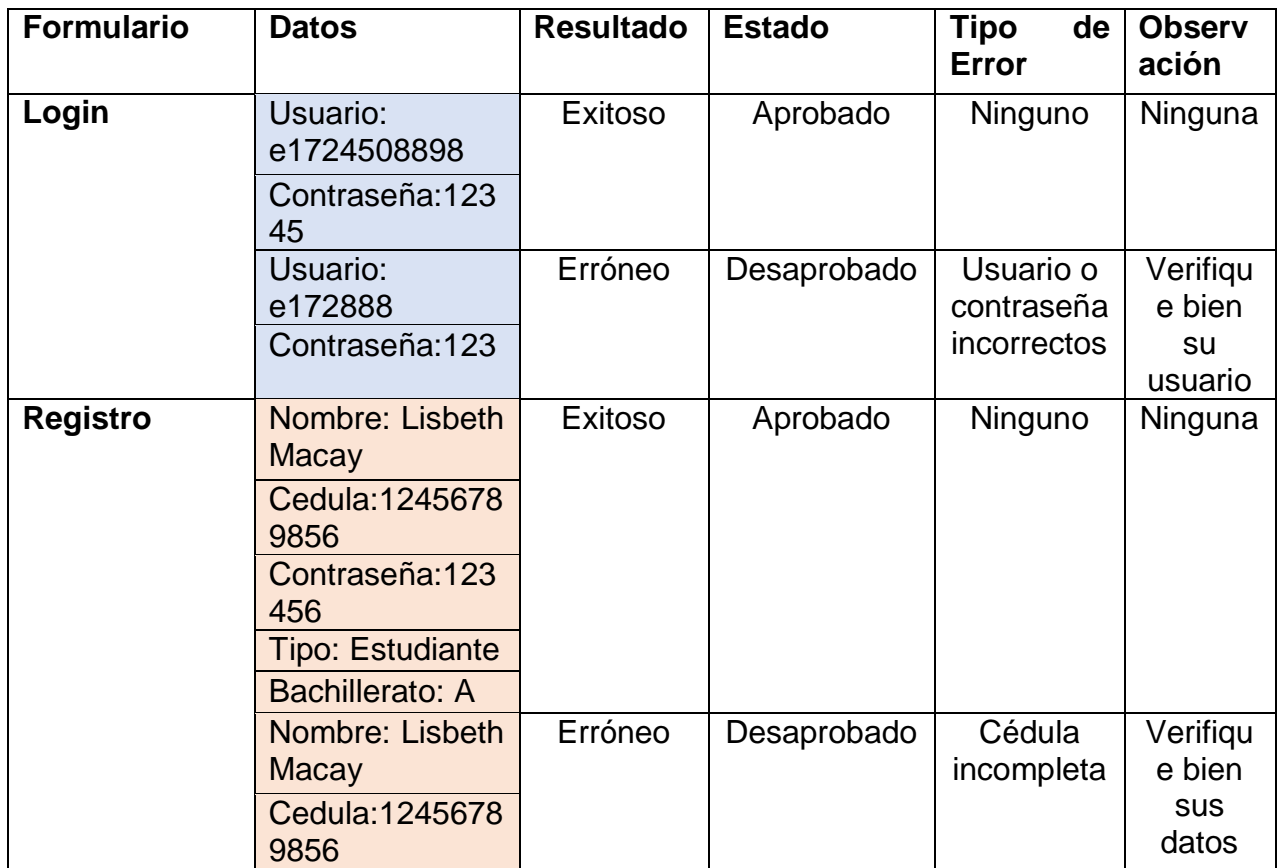

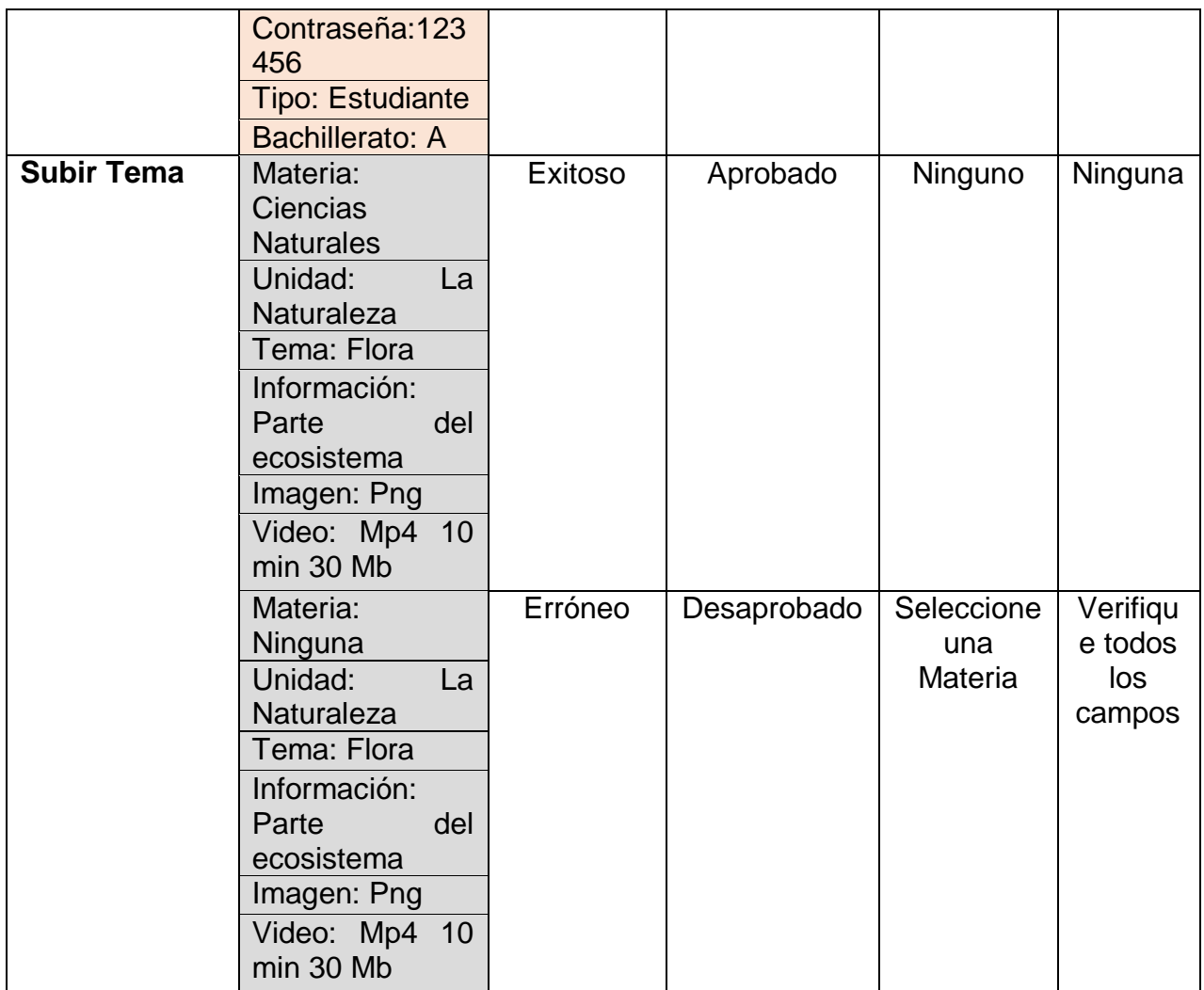

Tabla 11 Prueba de datos reales

### **3.1.13 Localización del Apk**

Se toca el icono de la App para comenzar la descarga, en algunos dispositivos que tengan que otorgar permiso les aparecerá una notificación para conceder el permiso.

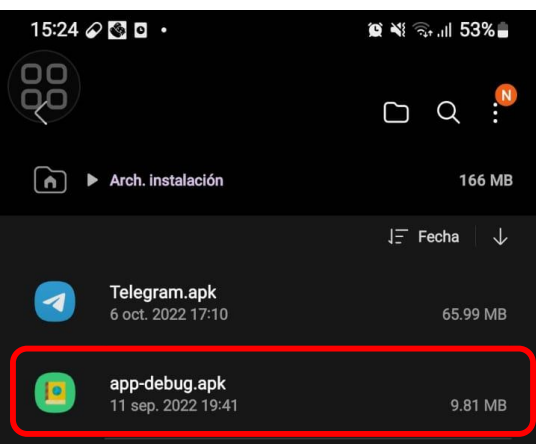

Ilustración 37 Localización del APK

### **3.1.14 Ejecución de la instalación**

Luego de otorgar el permiso, se procederá a instalará la App.

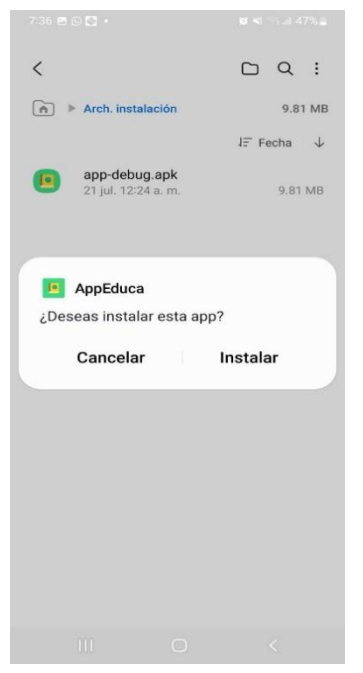

Ilustración 38 Ejecución de la instalación

#### **3.1.15 Proceso de instalación**

La App va a comenzar la instalación, tendremos que esperar que cargue esto solo tardara segundos.

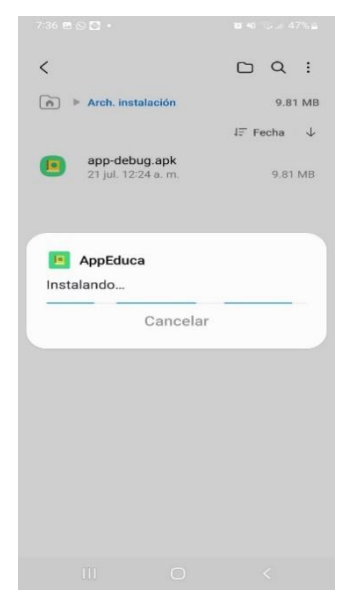

Ilustración 39 Proceso de instalación

### **3.1.16 Instalación exitosa**

Finalmente, la aplicación se ha instalado correctamente.

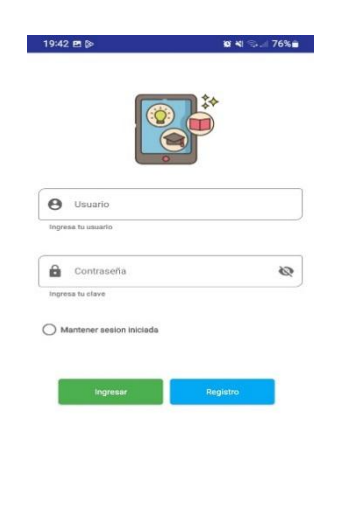

Ilustración 40 Instalación exitosa

## **CONCLUSIONES**

Se obtuvo un análisis detallado sobre la variable independiente aplicaciones móviles y la variable dependiente sobre ciencias naturales, por medio de recopilación de información de fuentes bibliográficas, con la finalidad de mostrar cómo ha avanzado la tecnología y como se está aplicando actualmente en la enseñanza en las instituciones educativas.

Se realizó un estudio de campo detallado en modalidades de investigación para tener en cuenta los requerimientos y necesidades de los estudiantes, y recolectar datos relevantes en trabajos que contribuyan al desarrollo de la aplicación móvil, aplicando las técnicas respectivas.

La docente que imparten la asignatura de ciencias naturales desarrolla su rol como docente de la mejor manera posible, tomando en cuenta los limitados recursos tecnológicos que posee la institución. Sin embargo, sí se evidenció que los estudiantes saben acerca de aplicaciones móviles.

Se procedió a la creación de una aplicación móvil pensada desde dos puntos de vista estudiante - maestro, para la impartición de clases. La cuál en las pruebas realizadas a los estudiantes se obtuvo buenos resultados de eficiencia, y no hubo mucho trabajo en el entendimiento de esta.

La aplicación no pudo ser implementada debido a que actualmente la institución no cuenta un buen servicio de internet. Sin embargo, la docente y los estudiantes pudieron ver y manipular la aplicación desde el móvil con megas contratadas.

## **RECOMENDACIONES**

Implementar otras funcionalidades en donde se pueda guardar videos explicativos con más duración, agregar documentos como diapositivas y de Word, así mismo aplicar con otras asignaturas que puedan ayudar en el aprendizaje del estudiante.

Brindar mantenimiento y soporte a futuras versiones de Android para que la aplicación no quede obsoleta con el tiempo a los avances tecnológicos. Además, que se puedan adaptar a diferentes tamaños de pantalla y hacerlo más accesible a nuevos dispositivos con interfaces extensibles a otros sistemas operativos.

Aplicar métodos de aprendizaje para los estudiantes en donde no solamente manejen una aplicación, si no también páginas web, en donde les permita mejorar la enseñanza aprendizaje en alumnos y docentes.

Se recomienda que los docentes se actualicen en sus conocimientos sobre TIC y el uso de estas nuevas tecnologías para que puedan mejorar la experiencia educativa de los estudiantes y también de los docentes, al hacer las clases más atractivas, interactivas y atrayentes.

Implementar la app en la institución educativa para mejorar el aprendizaje de los estudiantes y lograr lo deseado.

## **Bibliografía**

- Abad Segura, E., González Zamar, M., Luque de la Rosa, A., & Gallardo Pérez, J. (2020). Gestión de la economía digital en la educación superior: tendencias y perséctivas futuras. *Campus Virtuales, 9*(1), 68. Recuperado el 04 de Marzo de 2022, de http://www.uajournals.com/ojs/index.php/campusvirtuales/article/view/62 1/396
- Agueda y Cruz. (2016). *Nuevas claves para la Docencia Universitaria en el Espacio Europeo de Educación Superior.* Narcea Ediciones, 2016.
- Allueva y Alejandre. (2021). *Acciones de innovación educativa en entornos enriquecidos con tecnologías del aprendizaje y la comunicación.* Prensas de la Universidad de Zaragoza, 2021.
- Alonso. (2017). *MF1783\_3 - Obtención de información de trascendencia tributaria del contribuyente.* Editorial Elearning, S.L., 2017.
- An, J. (2020). *77 Bloques para Construir una Transformación Digital: Explicación Simplificada.* Babelcube Inc., 2020.
- Antonsen, T. M. (2020). *Controles PLC con Texto Estructurado (ST): IEC 61131- 3 y la mejor práctica de programación ST.* BoD – Books on Demand, 2020.
- Aparicio. (2018). Las TIC como herramientas cognitivas. *Revista interamericana de investigación, educación y pedagogía, 11*(1), 15. Recuperado el 05 de Marzo de 20222, de https://www.redalyc.org/journal/5610/561059324005/561059324005.pdf
- Aragüez. (2017). El impacto de las tecnologías de la información y la comunicación en la salud de los trabajadores: tecnoestrés. *Revista*

*Internacional de la Protección Social, II*(2), 22. doi:http://dx.doi.org/10.12795/LA.2016.i01.01

- Arias, Á. (2016). *Curso de Programación de Apps. Android y iPhone: 2ª Edición.* IT Campus Academy.
- Arnaud. (2018). *Gestión de proyectos informáticos: desarrolo, análisis y control.* Ediciones ENI, 2018.
- Arroyo Díaz, C. (2019). *Programacion en JAVA I: El entorno de programación – Sintaxis – Elementos – Estructuras de contro.* RedUsers, 2019.
- Arteaga. (2017). *Aprende Programación Web con PHP y MySQL: 2ª Edición.* IT Campus Academy, 2017.
- Aurtenetxe y Jon. (2019). *Meodos y tecnicas de investigacion social.* España: publicaciones de la universidad de Deusto.
- Ávila Angulo, E. (2019). Propuesta de un modelo de formación continua para maestros en servicio del sistema educativo del Estado Plurinacional de Bolivia. *Neuronum, 5*(1), 29. Recuperado el 04 de Marzo de 2022, de http://eduneuro.com/revista/index.php/revistaneuronum/article/view/165
- Avila et. al. (2019). *La dimension metodologica del diseño de investigacion cientifica.* Las Tunas: Academia Universitaria (Edacun.
- Bandiera, R. (2019). *DISEÑO E DESARROLLO WEB con CodeIgniter 3: Programación fácil en PHP con Patrón MVC.* Bandiera Roberto, 2019.
- Barbosa Chacón, J., & Barbosa Herrera, J. (2017). Sistematización de experiencias educativas: Un soporte para la educación virtual. *Revista Espacios, 38*(45), 19. Recuperado el 04 de Marzo de 2022, de http://www.revistaespacios.com/a17v38n45/17384529.html
- Bedoya, I., & Crespo Jaramillo, S. (2019). Propuesta de instrumento para la identificación del nivel de madurez de los procesos de gestión del conocimiento. *Revista Gestión De Las Personas y Tecnologías*(34), 16. Recuperado el 04 de Marzo de 2022, de file:///C:/Users/usuario/Downloads/Dialnet-PropuestaDeInstrumentoParaLaIdentificacionDelNivel-7836893.pdf
- Belasco, F. (2019). *Programacion orientada a objetos en java.* bogota: Ediciones de la u.
- Bernate, J., & Vargas Guativa, J. (2020). Desafíos y tendencias del siglo XXI en la educación superior. *Revista de Ciencias Sociales, XXVI*(2), 15. doi:https://produccioncientificaluz.org/index.php/rcs/index

Bilbao et. al. (2020). *Investigacion y educacion superior.* Lulu.com.

- Bisson y Godoc. (2018). *SQL: los fundamentos del lenguaje: con ejercicios coregidos.* Ediciones ENI, 2018.
- Bortnik, S. (2020). *Guía para la crianza en un mundo digital: Cómo educar para un uso sano y seguro de la tecnología.* Siglo XXI Editores, 2020.
- Caballero y Montoya. (2016). *Almacenamiento de la información e introducción a SGBD.* Ediciones Paraninfo, S.A., 2016.
- Cacheiro. (2018). *Educación y tecnología: estrategias didacticas para la integración de las TIC* (Primera ed.). Madrid: UNED. Recuperado el 04 de Marzo de 2022, de https://elibro.net/es/ereader/uleam/116606?page=3

Candel. (2018). *seguridad en apliccaciones web java.* Madrid: RA - MA editorial.

Capacho y Nieto. (2017). *Diseño de base de datos.* Barranquilla: Universidad del norte.

- Castillo. (2020). *Las Ciencias Naturales desde un enfoque práctico experimental.* Cuba: Editorial Universitaria (Cuba), 2020.
- Cobos et. al. (2020). El mobile learning mediado con metodología PACIE para saberes constructivistas. *Sophia, colección de Filosofía de la Educación,*(38), 24. doi:https://doi.org/10.17163/soph.n28.2020.05
- Contreras Castañeda, M. Á. (2018). *programa tus dispositivos.* Madrid: ministerio de educcacion y formacion profesional de españa.
- Del Valle y Fernandez. (2017). *Cómo iniciarse en la investigación académica: Una guía práctica.* Fondo Editorial de la PUCP, 2017.
- Estenoz. (2020). *Las Ciencias Naturales desde un enfoque práctico experimental.* Editorial Universitaria (Cuba), 2020.

Feijo y Sergi. (2016). *tecnicas de investigacion social y educativa.* Editorial uoc.

- Ferreyra, A., Paz, A., Bermúdez, G., Solis, M., Vaudagna, E., & Cortez, M. (2022). *Estratégias didácticas innovadoras para la enseñanza de las ciencias naturales en la escuela.* Córdoba: Universitas. Recuperado el 04 de Marzo de 2022, de https://elibro.net/es/ereader/uleam/175243
- Fombella. (2020). Ventajas y amenazas del uso de las TIC en el ámbito. *Scielo, 23*(04), 123. doi:https://doi.org/10.5294/edu.2020.23.4.1
- Garcia et. al. (2021). *Administración electrónica. Aspectos jurídicos, organizativos y técnicos: (Adaptado al nuevo Reglamento de actuación y funcionamiento del sector público por medios electrónicos).* España: Aranzadi / Civitas, 2021.
- Gil, J. A. (2016). Técnicas e instrumentos para la recogida de informacón. Madrid: Universidad Nacional de Educación a Distancia.

Girones y Mauri. (2022). *El gran libro de Android 9ed.* Marcombo, 2022.

- Gonzales. (2018). *Elementos abióticos, bióticos y antrópicos. UF0732.* Tutor Formación, 2018.
- Gonzales et. al. (2016). *RECURSOS TECNOLÓGICOS EN CONTEXTOS EDUCATIVOS.* madrid: Editorial UNED.
- Gortazar et. al. (2016). *Lenguajes de comunicacion y procesadores.* Madrid: centro de estudios Ramon Areces.

Greathouse, L. E. (2020). *La geografia de California .* Teacher Created Materials.

Haucher Ramirez , A. (2019). *Mobile Commerce .* Editorial Elearning, S.L., 2019.

- Hereter y Zanini. (2016). *jQuery Mobile: Diseño y desarrollo de aplicaciones para smartphones y tablets.* RedUsers, 2016.
- Hernandez. (2017). Impacto de las TIC en la educación: Retos y Perspectivas. *Propósitos y Representaciones, 5*(1), 12. doi:http://dx.doi.org/10.20511/pyr2017.v5n1.149
- Hernandez et. al. (2018). *Metodologia de la investigacion cientifica.* Area de innovacion y Desarrollo, S.L.
- Herranz, J. J. (2016). *Temario para las oposiciones al cuerpo facultativo de Ingeniería Informática.* Lulu.com, 2016.
- Herrederos et. al. (2019). *Organización y transformación de los sistemas de información en la empresa.* ESIC, 2019.
- Herrera et. al. (2021). *Educación y prevención para la salud sobre cáncer de cuello uterino.* Quito: Universidad San Francisco de Quito USFQ.

Jimenez y Perez. (2021). *Programación.* Madrid - España: Paraninfo, 2021.

- Jiménez, A. (2016). *Aprende a programar con Java 2.ª edición.* Ediciones Paraninfo, S.A.
- Limas y Vargas. (2020). Redes sociales como estrategia académica en la educación superior: ventajas y desventajas. *Educación y Educadores*, 18. doi:https://doi.org/10.5294/edu.2020.23.4.1
- Luján Castillo, J. D. (2019). *Desarrollo de aplicaciones Android con Android Studio.* mexico.
- Marin y Cabero. (2019). Las redes sociales en educación: desde la. *Revista Iberoamericana*, 9. doi:http://dx.doi.org/10.5944/ried.22.2.24248
- Martí. (2017). *Educación y tecnologías.* Servicio de Publicaciones de la Universidad de Cádiz. Recuperado el 04 de Marzo de 2022, de https://elibro.net/es/ereader/uleam/33900
- Martínez Molina, O. (2018). Uso de las Tecnologías de la Información y la Comunicación en la Educación Básica. *Revista Scientific, 3*(10), 21. doi:https://doi.org/10.29394/Scientific.issn.2542-2987.2018.3.10.8.154- 174
- Martinez y Gallegos. (2017). *PROGRAMACIÓN DE BASES DE DATOS RELACIONALES.* Madrid: RA-MA Editorial.
- Mena Torres, M., Keeling Alvarez, M., & Pérez Lemus, L. (2018). istematización científica pedagógica de la contribución de los educadores desde la producción intelectual. *Atenas Revista Cientifica Pedagógica, I*(45), 16. Recuperado el 04 de Marzo de 2022, de http://atenas.umcc.cu/index.php/atenas/article/view/451/719
- Montiel Vallvé, A. (2017). *El mobile marketing y las apps: Cómo crear apps e idear estrategias de mobile marketing (epub).* Barcelona: editorial, euoc.
- Napal y Zudaire. (2019). *STEM: La enseñanza de las ciencias en la actualidad.* Madrid: Dextra editorial.
- Ocaña Fernández, Y., Valenzuela Fernández, L., & Garro Aburto, L. (2019). Inteligencia artificial y sus implicaciones en la educación superior. *Propósitos y Representaciones, 7*(2), 17. doi:http://dx.doi.org/10.20511/pyr2019.v7n2.274
- Orozco y Diaz. (2018). Aprendizaje Basado en Proyectos. Experiencia didáctica en Educación Secundaria implementando las TIC en la asignatura Aprender, Emprender y Prosperar. *Revista Científica de FAREM-Estelí*, 15. doi:DOI: http://dx.doi.org/10.5377/farem.v0i25.5674

Ortega. (2022). *Seguridad de aplicaciones web y java.* Madrid: RA-MA Editorial.

- Pallarés Piquer, M. (2021). *Docencia, ciencia y humanidades: hacia un enseñanza integral en la Universidad del siglo XXI.* Dykinson, 2021.
- Pamplona Raigosa, J., Cuesta Saldarriaga, J., & Cano Valderrama, V. (2019). Estrategias de enseñanza del docente en las áreas básicas: una mirada al aprendizaje escolar. *Revista Eleuthera*, 21. doi:DOI: 10.17151/eleu.2019.21.2.
- Pand y Condori. (2019). Uso de las TIC en la Educación Superior Tecnológica Peruana y sus. *Revista Ciencias de la Educación, 29*(53), 420. Recuperado el 04 de Marzo de 2022, de http://servicio.bc.uc.edu.ve/educacion/revista/53/vol29n532019.pdf#page  $=45$
- Pérez Martinot , M. (2017). Uso actual de las tecnologías de información y comunicación en la educación médica. *Rev Med Hered*, 8. doi:http://dx.doi.org/https://doi.org/10.20453/rmh.v28i4.3227
- Plaza de la Hoz, J. (2018). Ventajas y desventajas del uso adolescente de las TIC : visión de los estudiantes. *Revista Complutense de Educación, 29*(2), 18. doi:http://dx.doi.org/10.5209/RCED.53428

Portilla. (2018). *Agroclimatología del Ecuador.* Editorial Abya-Yala, 2018.

Postigo Palacios, A. (2021). *Base de datos.* Paraninfo, 2021.

- Pulido Romero, E., Escobar Domínguez, Ó., & Núñez Pérez, J. Á. (2019). *Base de datos.* Mexico: Grupo Editorial patria.
- Quiroga et. al. (2019). Ventajas y desventajas de las TIC en la educación "desde la primera infancia hasta la educación superior". *Revista educación y pensamiento*(26), 10. Recuperado el 05 de Marzo de 2022, de http://www.educacionypensamiento.colegiohispano.edu.co/index.php/rev istaeyp/article/view/103
- Ramirez y Casillas. (2017). *Háblame de TIC Tecnología Digital en la Educación Superior* (Primera ed.). Córdoba: Editorial Brujas. Recuperado el 05 de Marzo de 2022, de https://elibro.net/es/ereader/uleam/78117
- Reyero. (2019). La educación constructivista en la era digital. *Revista Tecnología, Ciencia y Educación*(12), 127. Recuperado el 05 de Marzo de 2022, de https://dialnet.unirioja.es/servlet/articulo?codigo=6775566
- Rice. (2017). *Seres vivos y no Vivos en un ecosistema.* Teacher Created Materials, 2017.
- Robledo, D. (2017). *Desarrollo de aplicaciones para Android I.* España: Ministerio de educacion y formacion profesional de españa.
- Robledos, D. (2016). *Desarrollo de aplicaciones para Android I.* Ministerio de Educación, Cultura y Deporte.
- Romero et. al. (2018). Análisis comparación del aprendizaje basado en proyectos de forma tradicional y con mediación de las TIC. *Revista Espacios, 39*(52), 14. Recuperado el 05 de Marzo de 2022, de http://www.revistaespacios.com/a18v39n52/18395228.html
- Saafigueroa, L. I. (2019). *Programación Básica: En lenguaje natural.* Buenos Aires: RedUsers, 2019.
- Sánchez. (2017). *Aplicaciones informáticas clínicas y administrativas (Operaciones administrativas y documentación sanitaria).* Editex.
- Serna y Pardo. (2016). *Diseño de interfaz en aplicaciones moviles.* RA-MA S.A. Editorial y Publicaciones.
- Sol. (2016). *Sistemas operativos para la ingenieria en computacion e informatica.* Mexico: Grupo editorial patria.
- Stojanovic Casas, L. (2019). Las tecnologías de Información y Comunicación en la promoción de nuevas formas interactivas y de aprendizaje en la Educación a distancia. *Revista de Investigación, 30*(59), 19. Recuperado el 04 de Marzo de 2022, de http://revistas.upel.edu.ve/index.php/revinvest/article/view/4084
- Tezanos Tortajada, J. F. (2017). *TENDENCIAS CIENTÍFICO-TECNOLÓGICAS. RETOS, POTENCIALIDADES Y PROBLEMAS SOCIALES.* madrid: Editorial UNED, 2017.

Tomás, J. (2020). *El gran libro de Android 8aEd.* Marcombo, 2020.

- Trabaldo, S. (2015). *Mobile learning: Nuevas realidades en el aula.* Digital-Text, 2015.
- Trujillo. (2018). *UF2213 - Modelos de datos y visión conceptual de una base de datos.* Editorial Elearning, S.L., 2018.

Urriolabeytia, J. (2020). *Android al máximo.* RedUsers, 2020.

Vazques y Sevillano. (2016). *Dispositivos digitales móviles en educación: El aprendizaje ubicuo.* Narcea Ediciones, 2016.

Vázquez. (2016). *Biologia 1.* Mexico: Grupo Editorial Patria.

Villota et. al. (2019). Uso del internet como base para el aprendizaje. *Atlante*. Recuperado el 04 de Marzo de 2022, de https://www.eumed.net/rev/atlante/2019/05/internet-aprendizaje.html

**ANEXO A: Encuesta a los estudiantes de segundo de bachillerato.**

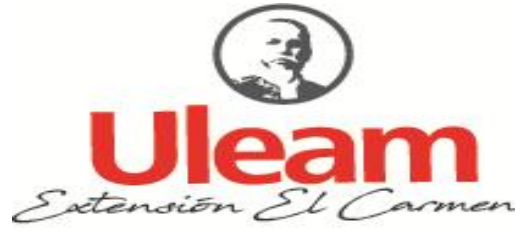

## **UNIVERSIDAD LAICA "ELOY ALFARO" DE MANABÍ EXTENSIÓN EN EL CARMEN CARRERA DE INGENIERÍA EN SISTEMAS**

**Encuesta para obtener información que servirá para el proceso de mi titulación**

**Tema de tesis:** Aplicación móvil para ciencias naturales aplicado en la enseñanza a estudiantes de bachillerato en "Unidad educativa 5 de junio" del Cantón El Carmen.

**Dirigida a:** Estudiantes de segundo de bachillerato A y B que reciben la asignatura de ciencias naturales.

**Objetivo:** Conocer el escenario del aprendizaje de los estudiantes de bachillerato en la asignatura de ciencias naturales, con el fin de desarrollar una aplicación móvil en dicha asignatura

### **Fecha:**

- **1 ¿Posee usted dispositivo móvil?** Si No
- **2 ¿Su institución educativa cuenta con wifi?**
	- Si No
- **3 ¿Cómo recibe actualmente las clases de ciencias naturales?**
	- Libro
	- Pizarra
	- Video llamadas
	- Videos explicativos
- **4 ¿Utiliza su teléfono móvil para realizar tareas?**

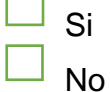

**5 ¿Conoce usted acerca de las aplicaciones móviles?**

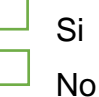

**6 ¿Utiliza el profesor el celular como parte de las clases?**

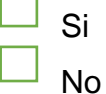

**7 ¿Utiliza alguna app el profesor para la enseñanza-aprendizaje?** Si

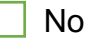

**8 ¿Considera que la utilización de App es de gran importancia para la enseñanza aprendizaje?**

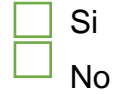

**9 ¿Cree que con una App para la asignatura de ciencias naturales mejoría su rendimiento académico?**

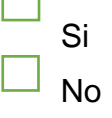

**10 ¿Le gustaría utilizar alguna aplicación móvil para la enseñanza de la asignatura de ciencia naturales?**

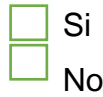

## **ANEXO B: Entrevista a la docente de bachillerato.**

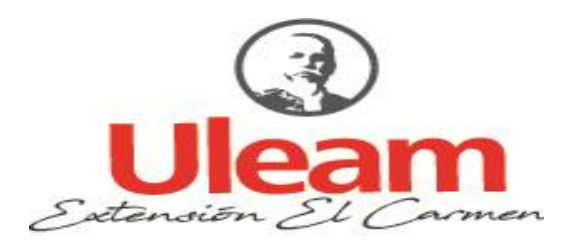

## **UNIVERSIDAD LAICA "ELOY ALFARO" DE MANABÍ EXTENSIÓN EN EL CARMEN CARRERA DE INGENIERÍA EN SISTEMAS**

**Entrevista para obtener información que servirá para el proceso de mi titulación**

**Tema de tesis:** Aplicación móvil para ciencias naturales aplicado en la enseñanza a estudiantes de bachillerato en "Unidad educativa 5 de junio" del Cantón El Carmen.

**Dirigida a:** La Lic. Mary Saltos quien imparte la asignatura de ciencias naturales

**Objetivo:** Conocer el escenario del aprendizaje de los estudiantes de bachillerato en la asignatura de ciencias naturales, con el fin de desarrollar una aplicación móvil en dicha asignatura

**Fecha:**

**Nombre del entrevistado:** Lic. Mary Saltos

**Se agradece por su colaboración.**

**1. ¿La institución brinda la facilidad de conexión a internet para desarrollar sus actividades académicas?**

**……………………………………………………………………………………. …………………………………………………………………………………….** **2. ¿Qué recursos tecnológicos a utilizado en sus clases de ciencias naturales?**

**……………………………………………………………………………………. …………………………………………………………………………………….**

**3. ¿Actualmente de qué manera realiza las clases de ciencias naturales? …………………………………………………………………………………….**

**…………………………………………………………………………………….**

**4. ¿Cuáles son los temas que más se trabajan en la asignatura de ciencias naturales?**

**……………………………………………………………………………………. …………………………………………………………………………………….**

**5. ¿Cuáles son los temas que considera más complejos a la hora de enseñar la asignatura y por qué?**

**……………………………………………………………………………………. …………………………………………………………………………………….**

**6. ¿Utiliza su teléfono móvil para la enseñanza aprendizaje?**

**……………………………………………………………………………………. …………………………………………………………………………………….**

**7. ¿Considera usted que las aplicaciones móviles serian de gran utilidad como parte de la enseñanza-aprendizaje? ¿Por qué?**

**……………………………………………………………………………………. …………………………………………………………………………………….** **8. ¿Cómo docente cree que es necesario que los estudiantes trabajen con una aplicación que les ayude con temas referentes a la asignatura de ciencias naturales?**

**……………………………………………………………………………………. …………………………………………………………………………………….**

**9. ¿Cree que con una App para la asignatura de ciencias naturales mejoría el rendimiento académico de los estudiantes?**

**……………………………………………………………………………………. …………………………………………………………………………………….**

**10.¿Le gustaría utilizar alguna aplicación móvil con sus estudiantes para la enseñanza de la asignatura de ciencia naturales?**

**……………………………………………………………………………………. …………………………………………………………………………………….**

# **ANEXO B: Fotografías**

En la primera fotografía se hiso la presentación de aplicación y de cómo funciona al señor rector de la institución.

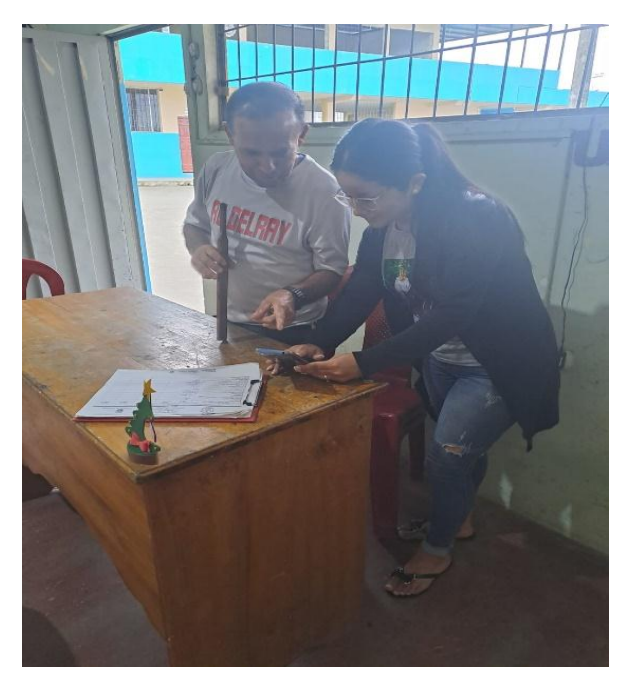

Luego se le explicó a la docente de la asignatura de ciencias naturales como funciona.

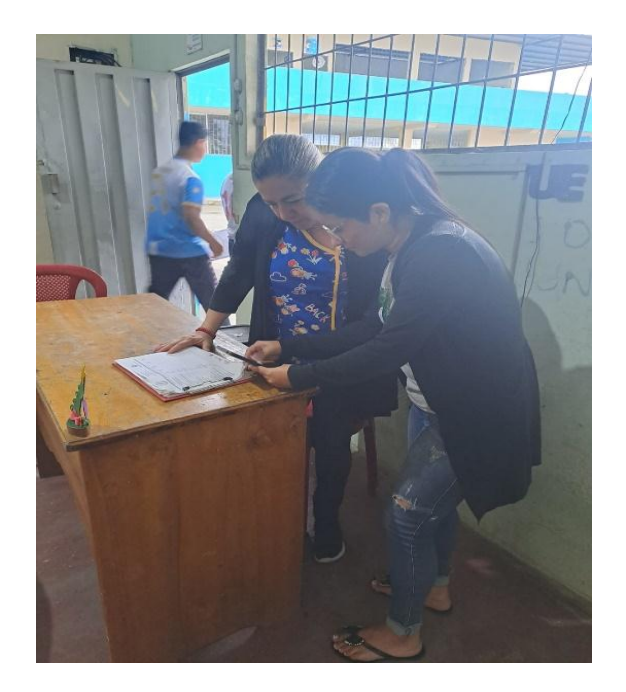

Finalmente, se les explicó a los estudiantes cómo funciona la aplicación, luego de eso cada uno de ellos hiso uso de sus celulares para revisarla.

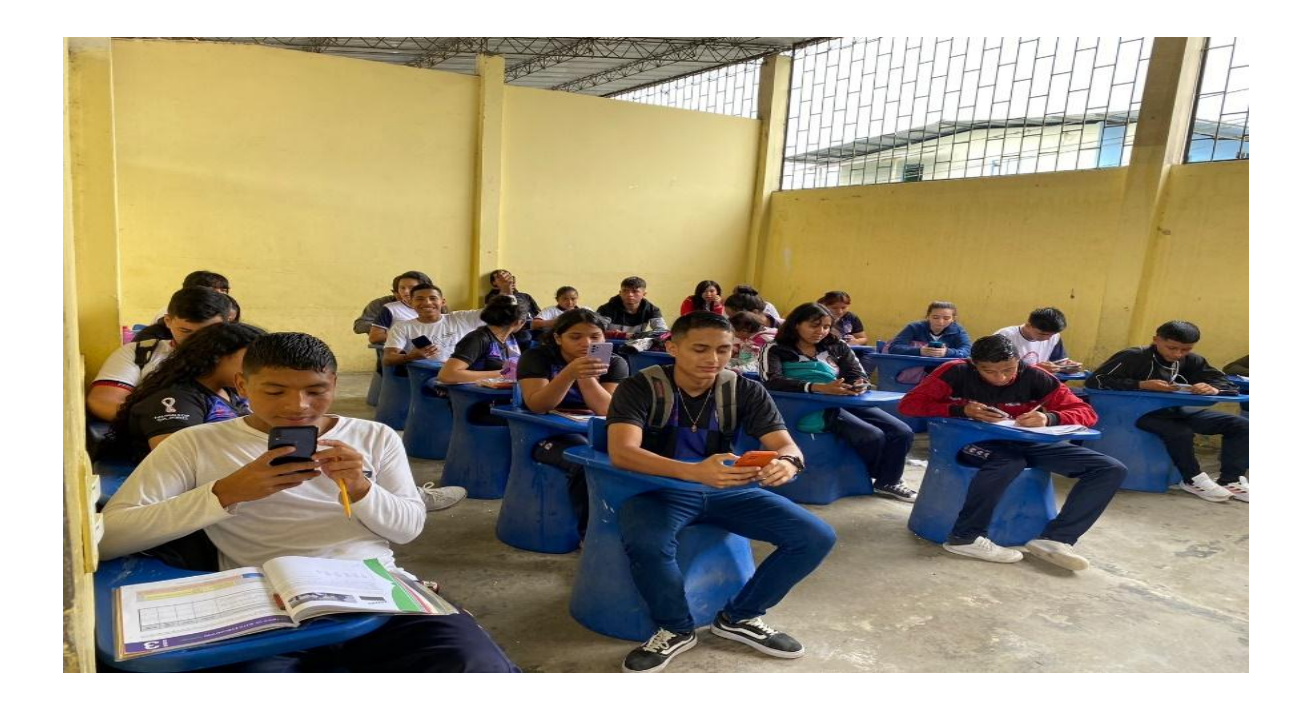